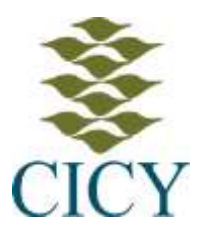

# **CENTRO DE INVESTIGACIÓN CIENTÍFICA DE YUCATÁN**

# **Posgrado en ciencias en energía renovable. DISEÑO DE PLACAS BIPOLARES PARA UNA CELDA DE COMBUSTIBLE DE ALCOHOL DIRECTO**

**Tesis que presenta**

## **I.A. Iván de Jesús Viera Córdova**

**En opción al título de** 

# **MAESTRO EN CIENCIAS EN ENERGÍA RENOVABLE**

**Mérida, Yucatán, febrero de 2020**

## <span id="page-1-0"></span>AGRADECIMIENTOS

A CONACyT por el financiamiento otorgado mediante la beca: 634805

Al proyecto SENER-CONACYT – 254667, por el financiamiento otorgado para realizar el proyecto de tesis

A mis asesores: Dr. Luis Carlos Ordoñez López , Dr. Víctor Manuel Ramírez Rivera y Dr. Juan Manuel Tadeo Sierra Grajeda, por la oportunidad de trabajar en este proyecto, la asesoría y tiempo.

A mis revisores de tesis: Dra Beatriz Escobar Morales y Dr. Gliserio Romeli Barbosa Pool, por sus valiosas observaciones y comentarios.

Al CICY y la UER, por haber facilitado las instalaciones.

Al M. C. Enrique Escobedo Hernández, por el apoyo en la manufactura de los platos bipolares por maquinado CNC.

Al M. C. José Martin Baas Lopez, por el apoyo en la activación de la membrana catalítica.

Al Ing. Mauricio Esau Paredes Esquivel, por su apoyo para el ensamble de la celda de combustible.

A mis compañeros por su apoyo, amistad y consejos.

A mis padres por su apoyo y consejos en los momentos mas complicados.

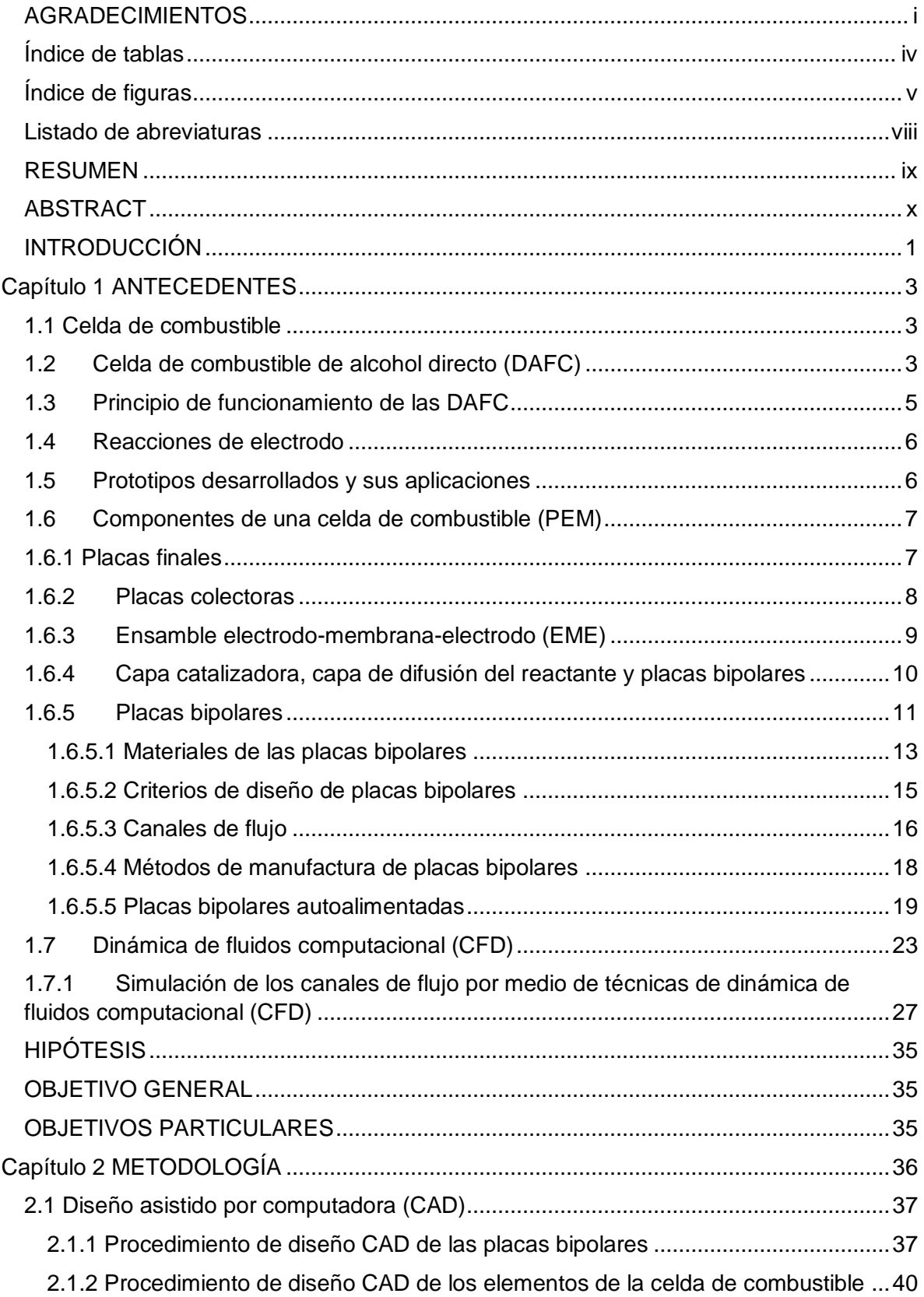

## **INDÍCE**

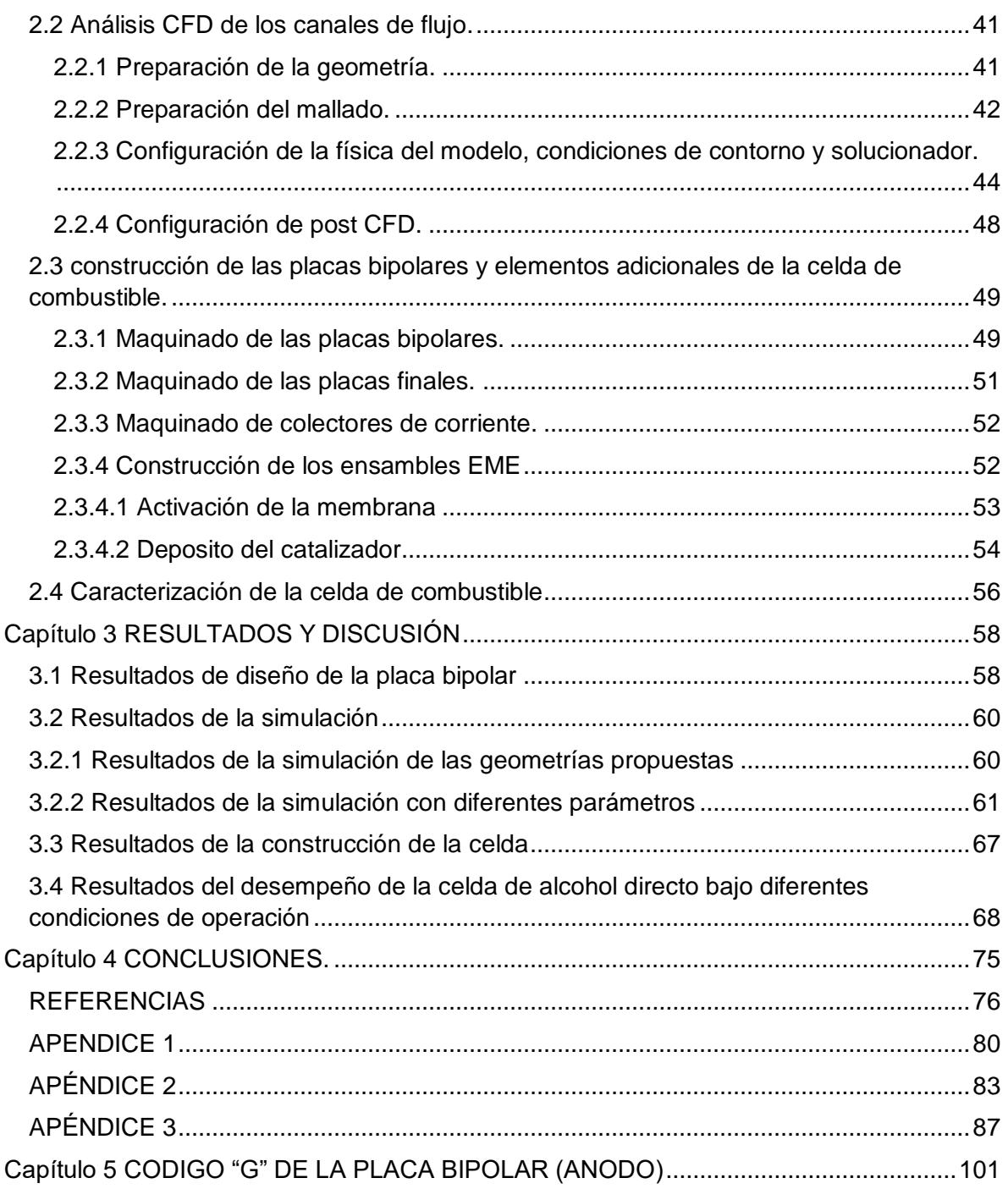

## <span id="page-4-0"></span>Índice de tablas

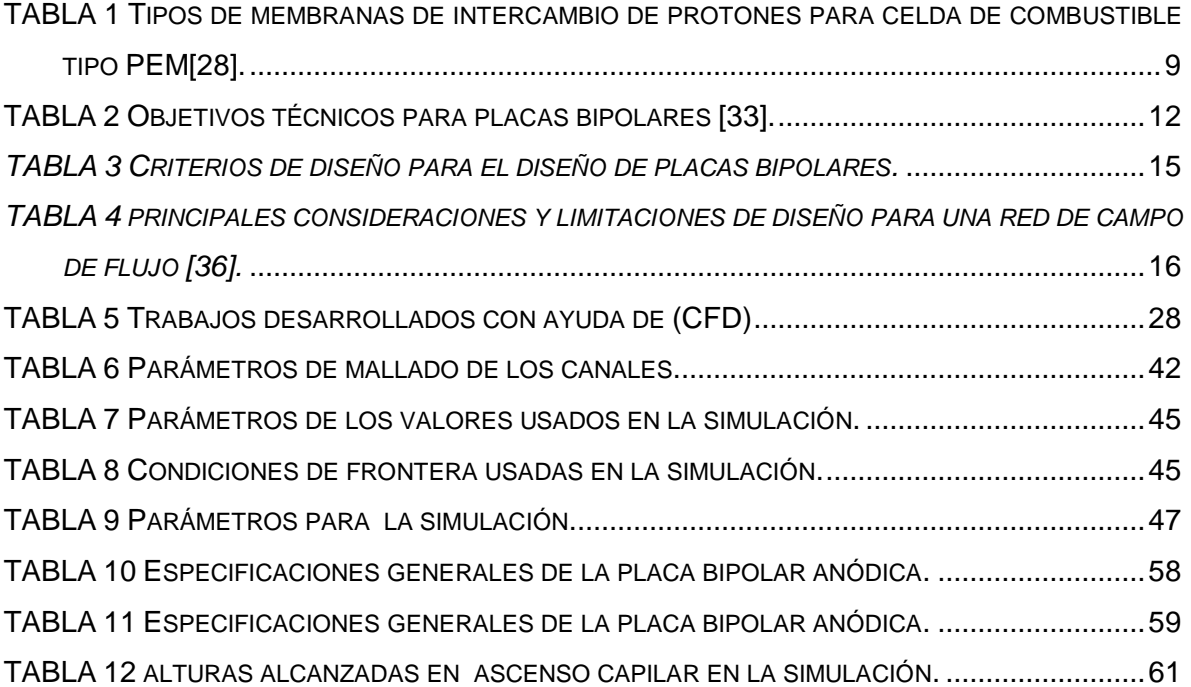

# <span id="page-5-0"></span>Índice de figuras

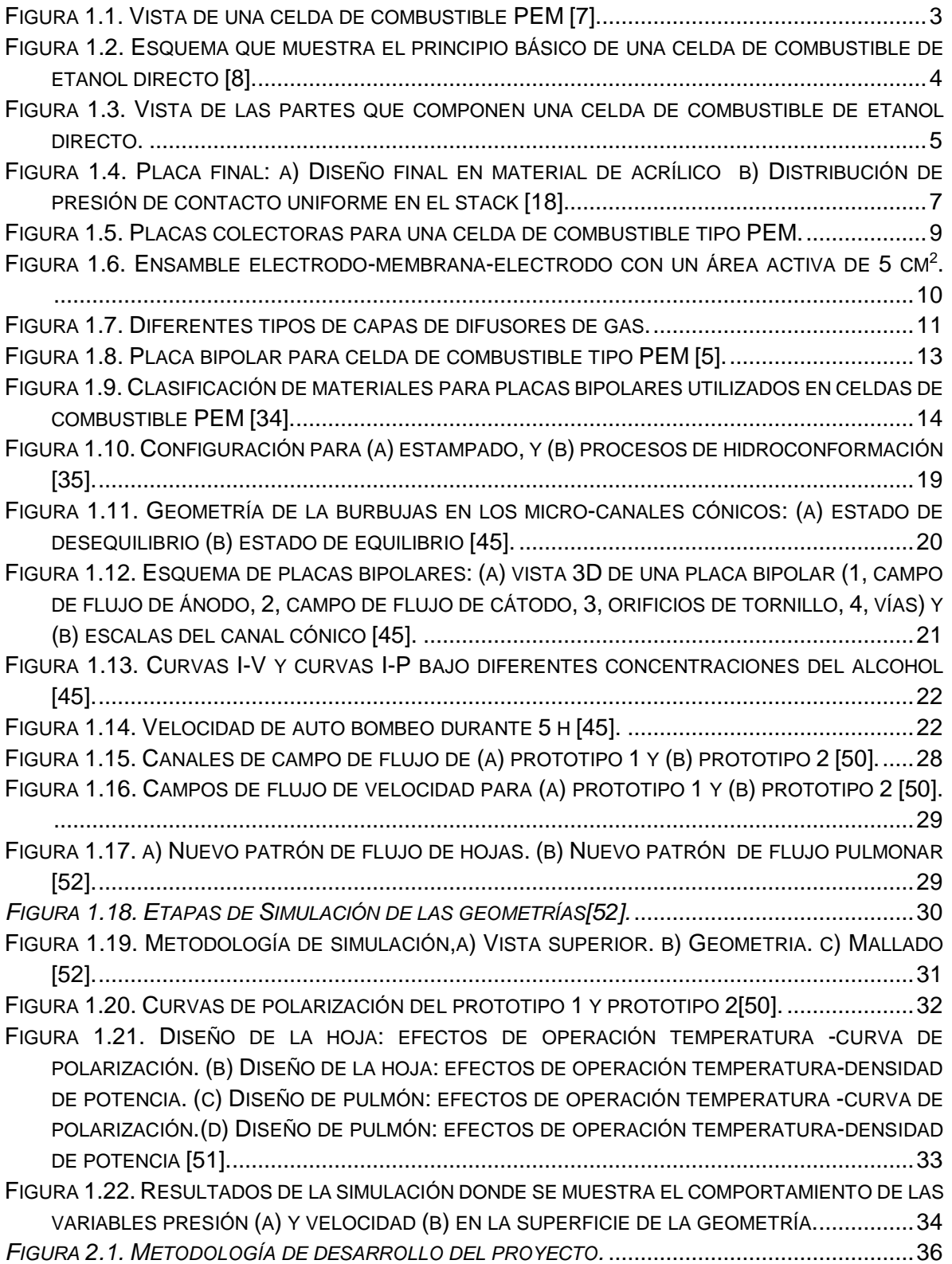

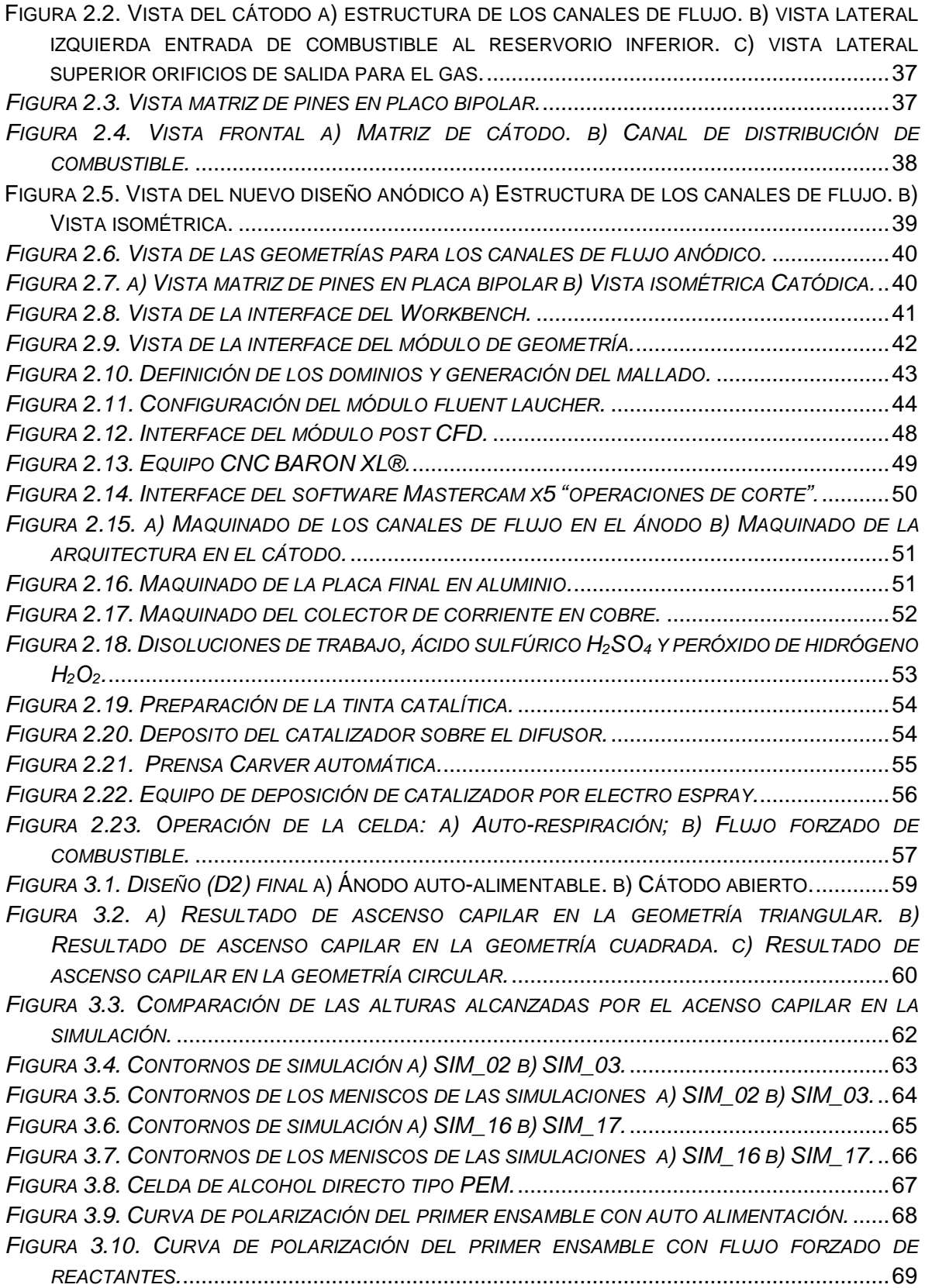

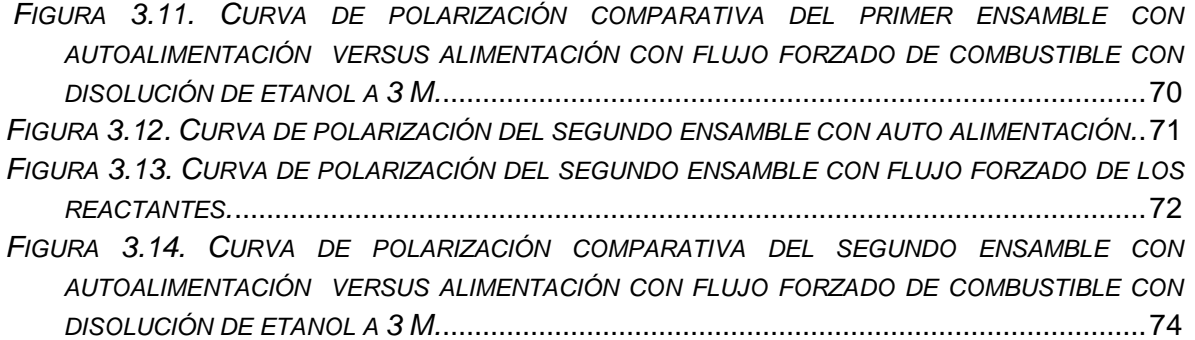

<span id="page-8-0"></span>Listado de abreviaturas

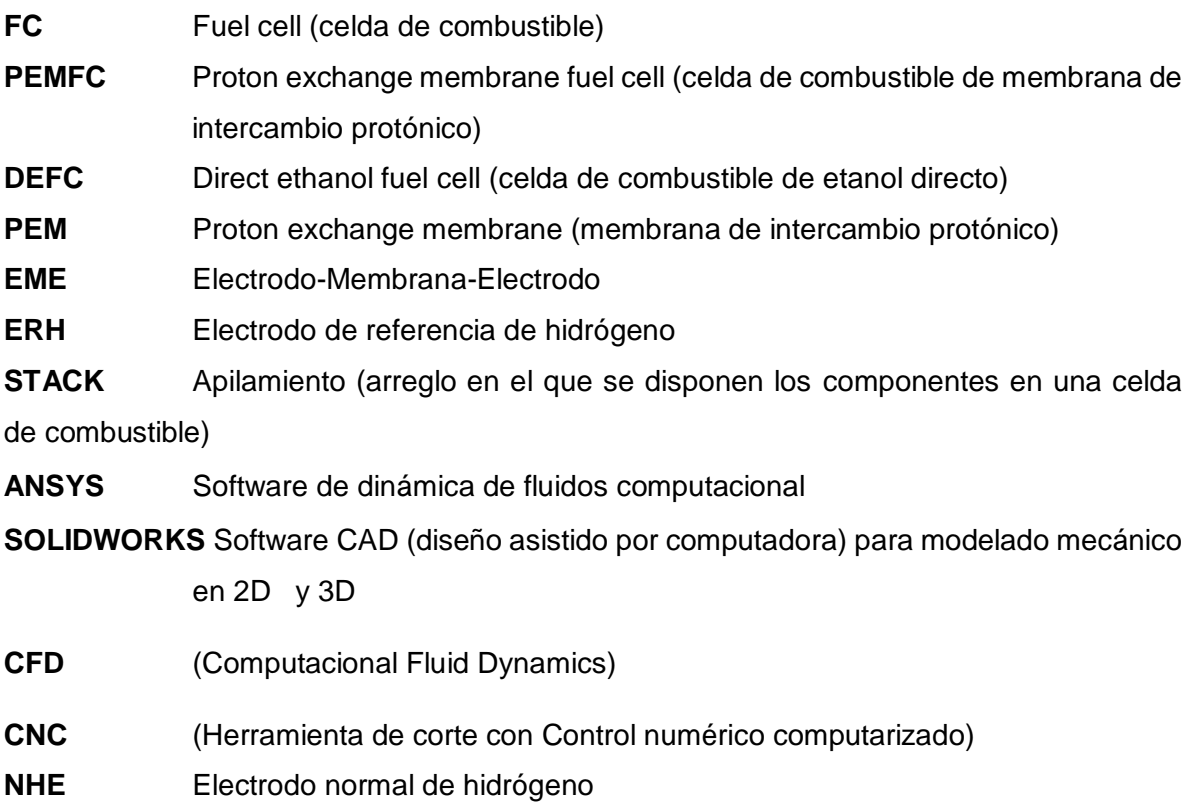

#### **RESUMEN**

<span id="page-9-0"></span>En el presente trabajo se desarrollaron placas bipolares auto-alimentables para una celda de combustible de alcohol directo, las actividades que se realizaron son: se crearon propuestas de arquitecturas de campos de flujo de las placas anódica y catódica, se simuló el perfil de los flujos de reactantes por dinámica de fluidos computacional de acuerdo a cada arquitectura propuesta, se manufacturo la mejor por maquinado con control numérico, se ensamblo una celda de alcohol directo y finalmente se evaluó su desempeño en la generación de potencia eléctrica.

El diseño se realizó por medio del software CAD para modelado mecánico en 2D y 3D, se propusieron diferentes geometrías buscando promover una circulación homogénea del combustible a través de la placa bipolar.

En la etapa de simulación se empleó un software de computo llamado Ansys ® el cual permite analizar la dinámica y comportamiento del fluido (combustible) por su paso a través de la placa bipolar.

Para la etapa de manufactura se eligió el diseño que cumpla con las características deseadas y se llevó a cabo la fabricación de las placas bipolares con ayuda de técnicas de corte asistido por computadora en una maquina CNC (Control numérico computarizado). Posteriormente, se realizó el ensamblaje de la celda de combustible.

Por último, se realizaron las pruebas electroquímicas para evaluar el desempeño de la celda de combustible en diferentes condiciones de suministro del combustible y temperatura de operación.

### ABSTRACT

<span id="page-10-0"></span>In this work, self-feeding bipolar plates were developed for a direct alcohol fuel cell, the activities that were carried out were: proposals for flow field architectures of the anodic and cathodic dishes were created, the flow profile was simulated of reactants by computational fluid dynamics according to each proposed architecture, the best one was manufactured by drilling with numerical control, a direct alcohol cell was assembled and finally its performance in the generation of electrical power was evaluated.

The design was carried out by means of the CAD software for mechanical modeling in 2D and 3D, different geometries were proposed seeking to promote a homogeneous circulation of the fuel through the bipolar plate.

In the simulation stage, a computer software called Ansys ® was used, which allows analyzing the dynamics and behavior of the fluid (fuel) through its passage through the bipolar plate.

For the manufacturing stage, the design that meets the desired characteristics was chosen and bipolar plates were manufactured with the help of computer-assisted cutting techniques in a CNC machine (Computerized numerical control). Subsequently, the fuel cell assembly was performed.

Finally, electrochemical tests were performed to evaluate the performance of the fuel cell under different fuel supply conditions and operating temperature.

#### **INTRODUCCIÓN**

<span id="page-11-0"></span>Una celda de combustible es un dispositivo que convierte la energía química del combustible (hidrógeno o alcoholes de bajo peso molecular) y oxígeno en electricidad mediante reacciones electroquímicas tanto en el ánodo y el cátodo. Como subproductos se producen agua y calor. En el caso de utilizar un alcohol como combustible, también se genera CO<sup>2</sup> y productos deshidrogenados del alcohol.

Este dispositivo tiene una eficiencia de conversión de energía superior al 40 o 50% esto es, una eficiencia mayor que la que presenta una central eléctrica de carbón o un motor de combustión interna [1]. No tiene partes móviles aparte de los sopladores de aire y combustible y, por lo tanto, es más confiable y menos ruidosa, tiene un costo de mantenimiento más bajo y una vida útil más prolongada en comparación con una central térmica a carbón equivalente o un motor de combustión interna. Su diseño compacto y modular permite al consumidor aumentar o disminuir la potencia simplemente agregando o quitando celdas hasta alcanzar la potencia requerida sin tener que rediseñar y reconstruir toda la planta. Es una tecnología con bajas emisiones [1].

Las celdas de combustible de baja temperatura que usan una membrana polimérica como electrolito (PEM-FC: celda de combustible de membrana de intercambio protónico), pueden utilizar como combustible hidrógeno, metanol (celda de combustible de metanol directo, DMFC) o etanol (celda de combustible de etanol directo, DEFC).

Las celdas de combustible de alcohol directo conocidas como DAFC tienen la ventaja de funcionar con diferentes alcoholes puros o mezclados (metanol, etanol u otro alcohol de bajo peso molecular) los cuales son suministrados directamente al ánodo, eliminando con ello los problemas de transporte y suministro de hidrógeno. Debido a sus características, las celdas de combustible de alcohol directo son candidatos prometedores como fuentes de energía portátil, vehículos eléctricos o sistemas de respaldo [2].

Las celdas de combustible están compuestas de varios elementos entre ellos: Placas bipolares, colectores de corriente, ensamble Electrodo-Membrana-Electrodo (EME), sellos y placas finales.

1

Las placas bipolares tienen varias funciones: (1) distribuir el combustible y el oxígeno o aire en los respectivos electrodos y separarlos por completo, (2) recoger y conducir la corriente entre las celdas, (3) desalojar de la celda el agua producida por las reacciones electroquímicas, y (4) proporcionan soporte mecánico para las otras partes de la celda [3].

Las placas bipolares representan un gran porcentaje de masa y espacio en la celda DAFC. Por lo tanto, la mejora de las placas bipolares es esencial para su uso comercial. Los requisitos para las placas bipolares son alta conductividad electrónica, alta resistencia a la corrosión, alta resistencia mecánica, alta impermeabilidad a los reactantes, materiales ligeros y de bajo costo[4].

Otro aspecto muy importante es el diseño de la geometría de los canales de flujo de los reactantes ya que esto determinará cómo es el transporte de fluidos en el ánodo o en el cátodo y, por consiguiente, cómo será su disponibilidad para reaccionar afectando el rendimiento de la DAFC.

Es importante mencionar que las celdas de combustible requieren para su funcionamiento de sistemas auxiliares como: una bomba que inyecte el combustible al interior del ánodo, o un compresor que suministre oxígeno o aire al cátodo. Sin embargo para evitar o disminuir el uso de estos sistemas, se han propuesto arquitecturas de placas bipolares autoalimentables o auto-respirables [5]. En este trabajo se diseñaron placas bipolares autoalimentables con las siguientes características: suministro por ascenso capilar del combustible, presión estable en los canales de flujo y área de contacto equilibrada Se simuló la dinámica de fluidos, se manufacturó el diseño más óptimo y finalmente, se evaluó su desempeño en condiciones en una DAFC.

## CAPÍTULO 1 ANTECEDENTES

## <span id="page-13-0"></span>1.1 Celda de combustible

<span id="page-13-1"></span>Una celda de combustible es un dispositivo electroquímico que convierte la energía química del combustible directamente en corriente directa (DC) de electricidad. Es decir, sólo está presente una forma de trabajo, el trabajo eléctrico, y la conversión se realiza en un solo paso, contrario a los procesos de generación de electricidad convencionales que implican varios pasos de conversión de energía como el trabajo térmico, trabajo mecánico y el trabajo eléctrico [6].

## <span id="page-13-2"></span>1.2 Celda de combustible de alcohol directo (DAFC)

Las DAFC (Direct Alcohol Fuel Cell) utilizan como electrolito una membrana polimérica cuya estructura química cuenta con cadenas poliméricas con ramificaciones laterales que poseen grupos sulfónicos. En la figura 1.1 se observa una vista seccionada de los componentes de una celda de combustible.

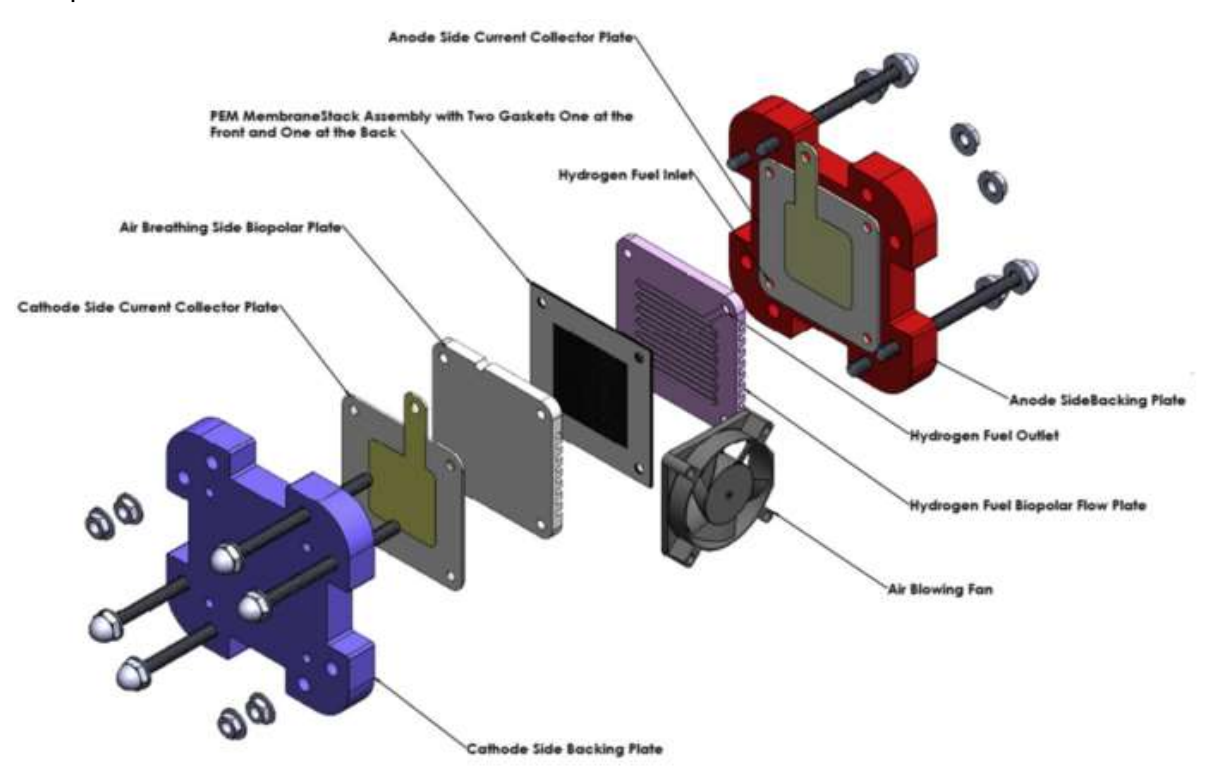

<span id="page-13-3"></span>*Figura 1.1. Vista de una celda de combustible PEM [7].*

La membrana de intercambio iónico que se utiliza como electrolito, es el corazón de una celda de combustible. Tiene capacidades únicas como son: ser impermeable a los reactantes, no tener conductividad eléctrica, pero si una alta conductividad iónica (protones o aniones). Esta membrana se localiza entre los dos electrodos porosos, eléctricamente conductores. Estos electrodos están hechos típicamente de tela de carbono o papel de fibra de carbono. En la interface entre el electrodo poroso y la membrana polimérica está una capa con partículas de catalizador, usualmente de platino soportado sobre carbono. En la figura 1.2 se puede observar un diagrama del principio de funcionamiento de una DAFC.

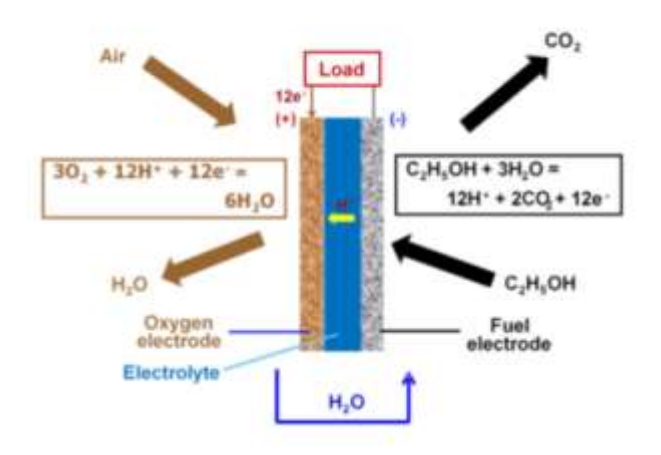

<span id="page-14-0"></span>*Figura 1.2. Esquema que muestra el principio básico de una celda de combustible de etanol directo* [8]*.*

Los problemas de almacenamiento y distribución de hidrógeno como combustible han originado una búsqueda de combustibles alternativos de fácil uso, principalmente cuando se considera la aplicación de las celdas de combustible en vehículos o sistemas de potencia portátiles. De los diferentes combustibles susceptibles de ser oxidados en un ánodo, los alcoholes de bajo peso molecular son los que han despertado mayor interés, entre ellos destacan el metanol y el etanol. Las celdas que operan directamente con alcoholes tienen como principio la oxidación del alcohol en el ánodo, el cual puede ser introducido en la celda ya sea como líquido o gas [9].

El interés por el uso de las DAFC para la generación de electricidad se ha incrementado debido a que, por ser el alcohol un combustible líquido, se plantea la utilización de la infraestructura ya existente para su transporte y almacenamiento [10]. En la figura 1.3 podemos observar los elementos que conforman una celda de combustible de alcohol directo.

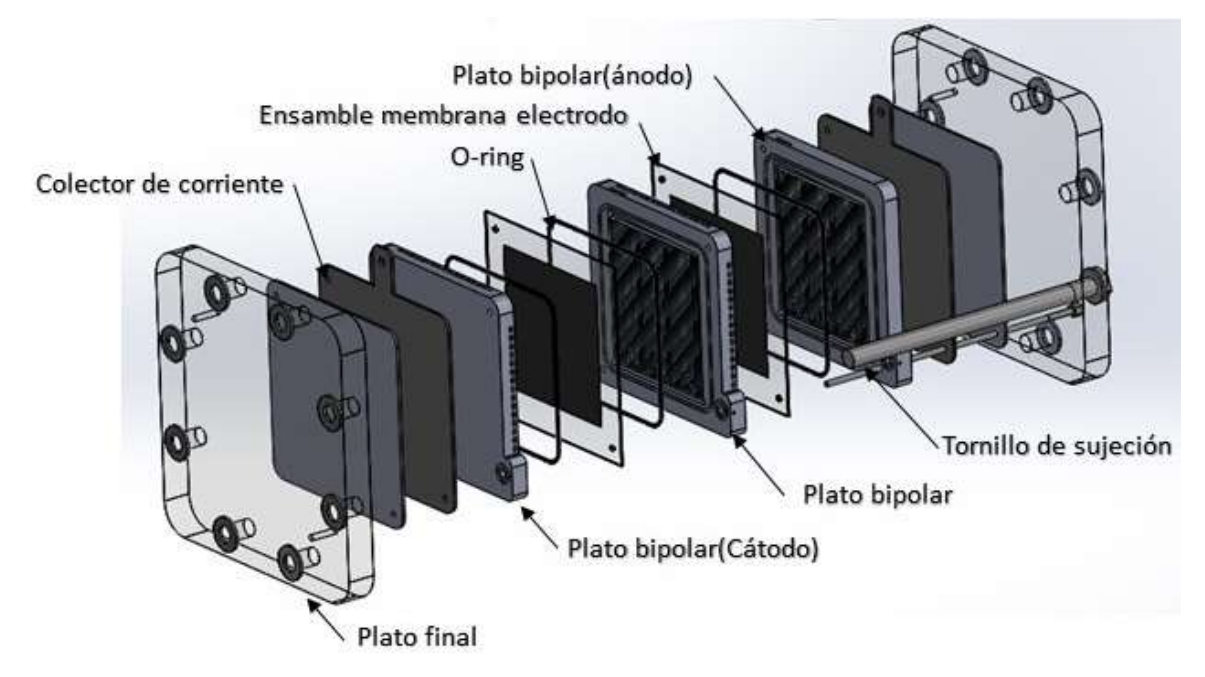

*Figura 1.3. Vista de las partes que componen una celda de combustible de etanol directo.*

<span id="page-15-1"></span>El etanol fue elegido como combustible debido a varios factores: tiene una mayor densidad de energía por unidad de volumen que el hidrógeno, es menos tóxico que el metanol, puede ser producido a partir de bioprocesos, se considera una fuente de energía renovable y posee una menor tasa de permeación desde el compartimiento del ánodo al cátodo (crossover) [11].

## <span id="page-15-0"></span>1.3 Principio de funcionamiento de las DAFC

Existen diferentes condiciones de operación de las DAFC dependiendo de la forma en que el combustible y el oxidante (oxígeno / aire) alimentan a la celda. Se conoce como celdas de combustible "activas" a las que se bombea el combustible líquido (alcohol puro o en disolución acuosa) y se comprime el gas, utilizando bombas auxiliares y sopladores o compresores, para mejorar el transporte de masa y reducir las pérdidas por polarización de concentración en el sistema. Por otro lado, las DAFC "pasivas" son aquellas en las que el alcohol alcanza la capa de catalizador del ánodo por convección natural y el cátodo toma oxígeno directamente desde el aire. También se han estudiado y probado varias opciones intermedias.

#### <span id="page-16-0"></span>1.4 Reacciones de electrodo

Idealmente, la oxidación electroquímica del etanol generaría protones, electrones y dióxido de carbono (ecuación (1)). Sin embargo, como ya se mencionó en estudios previos realizados a temperaturas inferiores a los 100 ºC y con catalizadores convencionales (Pt-Ru, Pt-Sn y Pt-Ru-Sn), los principales productos de la oxidación del etanol son: acetaldehído, ácido acético, dióxido de carbono, protones y electrones [12–16]. En el cátodo, el oxígeno se reduce produciendo agua (ecuación (2)). La ecuación general para la celda de combustible de etanol se representa en la ecuación (3).

Las reacciones anódica, catódica y global son las siguientes:

$$
\text{ÁNODO: Oxidación del etanol: } C_2H_5OH + 3H_2O \longrightarrow 2CO_2 + 12H^+ + 12e^- \tag{1}
$$

$$
CÁTODO: Reducción del oxígeno: 3O2 + 12H+ + 12e- → 6H2O \t(2)
$$

$$
GENERAL: C2H5OH + 3O2 \longrightarrow 2CO2 + 3H2O [17].
$$
 (3)

#### <span id="page-16-1"></span>1.5 Prototipos desarrollados y sus aplicaciones

Las (PEMFCs) están comenzando a encontrar uso en ciertas aplicaciones emergentes, tales como las fuentes de alimentación de respaldo y primaria para telecomunicaciones, suministro de energía a los camiones como es el caso de la compañía SCANIA que realiza esfuerzos por impulsar el cambio hacia el transporte sostenible. Dicha compañía está asociada con el mayorista de bienes noruego ASKO para probar la propulsión de hidrógeno en sus vehículos y suministro de electricidad en lugares remotos, fuera de la red [18]. Si bien éstos representan volúmenes de implementación de sistemas relativamente bajos en el mercado de la energía, si constituyen un paso importante para la introducción de las celdas de combustible en un mercado donde deben competir con las tecnologías establecidas.

Para aplicaciones portátiles, las celdas de combustible de membrana de electrolito de polímero (PEMFC) tienen muchas ventajas, como alta densidad de potencia, temperatura de operación relativamente baja y arranque y apagado rápido del sistema [19, 20].

Otra aplicación de PEMFCs que ha recibido mucha atención de los medios y muchos recursos económicos de investigación en los últimos años es en el transporte. Aunque las celdas de combustible que alimentan a los vehículos aún se limitan a unos pocos cientos de prototipos, son vistos por muchos como el "juego final" de los vehículos con energía renovable [21].

## <span id="page-17-0"></span>1.6 Componentes de una celda de combustible (PEM)

### <span id="page-17-1"></span>1.6.1 Placas finales

Las placas finales es uno de los componentes principales de las celdas de combustible. Este sirve de estructura para ensamblar la celda. Es una placa en blanco, vacía de canales de distribución o ranuras de sellado, marcada solo por orificios para la entrada de los reactivos, el refrigerante y el pasador de alineación [22].

La función más importante de las placas finales es proporcionar una presión de contacto suficiente y uniforme entre los diferentes componentes de la DAFC para disminuir la resistencia óhmica lo más baja posible y de esta manera aumentar la eficiencia de la celda de combustible [23]. En la figura 1.4a podemos apreciar el diseño de la placa final la cual brinda una mejor distribución de presión en la celda, y en la ilustración 1.4b el esquema de distribución de presión recomendado.

<span id="page-17-2"></span>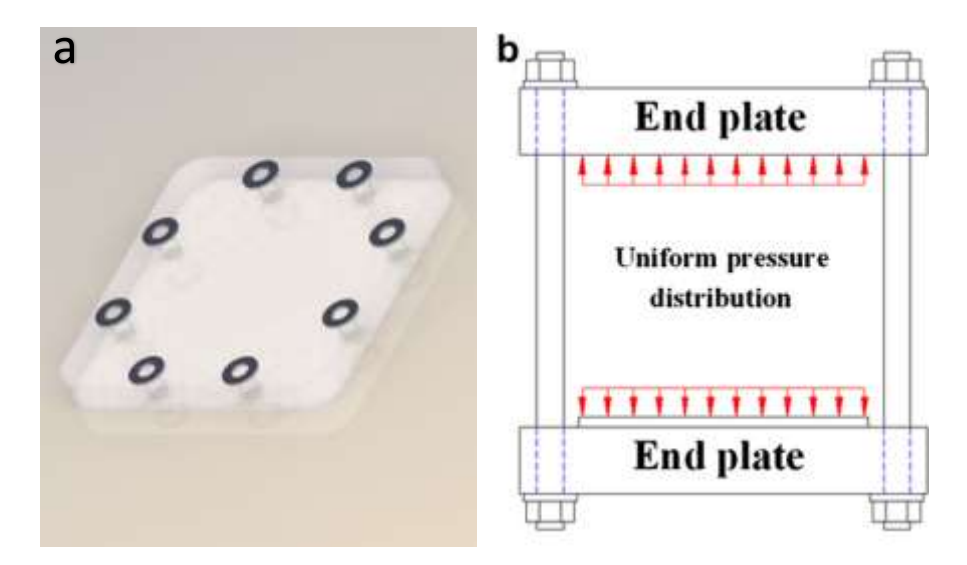

*Figura 1.4. Placa final: a) Diseño final en material de acrílico b) Distribución de presión de contacto uniforme en el stack [18].*

Se debe aplicar presión de sujeción suficiente a las placas finales de la celda de combustible para minimizar la resistencia de contacto y maximizar el sellado en varias interfaces. Sin embargo, debe mantenerse un equilibrio entre una sujeción que logre lo antes mencionado, pero sin poner en riesgo los componentes de la celda por una presión excesiva. La selección del material de la placa final es importante ya que se debe considerar su resistencia y rigidez para soportar dichas presiones. Además, para aumentar la potencia específica (relación potencia-peso), la densidad del material debe ser lo más baja posible. Como el combustible y el oxidante que ingresan a la celda de combustible están totalmente humedecidos, el material de la placa final debe ser tolerable a la corrosión. Además, las celdas de alta potencia producen un voltaje de salida muy alto; por lo tanto, las placas de los extremos deberían haberse aislado adecuadamente para garantizar la seguridad. Por lo tanto, los materiales ideales utilizados en las placas finales deben tener propiedades tales como baja densidad, alta rigidez y suficiente estabilidad electroquímica. Por lo general, los materiales de la placa final se dividen en dos categorías principales: materiales no metálicos como plásticos de ingeniería, etc. y materiales metálicos como acero, aluminio y titanio. Los materiales no metálicos no tienen suficiente estabilidad térmica y pueden dañarse a la temperatura operativa. Por otro lado, los materiales metálicos tienen altas propiedades mecánicas y estabilidad térmica, pero deben considerarse su baja resistencia a la corrosión y aislamiento eléctrico [23].

#### <span id="page-18-0"></span>1.6.2 Placas colectoras

Las placas colectoras son las encargadas de conducir los electrones generados en la celda de combustible para llevarlos a la carga eléctrica.

Los colectores actuales son uno de los componentes más importantes de DAFC. Estos se utilizan para conducir la corriente generada en el EME (Ensamble membrana electrodo) y proporcionar el paso para el transporte de los reactivos (etanol y agua en el ánodo y oxígeno en el cátodo) y productos (dióxido de carbono en el ánodo y agua en el cátodo). Se espera que los colectores de corriente tengan buena resistencia mecánica, alta conductividad eléctrica, alta conductividad térmica, alta resistencia a la corrosión, área de transporte uniformemente distribuida, peso ligero, bajo costo, fácil mecanizado y amplia disponibilidad [24–26]. En la figura 1.5 se aprecia una representación de una placa colectora de corriente de metal.

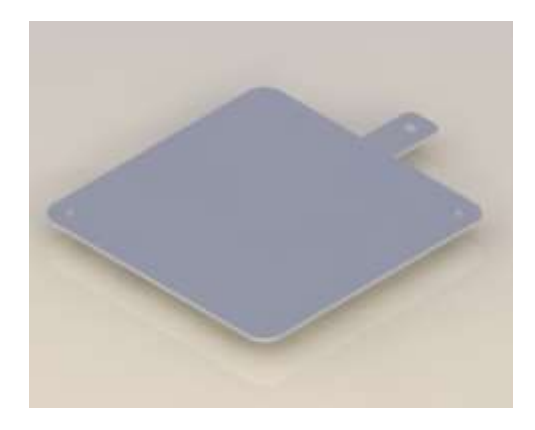

*Figura 1.5. Placas colectoras para una celda de combustible tipo PEM.*

## <span id="page-19-2"></span><span id="page-19-0"></span>1.6.3 Ensamble electrodo-membrana-electrodo (EME)

Las DAFC usan como electrolito una membrana polimérica que tiene la propiedad de permitir el paso de protones (H<sup>+</sup>). Esta membrana electrolítica forma un ensamble en conjunto con dos capas catalizadoras (ánodo, cátodo).

En una estructura de DEFC alcalina típica, el EME consiste en un ánodo y un cátodo separados por una membrana intercambiadora de aniones. La membrana separa las reacciones que se presentan en la celda, oxidación y reducción, también permite que los protones pasen a través de ella, para completar la reacción global, obligando a los electrones atravesar un circuito externo, donde teóricamente el etanol se oxidará para producir electrones, agua y dióxido de carbono.

En el cátodo la reacción que normalmente tiene lugar es la reducción del oxígeno cuya fuente suele ser el aire [27]. En la Tabla 1 se presentan los diferentes tipos de membranas y su espesor, más comúnmente utilizadas en aplicaciones de celdas de combustible.

| Tipo de NAFION | <b>Espesor</b> |
|----------------|----------------|
| N 112          | $51 \mu m$     |
| N 1135         | $89 \mu m$     |
| N 115          | $127 \mu m$    |
| N 117          | $178 \mu m$    |

<span id="page-19-1"></span>*TABLA 1 Tipos de membranas de intercambio de protones para celda de combustible tipo PEM*[28]*.*

#### <span id="page-20-0"></span>1.6.4 Capa catalizadora, capa de difusión del reactante y placas bipolares

Para una celda de combustible de etanol directo se ha demostrado que catalizadores bimetálicos que contienen platino y un segundo metal de transición como el rutenio o el estaño pueden ser catalíticamente superiores a un electrocatalizador de platino [29]. Se han sugerido tres tipos diferentes de sistemas catalíticos para ánodos de celdas de combustible: aleaciones, compuestos de superficie ad-átomos (átomos adicionales sobre una superficie casi ideal) y recientemente fases intermetálicas. En la figura 1.6 se puede observar una representación de un ensamble membrana electrodo.

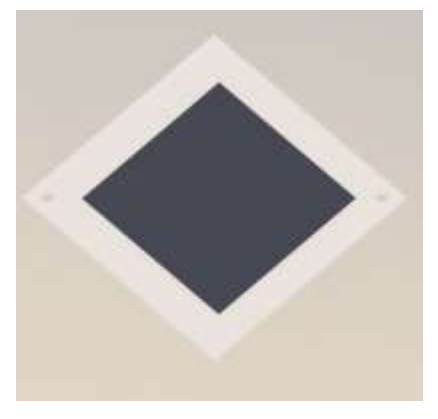

*Figura 1.6. Ensamble electrodo-membrana-electrodo con un área activa de 5 cm<sup>2</sup> .*

<span id="page-20-1"></span>Se ha demostrado que los sistemas catalíticos de Pt-Sn presentan una actividad superior que los materiales Pt-Ru, los cuales son los materiales bimetálicos preferidos para la oxidación de metanol o de hidrógeno proveniente de la reformación Se ha observado que el estaño promueve la actividad de platino a través de un efecto electrónico, mientras que rutenio lo hace a través de un efecto promotor bifuncional [30].

El platino Pt soportado por carbón de alta área superficial (Pt/C) se utiliza como el principal electrocatalizador tanto en el ánodo como en el cátodo de la celda ya que se ha demostrado que es el mejor catalizador en medio ácido para una reacción de oxidación de hidrógeno (HOR) y también para la reacción de reducción de oxígeno (ORR), siendo esta última la limitante de la eficiencia de la celda ya que es la reacción más lenta, la aplicación generalizada de platino en la electrocatálisis se debe a su relativamente buena estabilidad [30].

Las capas de difusión de gas o Gas Diffusion Layers (GDL) son una estructura porosa hecha tejiendo fibras de carbono en una tela de carbono (por ejemplo, [GDL-CT](http://fuelcellsetc.com/store/GDLCT?search=GDL%20CT) y [ELAT\)](http://fuelcellsetc.com/store/ELAT-LT-1400?search=ELAT) o presionando las fibras de carbono juntas en un papel carbón (por ejemplo, Sigracet, Freudenberg y Toray). Muchos de los GDL estándar que se producen hoy en día vienen con una capa micro porosa (MPL) y tratamiento hidrofóbico (PTFE). El MPL y el PTFE ayudan con el contacto a la membrana y con la gestión del agua. El MPL típicamente proporciona una capa lisa con abundante superficie para el catalizador y un buen contacto con la membrana. El MPL a menudo usa PTFE como aglutinante que aumenta la hidrofobicidad, lo que ayuda a evitar que el agua dentro de la membrana se escape, evitando el secado de la membrana y causando una mayor resistencia (bajo rendimiento). La capa de difusión facilita la distribución homogénea de reactivos sobre las capas del catalizador. El área de superficie y la porosidad del GDL es lo que permite que los reactivos en los canales de la placa bipolar se difundan a lo largo del área activa (área del catalizador). En otras palabras permiten que el combustible líquido y el oxígeno (aire) se distribuyan homogéneamente por toda el área del catalizador, mientras que debería permitir la salida de  $CO<sub>2</sub>$  en el ánodo y el agua en el cátodo [31]. En la figura 1.7 se aprecia una vista en el microscopio de dos materiales de difusores de gas.

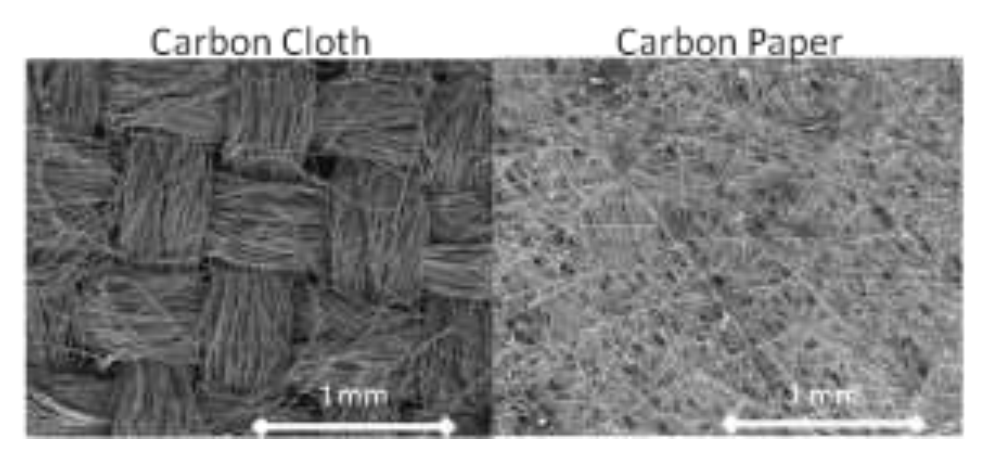

*Figura 1.7. Diferentes tipos de capas de difusores de gas.*

#### <span id="page-21-1"></span><span id="page-21-0"></span>1.6.5 Placas bipolares

Las placas bipolares deben cumplir muchas funciones en la celda de combustible, entre las principales se encuentran:

- distribución uniforme del combustible (alcohol) o del aire sobre las capas catalíticas.
- eliminación de calor del área activa.
- conducción de corriente de una celda a celda.
- evitar fugas de reactantes o del refrigerante.

Para la distribución uniforme del combustible en el ánodo o del oxígeno del aire en el cátodo, las placas bipolares, deben cumplir ciertas especificaciones en las dimensiones de los canales. Las pequeñas desviaciones conducen a una menor eficiencia, una menor producción de potencia y una mala utilización de los reactantes. La eliminación del calor requiere preferentemente canales de refrigeración integrados. Para minimizar las pérdidas óhmicas, el material debe tener baja resistencia, permeabilidad de gases y baja resistencia de contacto. El material no puede contener componentes que envenenen la membrana o los catalizadores [32]. La tabla 2 presenta las propiedades técnicas deseadas en las placas bipolares.

<span id="page-22-0"></span>

| <b>PROPIEDAD</b>                                    | <b>VALOR</b>                                                                                 |
|-----------------------------------------------------|----------------------------------------------------------------------------------------------|
| <b>Flexibilidad</b>                                 | $25 \geq 25$ MPa                                                                             |
| Resistencia de contacto (a 140 N cm <sup>-2</sup> ) | $<$ 20 mO cm <sup>2</sup>                                                                    |
| Conductividad eléctrica en el plano                 | $>100$ S cm <sup>-1</sup>                                                                    |
| Conductividad térmica                               | $>10 \text{ W}$ (m K) <sup>-1</sup>                                                          |
| Permeabilidad al gas                                | $2 \times 10^{-6}$ cm <sup>3</sup> cm <sup>-2</sup> s <sup>-1</sup> a 80 $\degree$ C y 3 atm |
| Resistencia a la corrosión                          | $<$ 1 µA cm <sup>-2</sup>                                                                    |

*TABLA 2 Objetivos técnicos para placas bipolares* [33]*.*

En la figura 1.8 se observa una placa bipolar de cátodo abierto para una celda de combustible tipo PEM.

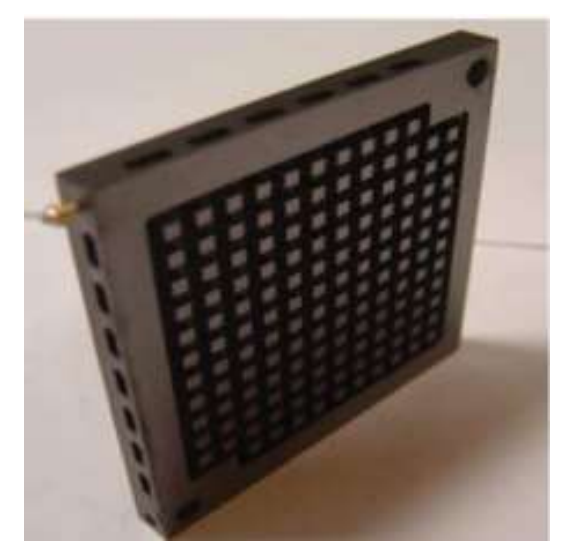

*Figura 1.8. Placa bipolar para celda de combustible tipo PEM* [5]*.*

<span id="page-23-1"></span><span id="page-23-0"></span>1.6.5.1 Materiales de las placas bipolares

Hoy en día se utilizan varios tipos de materiales en las placas bipolares.

Los materiales investigados hasta ahora se pueden clasificar en general como:

- 1. No metálico: grafito / electro-grafito no poroso.
- 2. Metales: sin recubrimiento y recubiertos.
- 3. Compuestos: polímero-carbono y polímero-metal.

La clasificación detallada de los materiales de los que pueden ser fabricados las placas bipolares se muestra en la Fig. 1.9 se presenta una clasificación de los materiales empleados en la fabricación de placas bipolares.

#### **Platos bipolares**

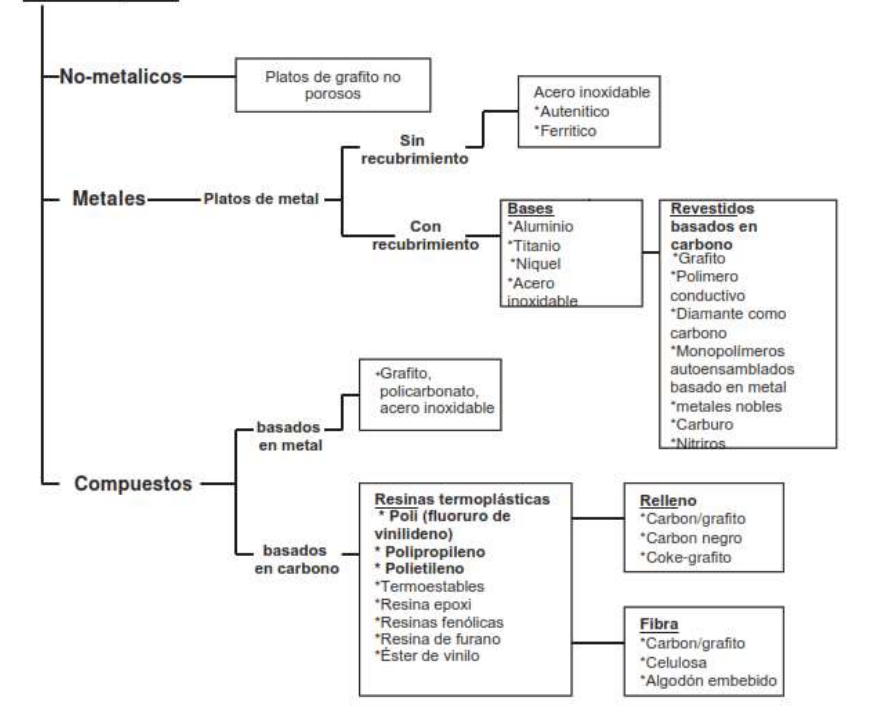

<span id="page-24-0"></span>*Figura 1.9. Clasificación de materiales para placas bipolares utilizados en celdas de combustible PEM* [34]*.*

El material para placas bipolares más utilizado es el grafito, tanto natural como sintético, porque tiene una excelente estabilidad química para resistir en el entorno ácido de las celdas de combustible. También tiene muy baja resistividad, lo que resulta en la mayor potencia de salida eléctrica. Sin embargo, tiene un alto costo, baja resistencia mecánica y la necesidad de ser maquinado para conformar los campos de canales de flujo.

El grafito flexible es un material delgado, de baja densidad y de bajo costo fabricado con grafito natural expandido. Al estar basado en el grafito natural, la pureza, la consistencia y la calidad son preocupaciones reales. Otro inconveniente de la lámina de grafito flexible es la conformabilidad "propiedad del material que determina su moldeabilidad" muy limitada y la estabilidad dimensional deficiente. El material compuesto de polímero relleno de grafito ofrece una combinación de un material económico y fácil procesamiento [32].

Los metales, como láminas, son candidatos potenciales para la fabricación de placas bipolares ya que tienen buena estabilidad mecánica, conductividad eléctrica, conductividad térmica y se pueden troquelar fácilmente a la forma deseada para acomodar los canales de

flujo. Sin embargo, como las placas bipolares están expuestas a un entorno operativo con un pH entre 2-3 y a temperaturas de operación cercanas a 80 °C, las placas metálicas son sujetas a la corrosión. Por lo tanto, los iones metálicos desprendidos de las placas bipolares pueden conducir a la contaminacion de la membrana PEM y, por lo tanto, a la disminución de la conductividad iónica. Además, la presencia de una capa de óxidos producto de la corrosión sobre la superficie de la placa bipolar aumenta la resistencia eléctrica y disminuye la salida de potencia de la celda. Debido a ello, se han estudiado dos tipos de Placas metálicas, sin recubrimiento y recubiertas con una capa protectora. Los metales investigados incluyen aluminio, acero inoxidable, titanio y níquel [34].

El aluminio, el acero inoxidable, el titanio y el níquel se consideran como posibles materiales alternativos para las placas bipolares en las celdas de combustible. Para evitar la corrosión, las placas metálicas están recubiertas con capas de revestimiento de protección. Los revestimientos deben ser conductores y adherirse al metal base sin exponerlo [34]. Se estima que el costo de las placas bipolares es sólo del 15-30% del costo de la celda de combustible con el uso de placas bipolares de metal o compuestas en comparación con el 60-70% con materiales de grafito [35].

## <span id="page-25-0"></span>1.6.5.2 Criterios de diseño de placas bipolares

Muchos investigadores han propuesto algunos requisitos de diseño de placas bipolares relacionados con el rendimiento los cuales se resumen en la Tabla 3.

<span id="page-25-1"></span>

| <b>CATEGORÍA</b>                                                         | <b>REQUERIMIENTOS</b>                                                                                                    |
|--------------------------------------------------------------------------|----------------------------------------------------------------------------------------------------|
| Criterios de diseño<br>relacionados con el<br>rendimiento de la<br>celda | La resistencia eléctrica se minimiza / la conductividad es<br>$\bullet$<br>maximiza<br>• La resistencia térmica se minimiza / la conductividad se<br>maximiza.<br>• Permita la distribución del combustible, oxidante, gases<br>residuales y agua sin fugas.<br>Resista cargas mecánicas durante el funcionamiento.<br>$\bullet$<br>Resistente a la corrosión / pasivación en contacto con un<br>$\bullet$<br>electrolito ácido, oxígeno, calor y humedad.<br>· Minimización de las diferencias en el coeficiente de expansión<br>térmica entre Placas de metal y cualquier revestimiento |

*TABLA 3 Criterios de diseño para el diseño de placas bipolares.*

#### <span id="page-26-0"></span>1.6.5.3 Canales de flujo

Los canales de flujo son típicamente rectangulares en sección transversal, aunque se han explorado otras configuraciones tales como trapezoidal, triangular, semicircular, etc. Las dimensiones del canal de flujo varían desde una fracción de 1 aproximadamente 2 mm de ancho y profundidad como un límite bajo para una pérdida razonable de presión de fluido debido a pérdidas por fricción. Los métodos más comunes de fabricación de canales de flujo de fluido en las placas bipolares son el grabado o fresado.

Huseyin Kahraman y Mehmet F. Orhan [36] presentaron consideraciones y limitaciones para el diseño de una red de campo de flujo. En la tabla 4 se presentan los diseños analizados en el trabajo antes mencionado.

Entre dichas consideraciones a tener encuentra durante el diseño son crear una geometría que permita un ingreso del reactivo con pocas variaciones de presión y con un flujo constante al interior de celda.

Sin embargo, entre las limitaciones del diseño se encuentran al momento de fabricación de dichos diseños.

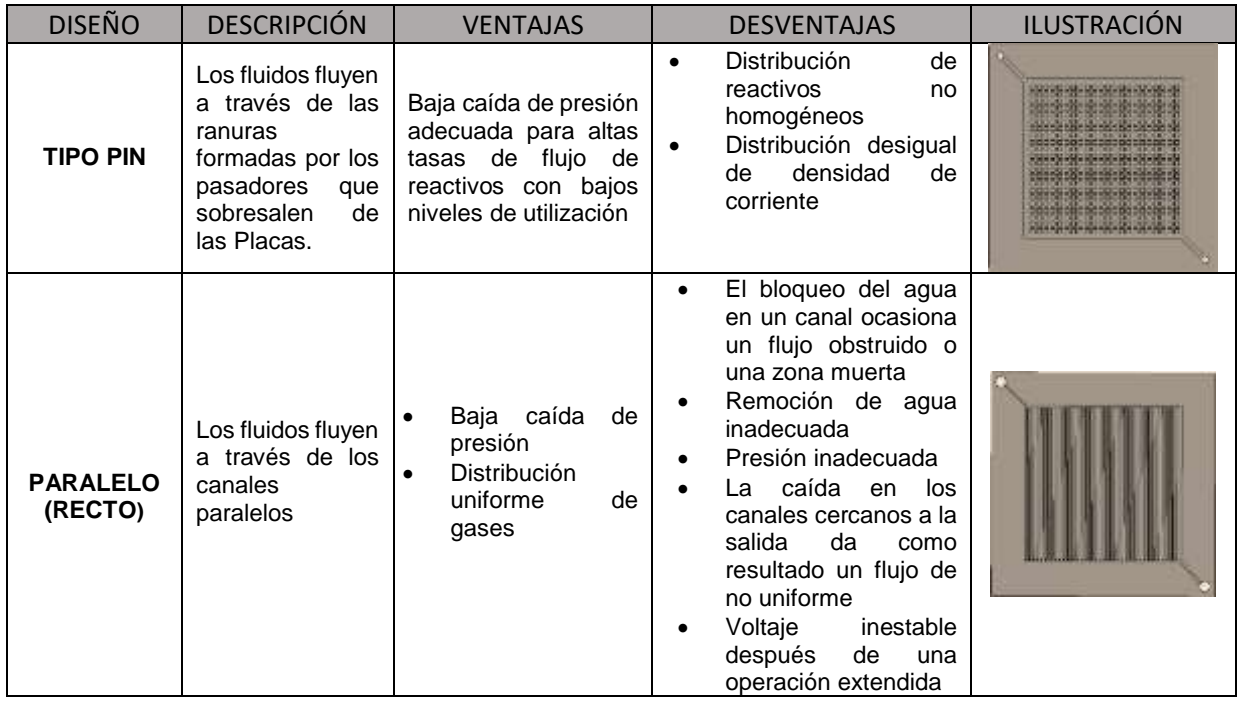

<span id="page-26-1"></span>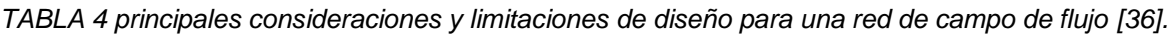

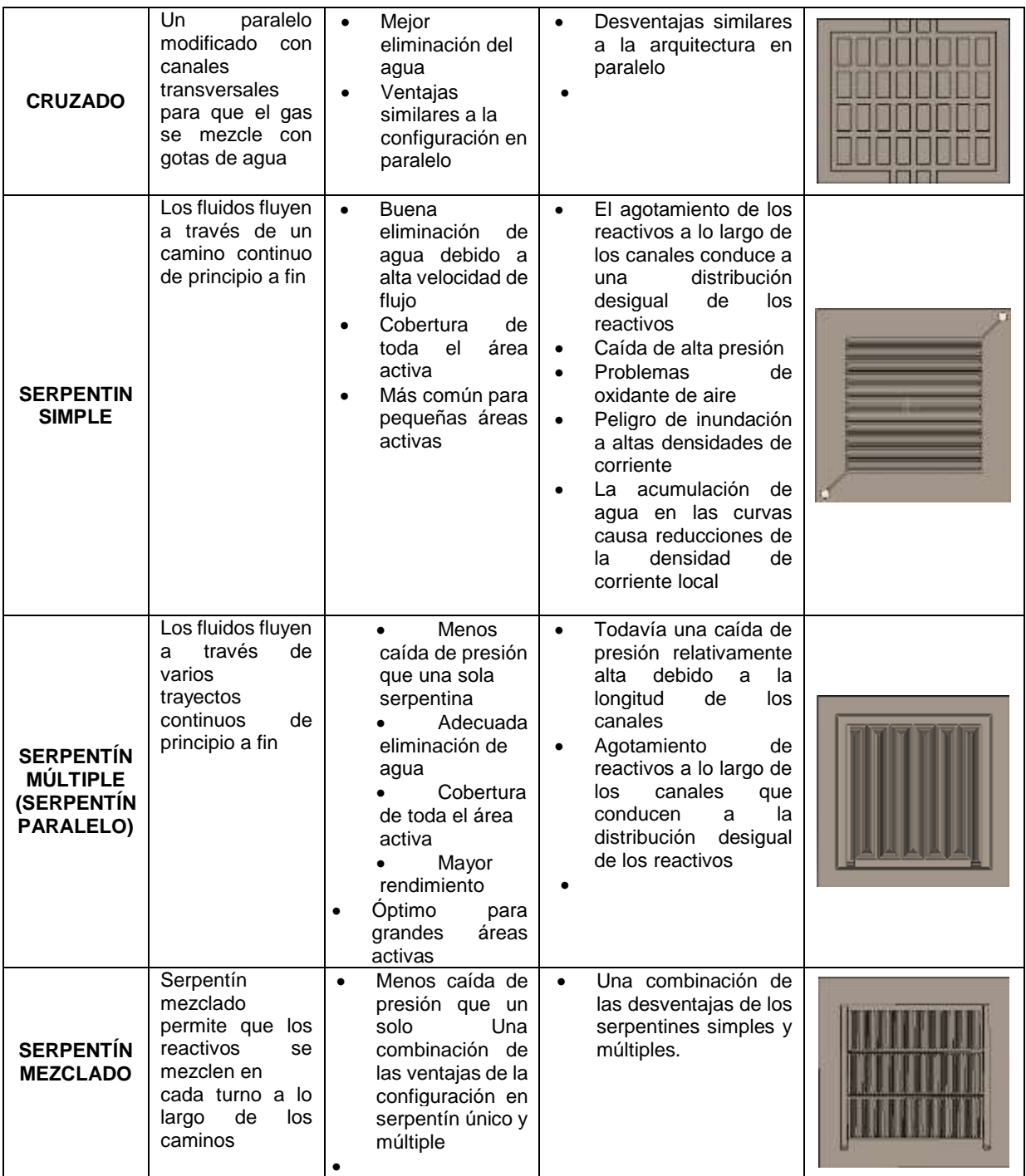

Joyce S. Cooper y colaboradores [35] propusieron características y requisitos de diseño de las placas bipolares. Por ejemplo, los términos de búsqueda incluyen cada nombre de proceso de fabricación (como mecanizado, moldeado, fabricación compuesta, ensamblaje, etc.) y términos como DFM, DFA, DFE, ergonomía, seguridad, materiales, desechos, electricidad, combustible y energía.

#### <span id="page-28-0"></span>1.6.5.4 Métodos de manufactura de placas bipolares

Se han desarrollado varios métodos de procesamiento para placas bipolares compuestos. Los principales procesos son:

- moldeo por compresión
- moldeo por inyección
- moldeo por estampado
- moldeo por inyección de dos componentes
- moldeado de preformas

La mayoría de los métodos de moldeo por compresión comienzan con el uso de un compuesto en polvo. Este polvo se introduce en un molde calentado en el que fluirá el compuesto y llenará la cavidad del molde. Típicamente se requiere que el aglutinante tenga una conversión química suficiente (reticulación) antes de que la placa pueda retirarse del molde. Si se usa un aglutinante termoplástico, el molde debe enfriarse hasta temperatura por debajo de la temperatura de fusión del aglutinante antes de que la placa pueda eliminarse [37].

El estampado es un proceso en el que las piezas de metal de pared delgada se moldean con punzones y troqueles. Los punzones y troqueles se montan en prensas mecánicas o hidráulicas y cumplen dos funciones durante el proceso de estampado: cizallamiento y flexión [38].

La hidroconformación es un proceso de conformado de un material mediante la acción de un líquido sometido a presión (agua o emulsiones de agua y aceite) en metales como acero, acero inoxidable, cobre, aluminio y latón. Este proceso es un tipo de moldura de matriz rentable y especializada que utiliza fluido altamente presurizado para conformar metal [39].

Sasawat Mahabunphachai y colaboradores [35] evaluaron el proceso de estampado para determinar su viabilidad como método alternativo para producir las placas metálicas bipolares. Además, se comparó el proceso de estampado con el proceso de hidroformación en términos de capacidad de proceso y repetibilidad, variaciones dimensionales de placa,

relación de aspecto máximo alcanzable de los micro-canales y topologías de superficie de las placas.

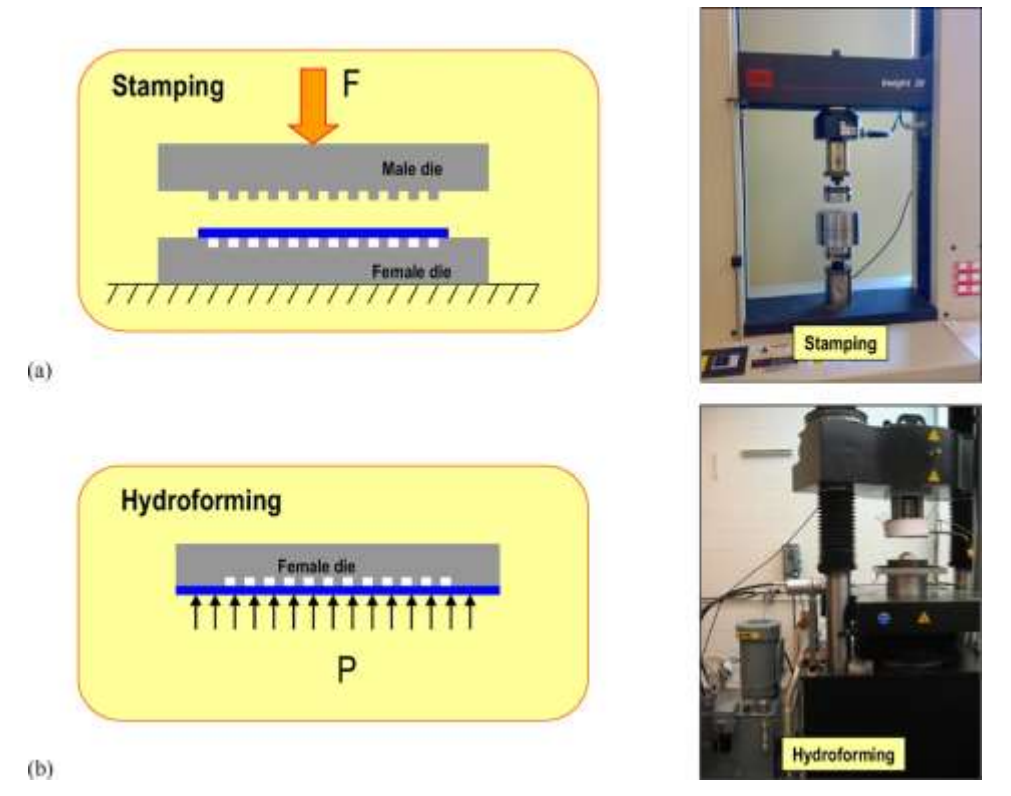

<span id="page-29-1"></span>*Figura 1.10. Configuración para (a) estampado, y (b) procesos de hidroconformación [35].*

## <span id="page-29-0"></span>1.6.5.5 Placas bipolares autoalimentadas

Una de las razones de la baja densidad de energía basada en el volumen del sistema de las celdas de combustible, es que los componentes auxiliares en el sistema consumen parte de la energía total y aumentan todo el volumen y el peso del sistema. La bomba utilizada para suministrar combustible líquido en una DAFC suele ser la fuente principal de consumo de energía [40,41].

Una alternativa para reducir o eliminar estos dipositivos auxiliares es por la técnica de autobombeo la cual puede entregar la disolución de combustible en el campo de flujo a una alta velocidad sin necesidad de una bomba auxiliar. Si la técnica de auto-bombeo se puede integrar con la estructura de la placa bipolar, la DAFC pasiva sería más compresible y la interconexión en serie sería mucho más fácil [42].

Otro punto para tomar encuenta es que las burbujas de  $CO<sub>2</sub>$  generadas a partir de las reacciones electroquímicas propician presiones y calor transformando al combustible líquido en gas que puede impulsar por capilaridad el líquido (combustible) ayudando de esta manera a aprovechar los medios convectivos naturales propiciados por la misma reacción en el dispositivo.

En el trabajo propuesto por Paust y colaboradores. [43,44] se tenían un concepto de desgasificación de burbujas y auto bombeo por la diferencia de presiones capilares. Se logró una alta tasa de alimentación, 13 veces mayor que la tasa de oxidación del metanol mediante la aplicación de canales cónicos paralelos con secciones transversales en forma de "T".

Cuando se genera una burbuja de  $CO<sub>2</sub>$  a partir de la reacción electroquímica, entra en un canal a través de la capa de difusión de gas y se mueve hacia el área abierta del canal para minimizar la energía de la superficie. El combustible fresco puede ser aspirado hacia el canal desde el extremo más estrecho, cuando la burbuja está viajando a lo largo del canal genera una succión del combustible como un pistón, como se muestra en la figura 1.11.

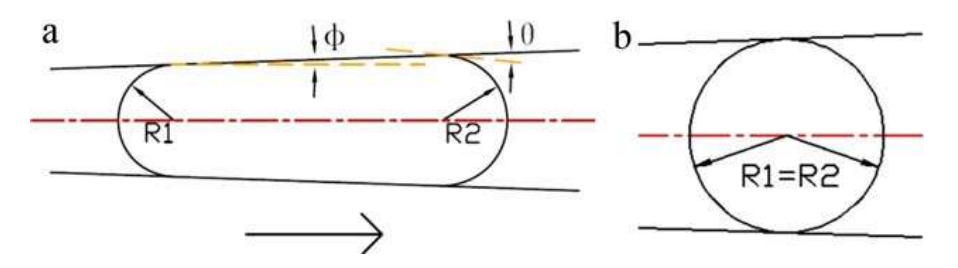

<span id="page-30-0"></span>*Figura 1.11. Geometría de la burbujas en los micro-canales cónicos: (a) estado de desequilibrio (b) estado de equilibrio* [45]*.*

Lingjun Sun y colaboradores [45] desarrollaron Placas bipolares con canales cónicos en el ánodo y una matriz de pilares en el cátodo las cuales se aplicaron primero a una micro-DMFC pasiva. Las placas bipolares se fabricaron con un material de acrilonitrilo-butadienoestireno (ABS) y los canales de flujo se grabaron calentando dos moldes, fabricados con UV-LIGA y micro-mecanizado. Para hacer que las placas bipolares sean conductivas e hidrofílicas, se electro-depositó una capa de níquel sobre las placas de ABS, y tres bi-capas de PDDA / PSS las cuales se ensamblaron sobre una capa de níquel.

El campo de flujo del ánodo consistió en 15 canales cónicos paralelos con 250 µm**.** de profundidad. Cada canal era un canal recto (110 µm**.** de ancho y 4,3 mm de largo) con un canal cónico (110 µm. de ancho en el extremo angosto, 580 µm. de ancho en el extremo ancho y 26.7 mm de largo), como se muestra en la figura 1.12b. Para el cátodo, hay una matriz de pilares (1 mm de diámetro y 1 mm de altura con un paso de 1.5 mm) en el medio de una placa. Se usaron cuatro orificios para tornillos, de 2.7 mm de diámetro, para ensamblar y sellar la celda de combustible, y se usaron otras cuatro vías (0.5 mm de diámetro) para conectar la capa de níquel en cada lado de la placa como se puede apreciar en la figura 1.12.

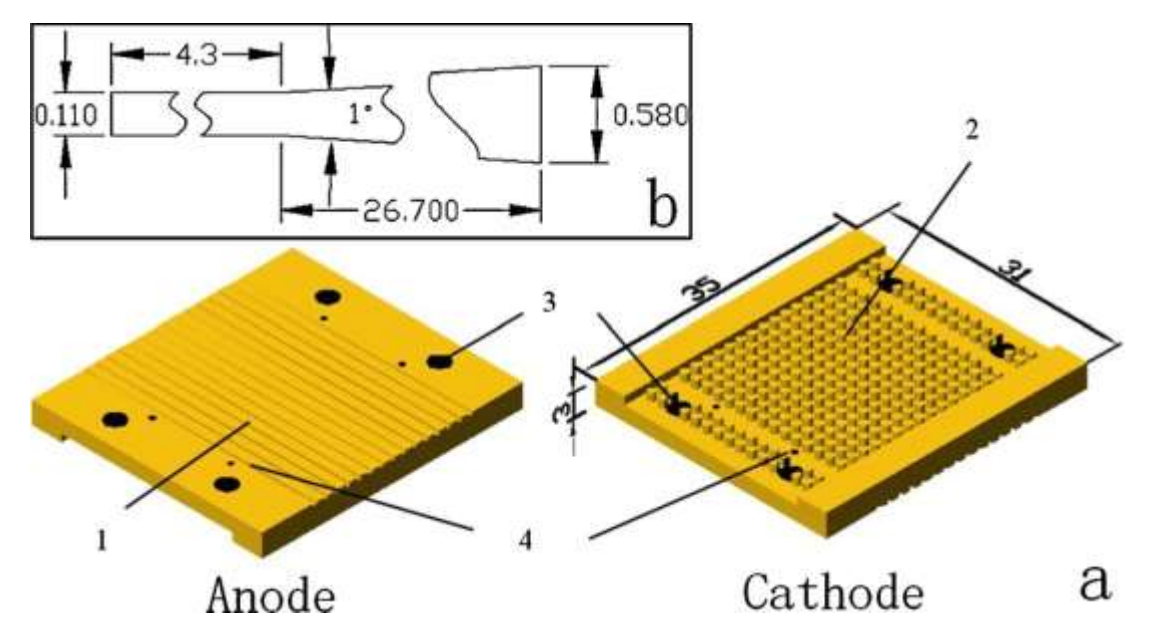

<span id="page-31-0"></span>*Figura 1.12. Esquema de placas bipolares: (a) vista 3D de una placa bipolar (1, campo de flujo de ánodo, 2, campo de flujo de cátodo, 3, orificios de tornillo, 4, vías) y (b) escalas del canal cónico* [45]*.*

Los resultados obtenidos en dicho trabajo demuestran que la densidad de potencia está en función de la concentración a la que se suministre el combustible aumentando a partir de 5.5 mW cm-2 a 7.4 mW cm-2 cuando la concentración de alcohol cambia de 1 a 3 molar siendo esta última concentración la óptima para un mejor desempeño de la celda. Como se aprecia en la curva de polarización de la figura 1.13.

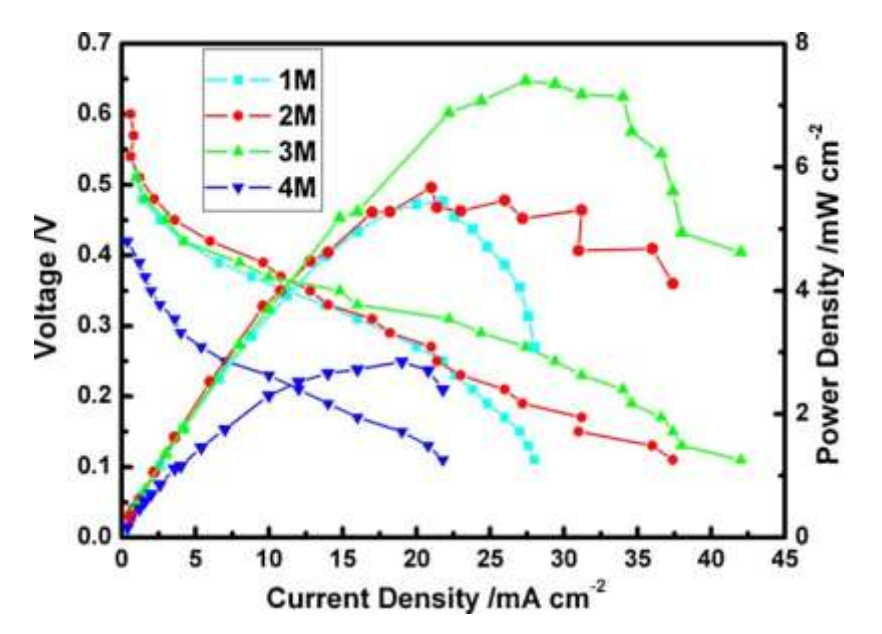

<span id="page-32-0"></span>*Figura 1.13. Curvas I-V y curvas I-P bajo diferentes concentraciones del alcohol* [45]*.*

La velocidad de auto-bombeo se midió durante 5 h como se aprecia en la figura 1.14 donde se pudo apreciar que la velocidad de bombeo se redujo de 0.15 mL h<sup>-1</sup> a 0.1 mL h<sup>-1</sup> esto se debió a que el combustible almacenado en el reservorio disminuyó y por eso presenta dicha disminución [45].

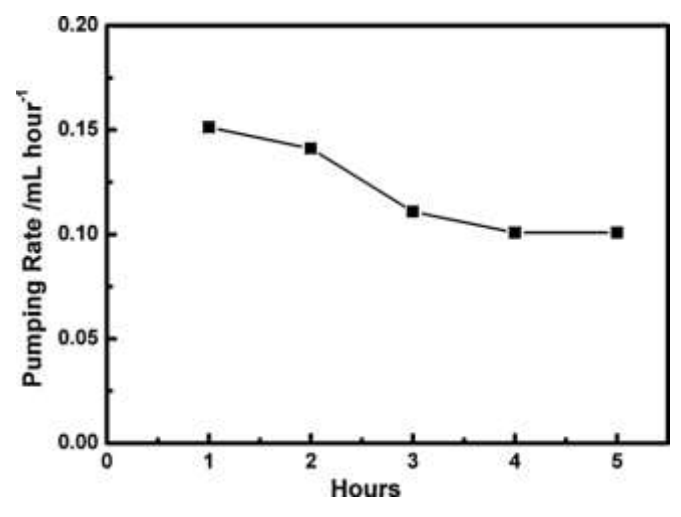

*Figura 1.14. Velocidad de auto bombeo durante 5 h* [45]*.*

<span id="page-32-1"></span>Paust y colaboradores [46] desarrollaron un bombeo conducido por capilaridad para el suministro pasivo de combustible en celdas de combustible de metanol directo. En dicho trabajo se presentó un nuevo concepto de auto-bombeo y uso de gradientes de presión capilar para la desgasificación de manera pasiva y el suministro pasivo de metanol en celdas de combustible de metanol directo (DMFC). En dicho trabajo se aplicó un campo de flujo en el ánodo que consiste en estructuras paralelas de canales cónicos para lograr el mecanismo de suministro pasivo. El flujo fue impulsado por las fuerzas de superficie de las burbujas de CO<sub>2</sub> deformadas, generadas como un producto de reacción durante la operación de DMFC. Además, se estudió la influencia de la geometría del canal y las propiedades de la superficie en las tasas de flujo de líquido inducido por capilares a diversas velocidades de flujo de gas espumoso. Además de las relaciones de aspecto y los ángulos de apertura de los canales cónicos, se ha identificado que el ángulo de contacto, así como el efecto de la histéresis del ángulo de contacto influyen significativamente en los caudales de líquido inducidos por las fuerzas capilares en los meniscos de las burbujas.

#### <span id="page-33-0"></span>1.7 Dinámica de fluidos computacional (CFD)

La dinámica de fluidos computacional (CFD) es una de las ramas de la mecánica de fluidos que utiliza métodos numéricos y algoritmos para resolver y analizar problemas sobre el flujo de fluidos. Los ordenadores son utilizados para realizar millones de cálculos requeridos para simular la interacción de los líquidos y los gases con superficies complejas proyectadas por la ingeniería. Aun con ecuaciones simplificadas y superordenadores de alto rendimiento, solo se pueden alcanzar resultados aproximados en muchos casos [47].

La dinámica de fluidos computacional es, en parte, el arte de reemplazar las ecuaciones diferenciales parciales gobernantes de flujo de fluidos con números, y avanzan estos números en espacio y / o tiempo para obtener una descripción numérica final del campo de flujo de interés completo.

Las ecuaciones que rigen toda la mecánica de fluidos se obtienen por la aplicación de los principios de conservación de la mecánica y la termodinámica a un volumen fluido.

#### Solución numérica

Las tres ecuaciones fundamentales de la mecánica de fluidos, son la ecuación de continuidad, la ecuación de la cantidad de movimiento, y la ecuación de la conservación de la energía. Estas ecuaciones pueden darse en su formulación integral o en su forma diferencial, dependiendo del problema. A este conjunto de ecuaciones dadas en su forma diferencial también se le denomina ecuaciones de Navier-Stokes (las ecuaciones de Euler son un caso particular para fluidos sin viscosidad).

Ecuación de continuidad

La ley de conservación de la materia se cumple con independencia de la naturaleza del fluido o de las fuerzas que actúen sobre el mismo. Esto implica que a lo largo de todo un fluido la masa no se destruye ni genera en ningún punto. Matemáticamente esta ley de conservación se expresa, en su forma diferencial, de la siguiente manera:

$$
\frac{\partial p}{\partial t} + \vec{V} . (p \vec{v}) = 0 \tag{4}
$$

Donde  $p$  es la densidad del fluido y  $\vec{v}$  la velocidad del fluido en un punto (x; y; z) del espacio para un instante de tiempo t. El primer término de la expresión anterior representa la variación de masa por unidad de volumen y unidad de tiempo en cierto punto del espacio, y el segundo término hace referencia a la variación de velocidad de entrada y de salida de la materia en el sistema [48].

Es un caso particular del principio de la conservación de la masa y establece que el gasto en toda la sección transversal del conducto es el mismo. Para flujos líquidos, considerar el flujo volumétrico es lo indicado ya que prácticamente la densidad permanece constante, de lo contrario, la ecuación de continuidad debe ser escrita en términos de flujo másico.

$$
Q1 = Q2 \tag{5}
$$

El gasto  $(Q)$  es el producto del área de la sección transversal  $(A)$  y la velocidad del fluido  $(V)$ , por lo que la ecuación 4 puede ser reescrita de la siguiente manera:

$$
A1V1 = A2V2 \tag{6}
$$

#### Ecuacion de energía

Se puede adquirir una visión más amplia del efecto de las fuerzas de superficie en el movimiento del fluido, considerando el balance de energía en un elemento material de volumen δV limitado por la superficie (material) δS. Las fuerzas de volumen y de superficie realizan trabajo sobre el fluido en δV, y al mismo tiempo puede haber transferencia de calor a través del contorno δS. Parte de la ganancia neta de energía se manifiesta como un incremento de la energía cinética del fluido y, el resto, de acuerdo con la Primera Ley de la Termodinámica, aparece como un aumento de la energía interna del fluido. Por lo tanto.

$$
\frac{dE}{dt} = p + \frac{dQ}{dt} \tag{7}
$$

Donde: E es la energía del elemento material, P es la potencia desarrollada por las fuerzas que actúan sobre él, y dQ dt es el flujo neto de calor (por unidad de tiempo) que entra al elemento.

De esta forma podemos expresar la formula derivada de la ecuación de la conservación de la energía como:

$$
\rho \frac{D}{Dt}\left(e + \frac{1}{2}v^2\right) = -\overrightarrow{V}.\left(\rho v\right) + \overrightarrow{V}.\left(\overrightarrow{t}.\,v\right) + pf.\,v + \overrightarrow{V}.\left(\overrightarrow{k}\,\overrightarrow{V}\,T\right) \tag{8}
$$

#### Ecuación de momento

La cantidad de movimiento o momento es una magnitud física vectorial que, del mismo modo que la materia, obedece a una ley de conservación. Para el caso de los fluidos, la segunda Ley de Newton afirma que la variación de la cantidad de movimiento por unidad de tiempo de una masa fluida es igual a la resultante de todas las fuerzas que actúen sobre dicha masa.

La segunda ley de Newton establece que el cambio de momento en una partícula de fluido es igual a la suma de las fuerzas que actúan en la partícula. La tasa de incremento del momento en  $x, y, z$  por unidad de volumen de una partícula de fluido está dado por:

$$
\frac{Du}{Dt}, p \frac{Dv}{Dt}, p \frac{Dw}{Dt}
$$
 (9)
Las fuerzas que pueden actuar sobre la partícula de fluido pueden ser de dos tipos: Superficiales – Aquellas fuerzas que actúan sobre las caras del volumen, y son producidas por acción del contacto de las partículas situadas en las caras con el medio exterior.

- Fuerzas de presión.
- Fuerzas viscosas.

Cuerpo – Son las fuerzas que se ejercen a distancia sobre las partículas del interior del volumen.

- Fuerzas inerciales.
- Fuerzas gravitatorias.
- Fuerzas magnéticas.

Generalmente, los efectos de estas fuerzas de cuerpo son considerados como fuentes externas  $(SM)$ . Por ejemplo, la fuerza de cuerpo debido a la gravedad seria modelada como:

$$
SMx = 0, \, SMy = 0, \, SMz = -\rho g \, [49].
$$

La ecuación de Navier-Stokes es un sistema de ecuaciones en derivadas parciales no lineales formado por tres ecuaciones, una para cada dirección del espacio. Se encuentran acopladas entre sí a través de la presión y la velocidad.

$$
\frac{\partial \vec{v}}{\partial t} + (\vec{v} \cdot \vec{\nabla}) \vec{v} = -\frac{1}{p} \vec{\nabla} p + v \nabla^2 \vec{v}
$$
 (10)

#### Condiciones de frontera

En las secciones anteriores se han expuesto las ecuaciones generales que gobiernan el movimiento de los fluidos. Sin embargo, cuando se reduce el problema a un dominio espacial concreto, la información para obtener cualquier solución particular del sistema de ecuaciones Navier-Stokes es insuficiente. Es por ello que resulta fundamental especificar las condiciones de contorno que informen del comportamiento del fluido en las fronteras.

Las condiciones de contorno más habituales para un fluido viscoso, empezando por la llamada condición de no-deslizamiento (no-slip). Esta condición se aplica a la superficie de sólidos y asume que la velocidad relativa entre la superficie del sólido y el fluido infinitamente próximo a esta es cero.

Por otro lado, se encuentran las condiciones de contorno tipo Dirichlet. También llamadas de primer tipo la cual se define así cuando en una ecuación diferencial ordinaria o una en derivadas parciales, se le especifican los valores de la solución que necesita la frontera del dominio. La información que aporta este tipo de condiciones es directa, es decir, el valor en la frontera de una variable genérica se considera conocido,  $\emptyset = f$ . Para el caso de un fluido, generalmente esta condición se aplica al flujo entrante e implica que una de las componentes de la velocidad es conocida.

Por último, otra de las condiciones de contorno más usuales son las llamadas condiciones Newman, que aportan información de tipo indirecta. De forma general se conoce el valor de la derivada de la variable Ø en una dirección normal n,  $\partial \phi / \partial n = f$ , en la frontera. Normalmente, estas condiciones se encuentran localizadas en una zona en la que el fluido es unidireccional y por lo tanto no hay cambios en la componente de la velocidad a lo largo de esa dirección [48].

## 1.7.1 Simulación de los canales de flujo por medio de técnicas de dinámica de fluidos computacional (CFD)

La búsqueda de modelos computacionales confiables es un desafío porque involucra varios fenómenos de transporte: procesos de flujo multicomponente, multifactorial y multidimensional, reacciones electroquímicas, calor convectivo y transporte de masa, en canales de flujo, difusión de reactivos a través de electrodos porosos, transporte de agua a través de la membrana y transporte de electrones a través de una matriz sólida. La dinámica de fluidos computacional (CFD) es una herramienta muy útil para simular configuraciones de canales de flujo de combustible y oxígeno, reduciendo los costos de nuevos proyectos y optimizando el mercado existente.

ANSYS, Inc. es un desarrollador de software de simulación de ingeniería (ingeniería asistida por computadora) que utiliza CFD y varios tipos de algoritmos de programación para simulación y optimización. Cualquier simulación de proyecto realizada en ANSYS implica cinco pasos para la finalización del proyecto (creación de geometría, mallado, configuración de simulación, ejecución de los cálculos y procesamiento posterior).

27

Existen numerosos reportes en la literatura de simulaciones por medio de (CFD) llevadas a cabo para rediseño del canal de flujo en las placas bipolares. En la tabla 5, se mencionan algunos de estos trabajos:

| <b>AUTOR</b>           | <b>TRABAJO</b>                                                                                                    |
|------------------------|----------------------------------------------------------------------------------------------------|
| Brandon, et al.        | Desarrollo de Placas bipolares con (campo de flujo serpentín /                                                         |
|                        | paralelo                                                                                                    |
| Jason P. Kloess et al. | Investigación de diseños de canales de flujo bio-inspirados para<br>Placas bipolares en celdas de combustible tipo PEM |
| Orozco gamboa, et al.  | Simulación de Placas bipolares para su aplicación en celdas                                                            |
|                        | de combustible tipo PEM                                                                                                |

*TABLA 5 Trabajos desarrollados con ayuda de (CFD)*

Brandon y colaboradores, fabricaron dos celdas individuales de área geométrica de 144 cm² (Figura 1.15: prototipos 1 y 2). Se eligió el campo de flujo serpentín / paralelo para la geometría del canal. Las configuraciones de campo de flujo en el prototipo 1 fueron: ancho: 2.0 mm; profundidad: 2.0 mm; y costillas: 2.0 mm. Para el prototipo 2: ancho: 1.5 mm; profundidad: 1.5 mm; y costillas: 0.5 mm.

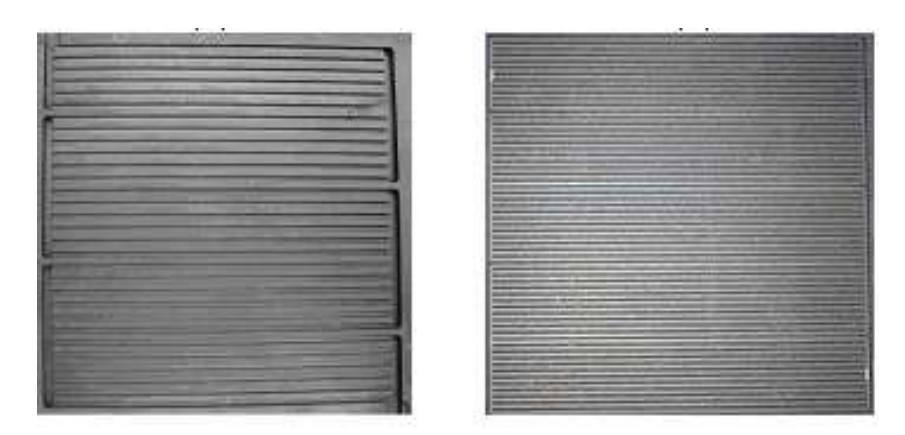

*Figura 1.15. Canales de campo de flujo de (a) prototipo 1 y (b) prototipo 2* [50].

La magnitud de la velocidad en todos los canales de campo se estudió para diseñar los canales y simular perfiles de velocidad 2D. En la Figura 1.16 se muestran los detalles de las simulaciones para la entrada de gas y algunos canales en el prototipo 1 (a) y el prototipo 2 (b).

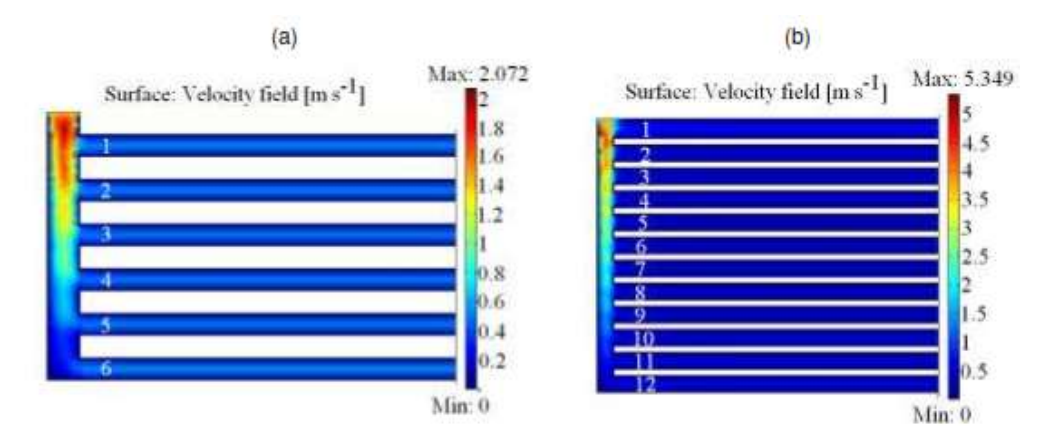

*Figura 1.16. Campos de flujo de velocidad para (a) prototipo 1 y (b) prototipo 2* [50]*.*

Jason P. Kloess y colaboradores [51] presentaron dos nuevos patrones de canales de flujo: Un diseño de hoja y otro diseño de pulmón. Estos diseños bio-inspirados combinan las ventajas del serpentín existente y patrones interdigitados con la inspiración de patrones que se encuentran en la naturaleza. Tanto la simulación numérica como las pruebas experimentales se llevaron a cabo para investigar los efectos de dos nuevos patrones de canales de flujo en el rendimiento de la celda de combustible. El objetivo de la investigación fue desarrollar nuevos diseños que combinen las ventajas de los patrones existentes con la inspiración de campos de flujo naturales.

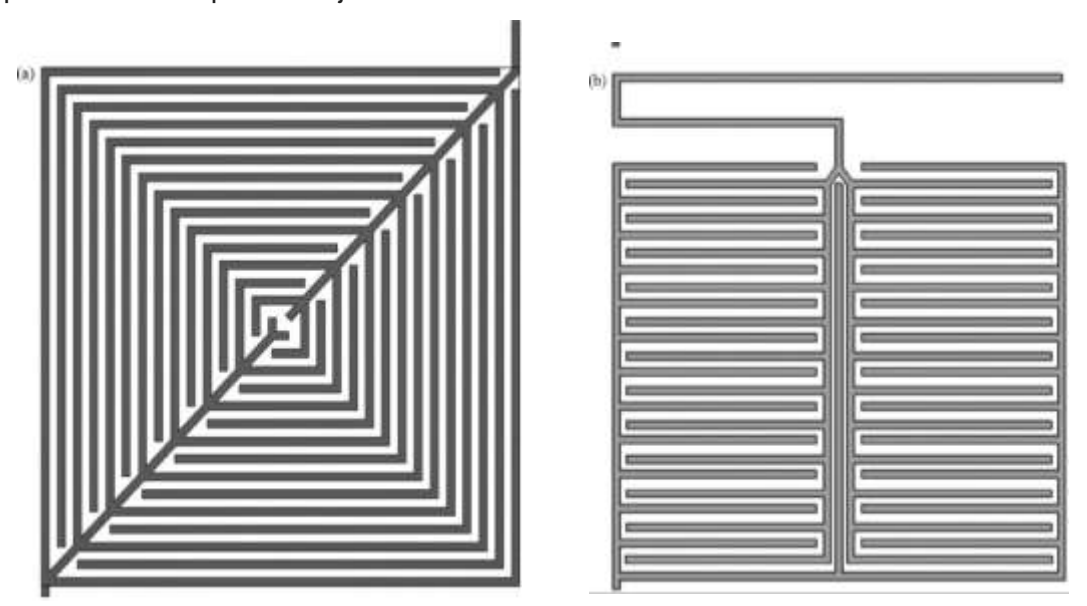

*Figura 1.17. a) Nuevo patrón de flujo de hojas. (b) Nuevo patrón de flujo pulmonar* [52]*.*

En el trabajo de Orozco Gamboa y colaboradores [52], se diseñaron 8 geometrías de placas bipolares para ser utilizados en celdas de combustible tipo PEM.

La simulación para la optimización de las diferentes estructuras se realizó en el software comercial ANSYS 14.5® (Figuras 1.18 y 1.19). Los gráficos que se obtuvieron se realizaron considerando parámetros de operación iguales para la geometría propuesta:

Se definió un valor bajo en la velocidad para analizar el comportamiento del gas a lo largo de toda la geometría.

- a) Velocidad 0.02 m/s. Para el proceso de simulación no importa la velocidad definida, lo importante es la distribución de los gases en toda el área activa de la celda y considerar valores aleatorios de la velocidad. Se definió un valor bajo en la velocidad para analizar el comportamiento del gas a lo largo de toda la geometría.
- b) Temperatura ambiente 20 °C. (Parámetro estándar de temperatura).
- c) La presión a la salida de 0.00 Pa (No hay presión por ser simulación)

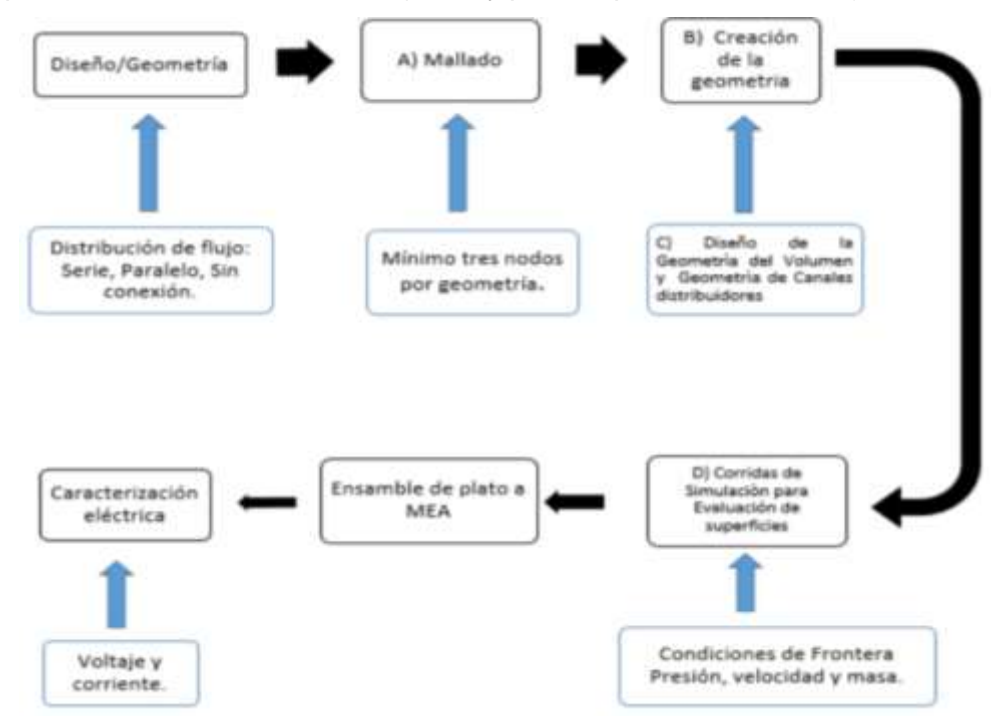

*Figura 1.18. Etapas de Simulación de las geometrías[52].*

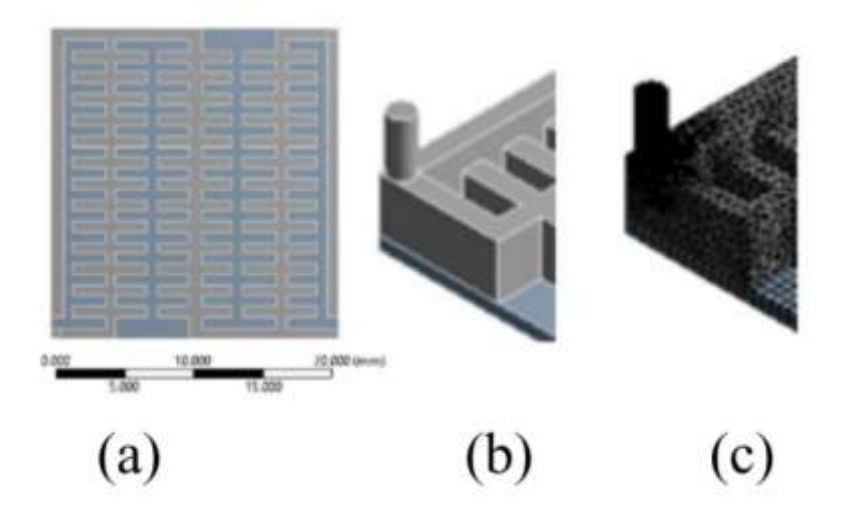

*Figura 1.19. Metodología de simulación,a) Vista superior. b) Geometria. c) Mallado* [52]*.*

Resultados de simulación de los canales de flujo por medio de técnicas de dinámica de fluidos computacional (CFD).

En el proyecto de Brandon, et al [50] se estudiaron varios modelos de simulaciones para difusión en medios porosos y procesos de conducción / convección. Luego los datos experimentales se utilizaron para visualizar las diferencias en el rendimiento entre los prototipos 1 (ancho: 2.0 mm; profundidad: 2.0 mm; y costillas: 2.0 mm) como para el prototipo 2 (ancho: 1.5 mm; profundidad: 1.5 mm; y costillas: 0.5 mm).

El prototipo 2 exhibió un mejor rendimiento que en el prototipo 1, que fue validado por métodos numéricos. Tal comportamiento se atribuyó al área del canal con un mayor contacto con el electrodo de difusión de gas, que proporciona un área activa más grande disponible para la reacción del gas. Además del área, el aumento de las velocidades del gas en los campos de flujo disminuye el número de puntos de estancamiento de gas a lo largo de los canales. En la Figura 1.20, se presentan las curvas de polarización de ambos prototipos. Los valores para la operación de trabajo fueron: 166.7 mA cm<sup>-2</sup> y 470.6 mA cm<sup>-</sup>  $2$ , para el prototipo 1 y 2, respectivamente.

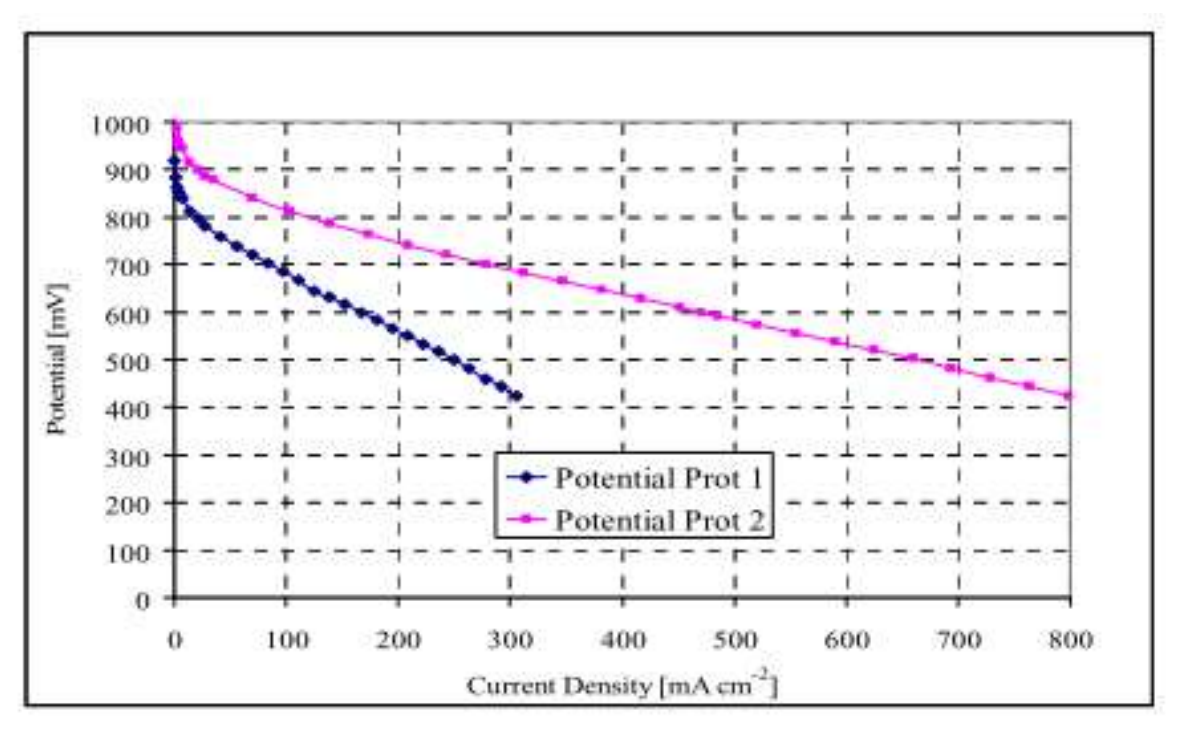

*Figura 1.20. Curvas de polarización del prototipo 1 y prototipo 2[50].*

Los resultados obtenidos en el trabajo de Jason P. Kloess, et al [51] Como se puede observar en la (Fig. 1.21) donde muestra los efectos de la temperatura de operación en la celda de combustible con el nuevo diseño de patrón de hoja y pulmón. Los nuevos diseños de hojas y pulmones muestran mejoras en el rendimiento a medida que aumenta la temperatura.

Esta mejora en el rendimiento alcanza un máximo de 65-75 ° C y luego disminuye durante la prueba de 85 ° C. Una explicación para esto es que, a temperaturas superiores a 75 °C, provocan que el EME se deshidrate provocando que disminuya el rendimiento.

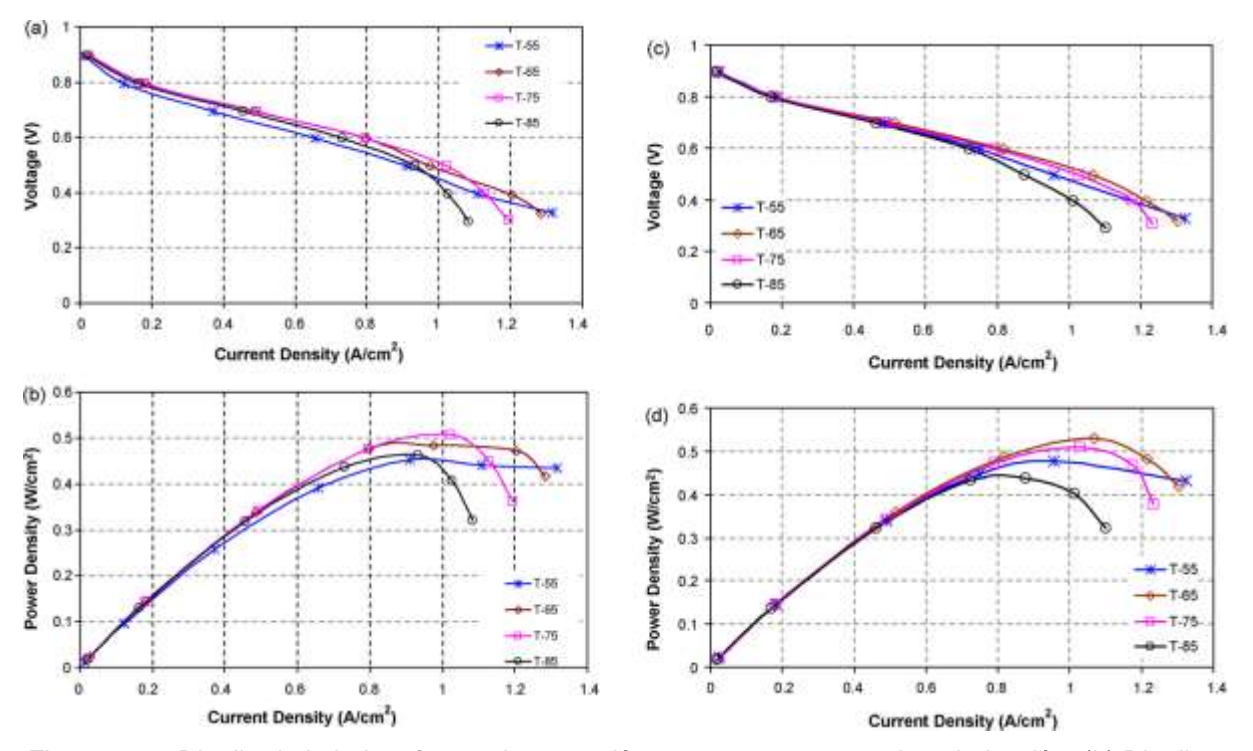

*Figura 1.21. Diseño de la hoja: efectos de operación temperatura -curva de polarización. (b) Diseño de la hoja: efectos de operación temperatura-densidad de potencia. (c) Diseño de pulmón: efectos de operación temperatura -curva de polarización.(d) Diseño de pulmón: efectos de operación temperatura-densidad de potencia* [51]*.*

Los resultados presentados por Orozco gamboa y colaboradores [52] en la figura 1.22, muestra el comportamiento de las variables presión (1.22 a) y velocidad (1.22 b) en la superficie de la geometría. Se ve claramente cómo se comporta la presión que inicia con un valor alto color amarillo y disminuye a un valor intermedio en color verde con cambios hasta un color azul durante el recorrido de los gases hasta la salida (fig. 1.22a).

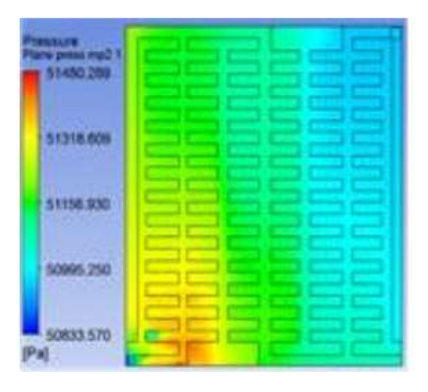

(a) Variable presión en la superfice de la placa bipolar.

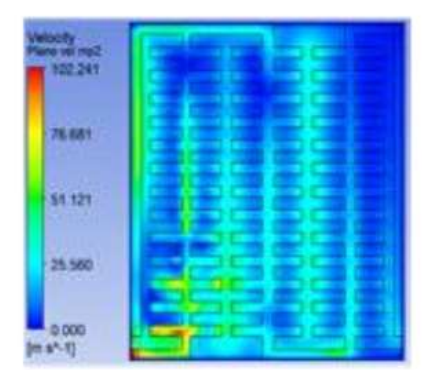

(b) Variable velocidad en la superfice de la placa bipolar.

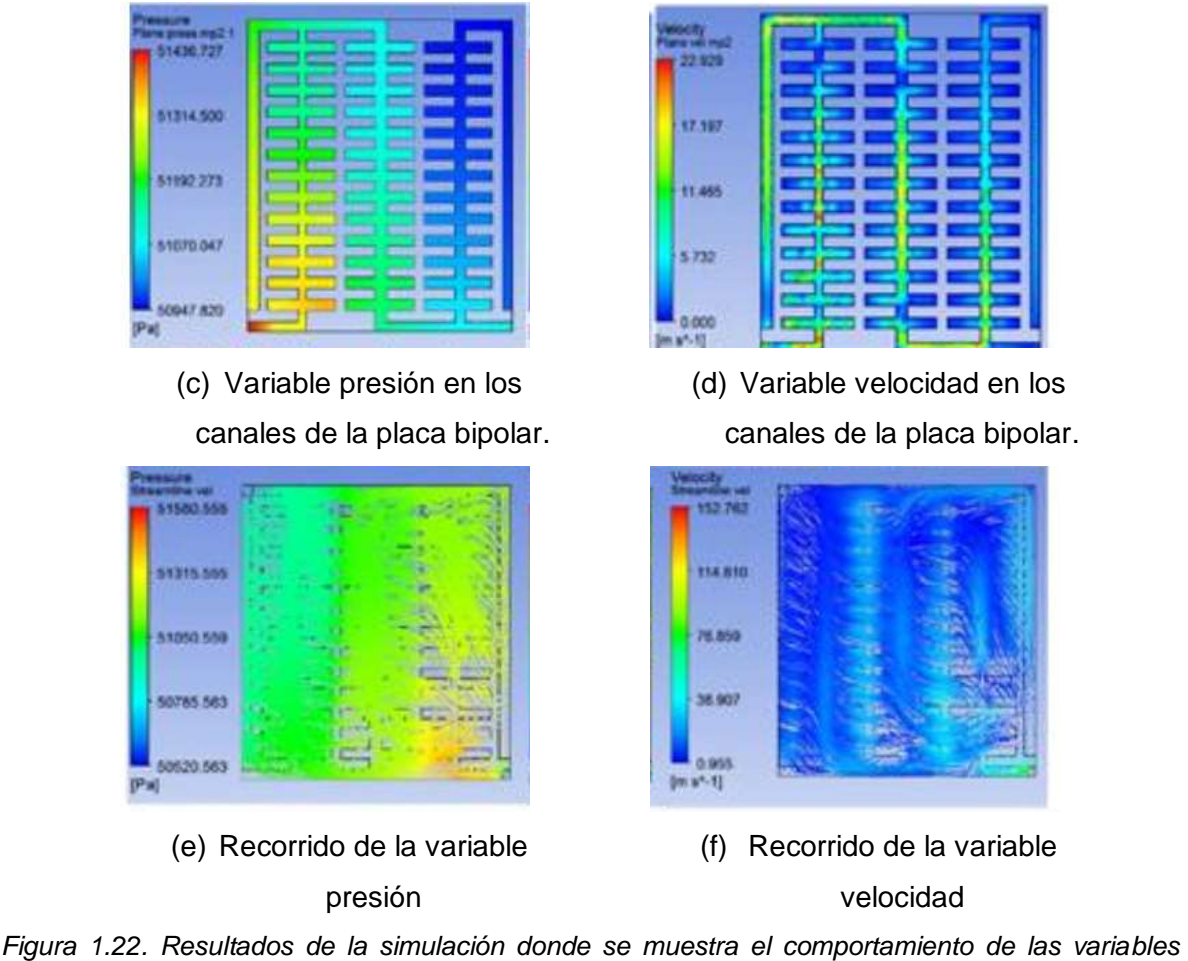

*presión (a) y velocidad (b) en la superficie de la geometría.*

La figura 1.22 a muestra la distribución de presión en cual como es esperado a la entrada del distribuidor presenta valores altos 51 436 Pa, durante su recorrido a lo largo de la superficie de la geometría y esta presión disminuye hasta 50 947 Pa, debido a que el fluido de trabajo se difunde hacia el difusor, para entrar posteriormente en contacto con el electrolito que estaba recubierto, disponible para la catálisis del fluido. La variable velocidad presentan un comportamiento más uniforme se puede ver en color claro con cambios y disminución a la salida color azul turquesa (fig. 1.22b). Los gases se desplazan a una velocidad 51.121 m/s, (color verde limón), disminuye la velocidad a 25.560 m/s (color azul claro) durante el recorrido, siendo 0 m/s a la salida (color azul turquesa). Se puede observar en mismo comportamiento en las paredes de los canales a de la geometría figuras 1.22c y 1.22d.

# **HIPÓTESIS**

El diseño de placas bipolares con una geometría conica que promueva la alimentación de combustible con ayuda de la propiedad de capilaridad a los campos de flujo permitirá reducir el uso elementos auxiliares durante la operación de una celda de combustible de etanol directo.

# OBJETIVO GENERAL

Diseñar platos bipolares autoalimentados utilizando para ello la dinámica de fluidos computacional y caracterizar experimentalmente su desempeño en una celda de combustible de etanol directo.

# OBJETIVOS PARTICULARES

- 1. Diseñar la geometría de los canales de las placas bipolares con un software de dibujo.
- 2. Simular los diseños propuestos con ayuda de una herramienta de dinámica de fluidos computacional.
- 3. Fabricar las placas bipolares con ayuda de técnicas de maquinado asistido por computadora en una maquina CNC (Control numérico computarizado).
- 4. Ensamblar la celda de combustible de etanol directo y realizar las pruebas de comportamiento electroquímico para evaluar el desempeño.
- 5. Analizar y evaluar los datos obtenidos.

### CAPÍTULO 2 METODOLOGÍA

En el presente trabajo se llevaron a cabo una serie de pasos ilustrados en el diagrama de la (figura 2.1) donde la primera etapa se realizó una investigación de las diferentes geometrías que se han probado en el diseño de placas bipolares, posteriormente se llevó a cabo un análisis paramétrico para identificar la mejor combinación de valores de los parámetros del objeto de diseño y de esta manera desarrollarlo con ayuda de una herramienta de dibujo por computadora. En la segunda etapa del proyecto se llevó a cabo la simulación del diseño con ayuda de de una herramiento de dinámica de fluidos computacional (CFD) implementando un modelo capilar, donde se evaluó el resultado del comportamiento del ingreso de combustible por la arquitectura de canales de flujo del plato bipolar obteniendo resultados satisfactorios en lo que derivó en la manufactura de dicho diseño con ayuda de una maquina CNC, para posterirormente probarlos en una celda de alcohol directo también construida y ensamblada en el presente proyecto, por último se evaluó el desempeño de dicha celda con ayuda de técnicas de caracterización electroquímicas.

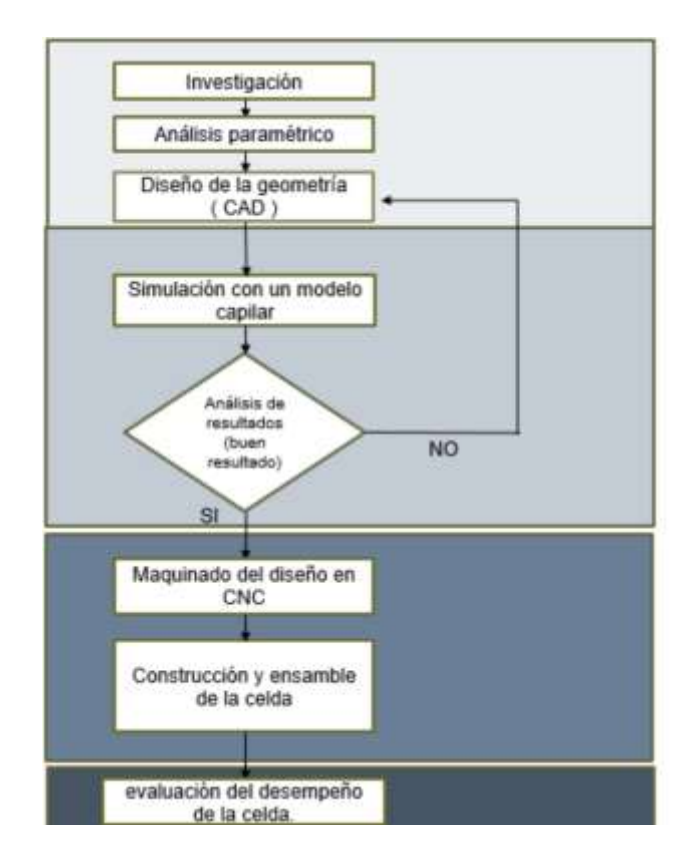

*Figura 2.1. Metodología de desarrollo del proyecto.* 

### 2.1 Diseño asistido por computadora (CAD)

#### 2.1.1 Procedimiento de diseño CAD de las placas bipolares

Inicialmente se diseñó una placa bipolar (figura 2.2) con medidas de 7 cm de alto x 7 cm de ancho con un espesor de 6 mm en el ánodo cuenta con 33 canales de flujo cónicos dispuestos en paralelo, cada canal de 0.25 mm de profundidad, los canales miden 0.40 mm de ancho en el extremo angosto y 0.58 mm en el extremo ancho. Además, se le agregó un reservorio en la parte inferior con el cual los canales de flujo tienen contacto, esto con la intención de que el combustible esté disponible en el área de los canales capilares y este fenómeno pueda iniciar de una manera más sencilla, el segundo reservorio está pensado para que el gas producido como parte de la reacción pueda ser canalizado a uno orificios en la parte superior de la placa para su liberación.

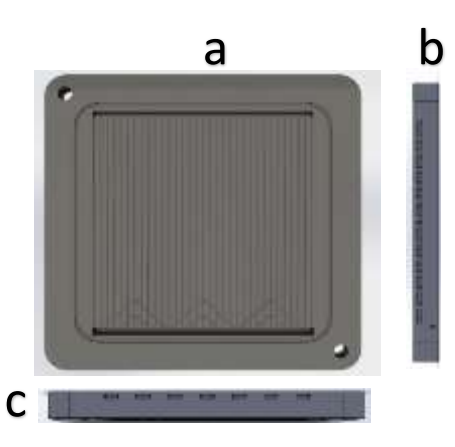

*Figura 2.2. Vista del cátodo a) estructura de los canales de flujo. b) vista lateral izquierda entrada de combustible al reservorio inferior. c) vista lateral superior orificios de salida para el gas.*

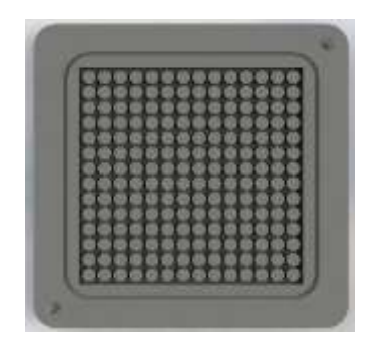

*Figura 2.3. Vista matriz de pines en placo bipolar.*

El cátodo (figura 2.3) cuenta con un matriz de pines circulares con un diámetro de 3 mm con una altura de 2 mm dispuestos en un patrón regular en un área de 25 cm<sup>2</sup> un área de contacto de 55.42%.

Se agregó una apertura circular de 2.5 de diámetro en la esquina inferior del mismo por donde circulará el combustible de forma interna a través de cada placa y de esta manera mantener alimentado todo el stack. Se agregó un reservorio superior dándole un ángulo de inclinación a la pared superior con el fin de que las burbujas generadas por la reacción electroquímica tiendan a desplazarse a la esquina superior y de esta manera sean guiadas a las salidas de la placa para la liberación del gas  $(CO<sub>2</sub>)$ .

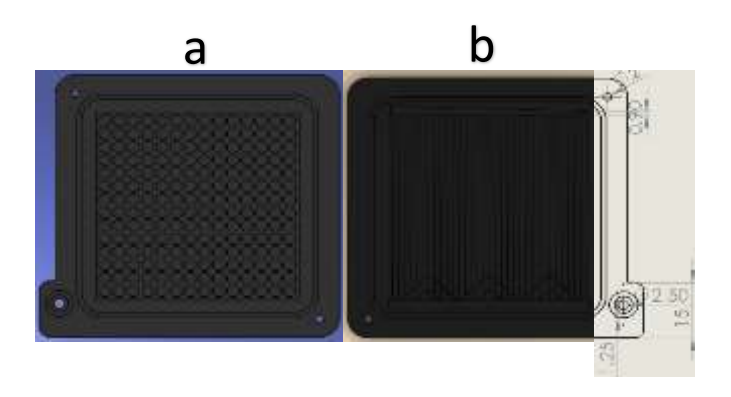

*Figura 2.4. Vista frontal a) Matriz de cátodo. b) Canal de distribución de combustible.*

Con el fin de optimizar la cantidad de canales de flujo, donde el fenómeno capilar pudiera ser aprovechado en un área mayor, se llevó a cabo un rediseño casi total de la placa bipolar configurándolo de manera horizontal (figura 2.5) con medidas de 8 cm de alto x 13 cm de ancho y con un espesor de 6 mm. El ánodo cuenta con 93 canales de flujo cónicos dispuestos en paralelo, cada canal de 2.5 mm de profundidad, los canales miden 0.40 mm de ancho en el extremo angosto y 0.70 mm en el extremo ancho. Además, se le agrego un reservorio en la parte inferior de 98 mm con el cual, los canales de flujo tienen contacto, el segundo reservorio se rediseñó con 3 salidas cónicas inversas de 2 mm para que el gas pueda ser canalizado a unos orificios en la parte superior de la placa para su liberación.

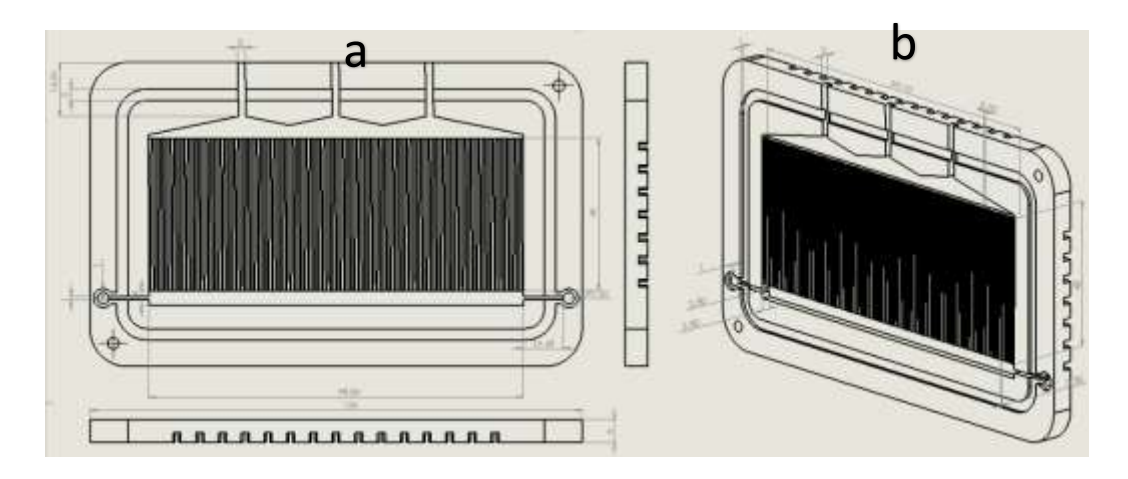

*Figura 2.5. Vista del nuevo diseño anódico a) Estructura de los canales de flujo. b) Vista isométrica.*

Además, se agregaron dos aperturas circulares de 3 mm de diámetro en ambos lados de la placa con la intención de alimentar de combustible a reservorio inferior.

Se propusieron 3 geometrías para los canales de flujo: triangular, cuadrado y circular ya que cada una de dichas geometrías cuentan con características capilares particulares, ya que el fluido interactúa de diferente manera con cada geometría de corte las cuales se muestran en la (figura 2.6).

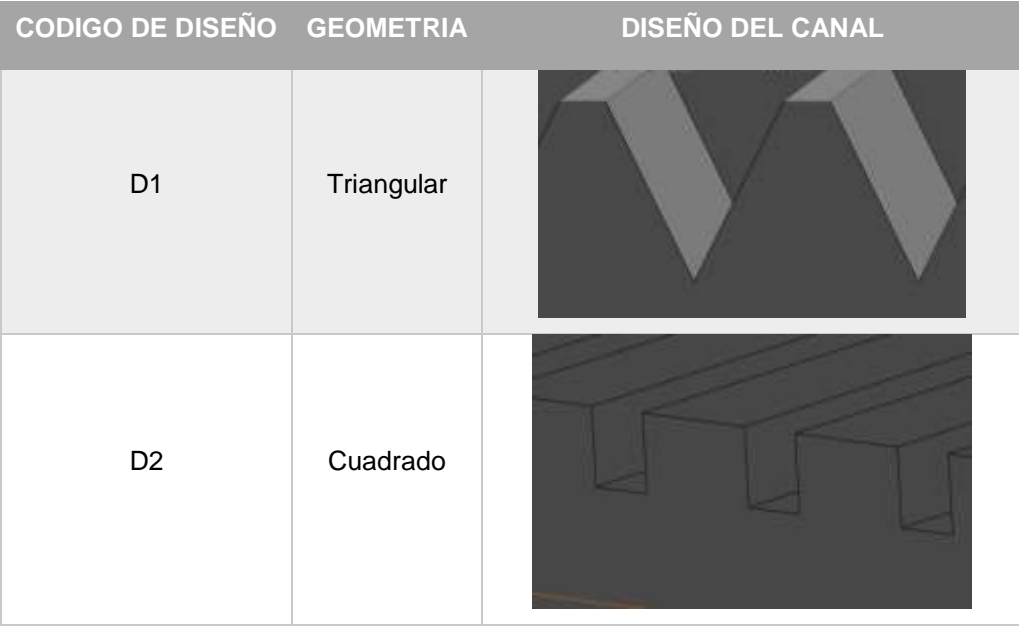

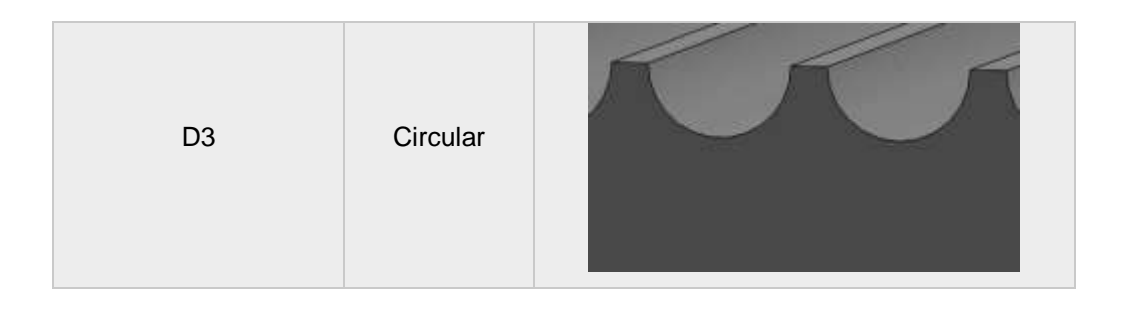

*Figura 2.6. Vista de las geometrías para los canales de flujo anódico.*

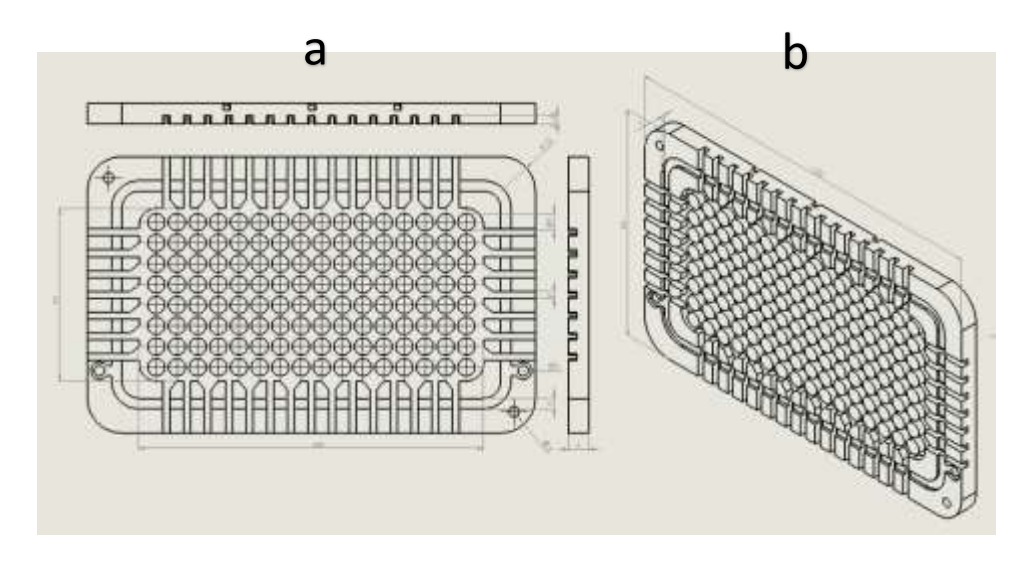

*Figura 2.7. a) Vista matriz de pines en placa bipolar b) Vista isométrica Catódica.*

El cátodo (figura 2.6) cuenta con un matriz de pines circulares con un diámetro de 5 mm con una altura de 2.5 mm dispuestos en un patrón regular en un área de 50 cm<sup>2</sup> un área de contacto de 54,13%. Esta área de contacto equilibrada se traducirá en una mayor transferencia de corriente.

Cuenta con 15 canales de 2 mm en la parte inferior y superior, así como 7 canales en cada uno de los lados con el fin de permitir la entrada de aire en todas direcciones, así como permitir el drenado de los subproductos que quedan contenidos en el área del cátodo.

2.1.2 Procedimiento de diseño CAD de los elementos de la celda de combustible

Se realizaron los diseños de los demás elementos que conforman la celda como son: colectores de corriente, sellos, EME, placas finales y tornillos de sujeción para poder realizar el ensamble de la misma dichos elementos fueron modelados en Solidworks® al igual que las placas bipolares.

2.2 Análisis CFD de los canales de flujo.

Las simulaciones fueron realizadas en un equipo HP Pavilion. Sistema operativo: Windows 10 Home single language Procesador: AMD A8-4555M APU Numero de procesadores: (4) Tarjeta gráfica: Radeon ™ HD Graphics de 1.6 GHZ Tipo de sistema operativo: 64 bits, procesador x64

#### 2.2.1 Preparación de la geometría.

El diseño fue exportado del software Solidswork al programa ANSYS con formato IGES o Initial Graphics Exchange Specification (Especificación de Intercambio Inicial de Gráficos) es un formato de archivo informático que define un formato neutral de datos que permite el intercambio digital de información entre sistemas de diseño asistido por computadora (CAD).

Se simularon 3 geometrías para los canales de flujo: la de corte triangular, cuadrado y circular las tres fueron realizadas en el módulo FLUENT contenido en el ANSYS workbench.

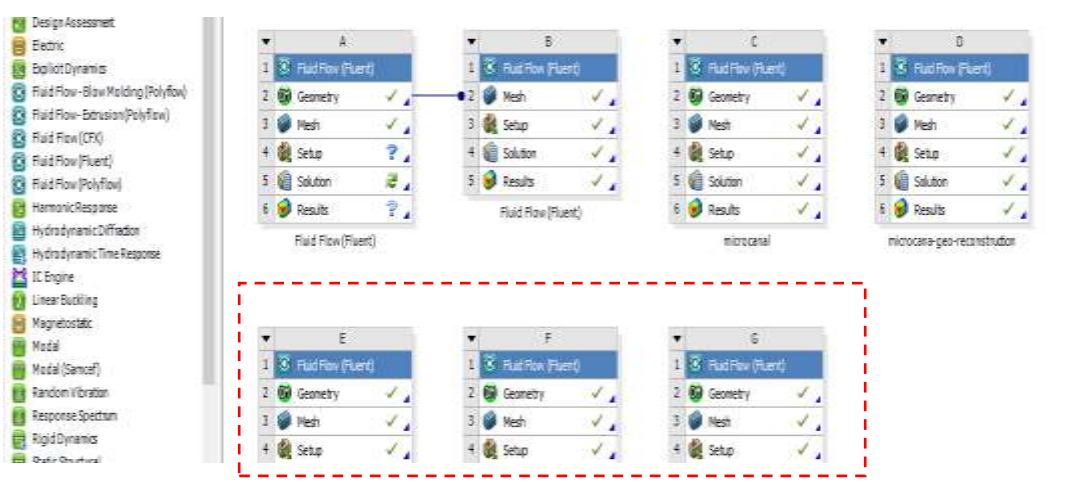

*Figura 2.8. Vista de la interface del Workbench.*

Con el fin de ahorrar recursos computacionales se llevó acabo un depurado de las geometrías a analizar esto con la ayuda del módulo de "Geometry" del programa donde se seleccionaron solamente los canales de flujo.

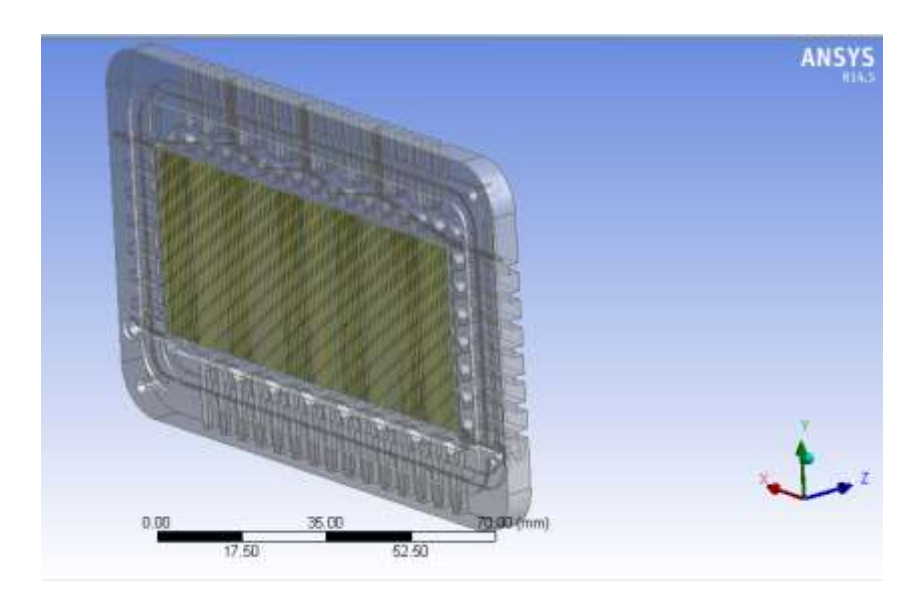

*Figura 2.9. Vista de la interface del módulo de geometría.*

2.2.2 Preparación del mallado.

Posteriormente se llevó acabo el mallado de la geometría a analizar en el módulo de mallado "Mesh" utilizaron los siguientes parámetros de mallado.

| <b>TAMAÑO</b>       | <b>PROXIMIDAD</b>  |
|---------------------|--------------------|
| <b>AVANZADO</b>     | Y                  |
| <b>USADO</b>        | <b>CURVATURA</b>   |
| <b>SUAVIZADO</b>    | <b>ALTO</b>        |
| <b>TRANSICION</b>   | <b>FINA</b>        |
| Y<br><b>ENSABLE</b> |                    |
| <b>METODO</b><br>DF | <b>TETRAEDRICO</b> |
| <b>MALLADO</b>      |                    |
| <b>NODOS</b>        | 5440               |
| <b>ELEMENTOS</b>    | 3252               |

*TABLA 6 Parámetros de mallado de los canales.*

- Se seleccionó un suavizado "smoothing" alto, este parámetro sirvió para suavizar los contornos en la malla, lo que permitió tener una solución más exacta.
- La transición se eligió fina debido al tamaño de la geometría, ya que al ser muy pequeña y con pocas variaciones de tamaño es necesario que el cambio de tamaño de la malla se lleve con mayor detalle.
- Se usó el método tetraédrico ya que es una simulación en 3D, además presenta ventajas tales como que cualquier volumen arbitrario puede ser llenado por elementos tetraédricos y pueden ser generados rápida y automáticamente para geometrías complejas.

Se establecieron los dominios en la geometría donde se nombraron cada uno de ellos: entrada, salida, paredes y fluido, se procedió a generar el mallado resultando en 5440 nodos y un total de 3252 elementos.

Ver el apéndice 1.

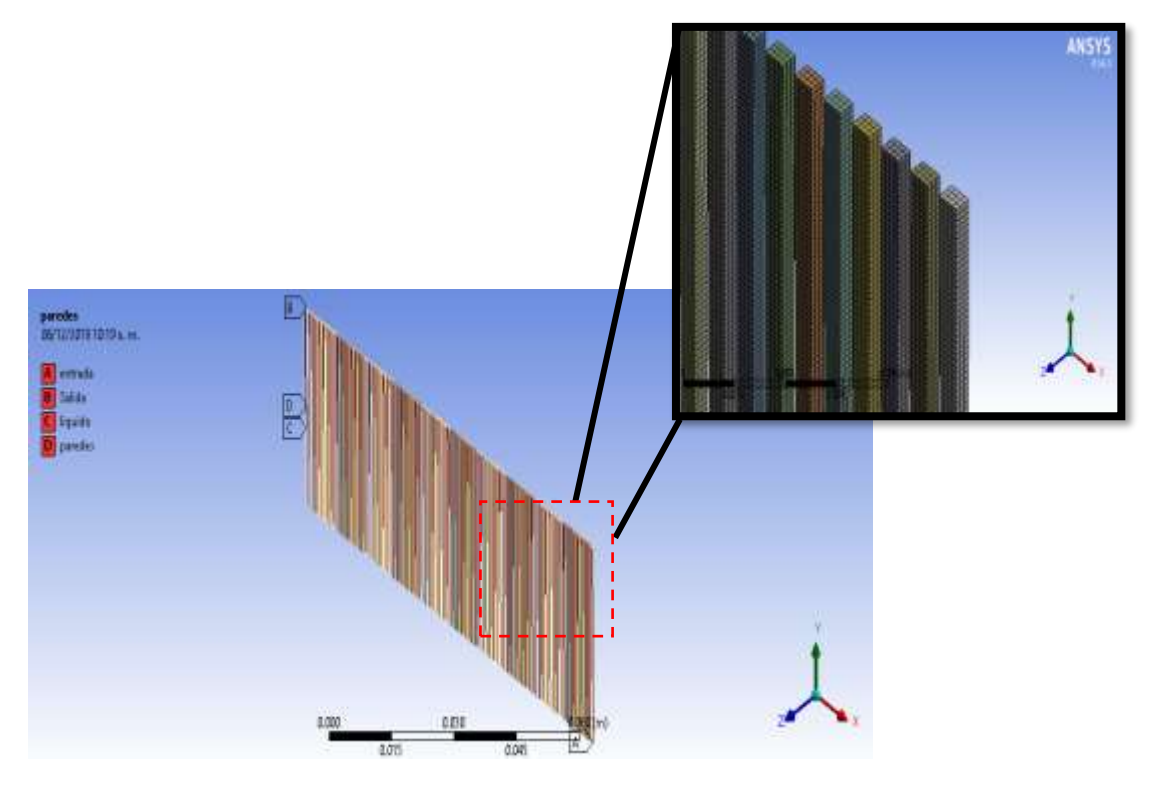

*Figura 2.10. Definición de los dominios y generación del mallado.*

2.2.3 Configuración de la física del modelo, condiciones de contorno y solucionador.

Para poder analizar el fenómeno capilar es necesario tener en cuenta que involucra dos fluidos: el líquido (etanol) y el aire, por lo tanto, es necesario un modelo multifásico.

Debido a esto se utilizó el modelo del volumen de fluido (VOF por sus siglas en inglés) ya que puede modelar dos o más fluidos inmiscibles resolviendo un conjunto único de ecuaciones de impulso y rastreando la fracción de volumen de cada uno de los fluidos en todo el dominio.

Donde se define una nueva variable por cada uno de los fluidos que es la fracción volumétrica del mismo y en cada volumen de control la suma de las fracciones volumétricas deberá ser igual a la unidad, obteniendo así la localización de la interfase entre ambos fluidos en todo momento.

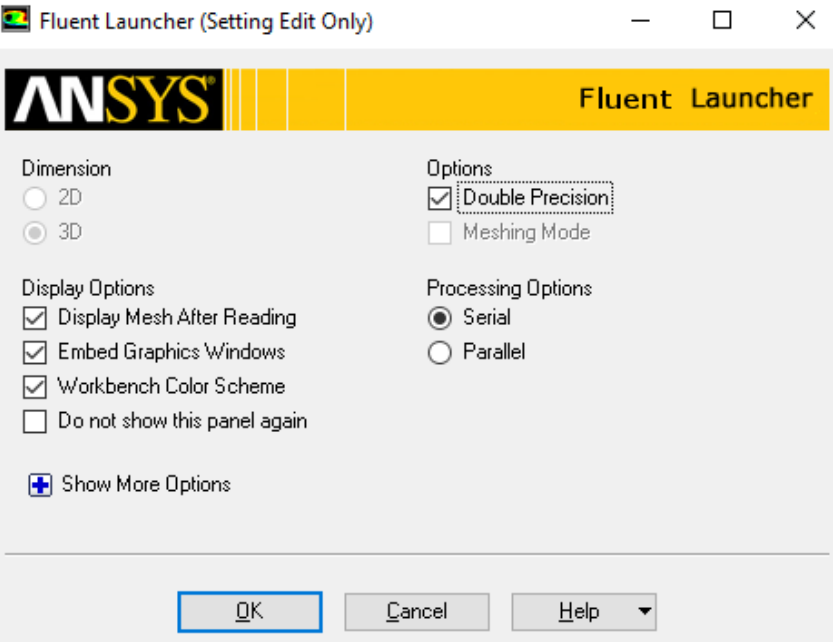

*Figura 2.11. Configuración del módulo fluent laucher.*

Se usó una versión de doble precisión para el solucionador debido a que la geometría cuenta con una escala de longitud muy dispar (tubo delgado) y representar de manera adecuada las coordenadas del nodo.

Otra razón del uso de la opción "doble precisión" es para resolver las diferencias de presión que impulsan el flujo, ya que estos generalmente son mucho más pequeños que los niveles de presión. En otras palabras, al existir un gradiente de presión muy pequeño los cambios de este parámetro son mínimos y la precisison en las interacciones puede verse afectada, debido a esto es necesario subir el grado de precisión del solucionador.

Los valores de los parámetros utilizados en la simulación se presentan en la siguiente tabla.

| <b>PARÁMETROS</b>    | <b>SIMBOLOGIA</b> | <b>VALORES</b> | <b>UNIDADES</b>   |
|----------------------|-------------------|----------------|-------------------|
| Tensión superficial  | γ                 | 0.0223         | n/m               |
| Densidad del líquido | р                 | 789            | kg/m <sup>3</sup> |
| Ángulo de contacto   | θ                 | 30             | grados            |
| Radio capilar        | r                 | 0.0002         | m                 |
| Gravedad             | g                 | 9.81           | m/s <sup>2</sup>  |

*TABLA 7 Parámetros de los valores usados en la simulación.*

- como parte de la configuración se tomó en cuenta la gravedad (9.81 m/s<sup>2</sup>) en el eje Y de la geometría.
- Se utilizó un análisis tiempo transitorio con un paso de tiempo de 1.10  $\times$ 10<sup>-6</sup> el cual determina la velocidad del progreso del cálculo donde a mayor velocidad menor exactitud.
- Se crearon dos materiales (fluidos) etanol y aire donde se designó al etanol en la fase-1 y al aire en la fase-2
- Se seleccionó la opción de flujo laminar, ya que se trata de un caso con un bajo número de Reynolds.

Para cada uno de los dominios designados en la geometría se emplearon las siguientes condiciones de frontera.

| <b>FISICAS DEL DOMINIO</b> |              |  |
|----------------------------|--------------|--|
| <b>DOMINIO</b>             | LIQUIDO      |  |
| <b>TIPO</b>                | <b>CELDA</b> |  |

*TABLA 8 Condiciones de frontera usadas en la simulación.*

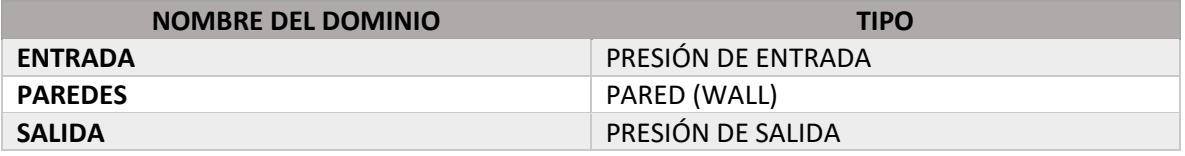

Pressure inlet: se emplea para definir la presión total y otras propiedades escalares en las zonas de entrada de flujo.

Wall: se emplea para introducir la condición de contorno asociada a una superficie sólida o pared. En ella se pueden especificar propiedades como la transmisión de calor, la rugosidad, etc.

Pressure outlet: se emplea para definir la presión total y otras propiedades escalares en las zonas de salida de flujo.

 Se utilizó el algoritmo de acoplamiento presión-velocidad implícito con división de operadores (PISO), se basa en el grado más alto de la relación aproximada entre las correcciones de presión y velocidad.

Se usó este algoritmo ya que es muy recomendable para todo tipo de flujos no estacionarios. En problemas en los que se use bajos tamaños de paso (time step), el empleo del esquema PISO podría provocar un incremento del coste computacional pero más preciso.

Con respecto a la discretización espacial se utilizaron los siguientes métodos de solución:

Evaluación de gradientes y derivados.

Bases de celdas de mínimos cuadrados

En este método se supone que la solución varía linealmente.

• Presión

El método PRESTO (pressure staggering option) u opción de escalonamiento de presión en español el cual utiliza el equilibrio de continuidad discreto para un control escalonado. Se eligió este método ya que, en flujos con elevadas tasas de movimiento ciclónico, alto número de Rayleigh en convección natural que es nuestro caso, elevada velocidad en flujos con rotación, superficies porosas y en flujos con alta curvatura en las líneas de corriente, se aconseja dicho esquema.

Momento

La precisión de segundo orden se aplica a la ecuación de momento, las cantidades en las caras de celdas se calculan utilizando un enfoque de reconstrucción lineal multidimensional.

Fracción de volumen

Los esquemas de interpolación estándar que se utilizan en FLUENT se utilizan para obtener los flujos de la cara cada vez que una celda está completamente llena con una fase u otra.

### Ver (Apéndice 2)

Se llevaron a cabo simulaciones de los canales capilares con diferentes parámetros de temperatura, ángulo de contacto y profundidad del canal, a continuación, se listan los parámetros utilizados en la configuración física del modelo.

| Nombre    | Angulo de      | Temperatura   | Profundidad | <b>Material</b> |
|-----------|----------------|---------------|-------------|-----------------|
|           | contacto       | $(^{\circ}C)$ | (mm)        |                 |
|           | (°)            |               |             |                 |
| $Sim_01$  | 45             | 25            | 2.5         | Grafito         |
| $Sim_02$  | 45             | 45            | 2.5         | Grafito         |
| $Sim_03$  | 45             | 60            | 2.5         | Grafito         |
| $Sim_04$  | 20             | 25            | 2.5         | Grafito         |
| $Sim_05$  | 20             | 45            | 2.5         | Grafito         |
| $Sim_06$  | 20             | 60            | 2.5         | Grafito         |
| $Sim_07$  | $\overline{0}$ | 25            | 2.5         | Grafito         |
| $Sim_08$  | 0              | 45            | 2.5         | Grafito         |
| $Sim_09$  | $\overline{0}$ | 60            | 2.5         | Grafito         |
| $Sim_10$  | 45             | 25            | 2.5         | Titanio         |
| $Sim_111$ | 45             | 45            | 2.5         | Titanio         |
| $Sim_12$  | 45             | 60            | 2.5         | Titanio         |

*TABLA 9 Parámetros para la simulación.*

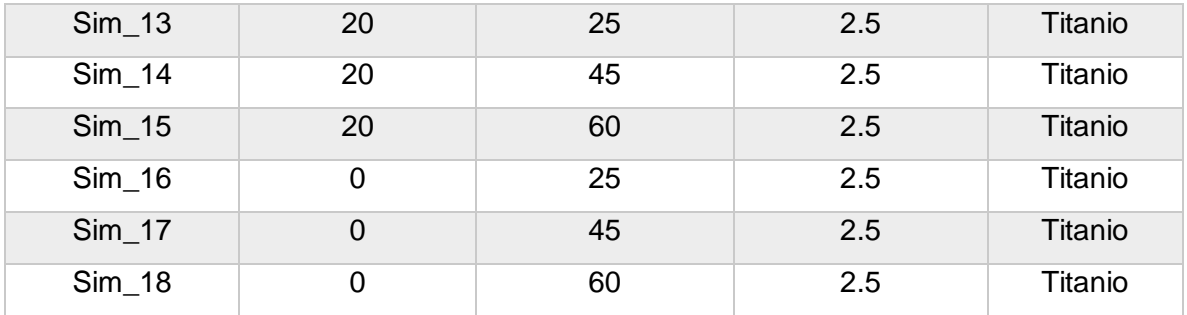

La configuración de condiciones de contorno y del solucionador se mantuvo sin cambios.

2.2.4 Configuración de post CFD.

Se llevó a cabo la obtención de los contornos de la simulación donde se seleccionó un contorno de fracción de volumen de la fase-1 (etanol) para cada una de las tres geometrías analizadas.

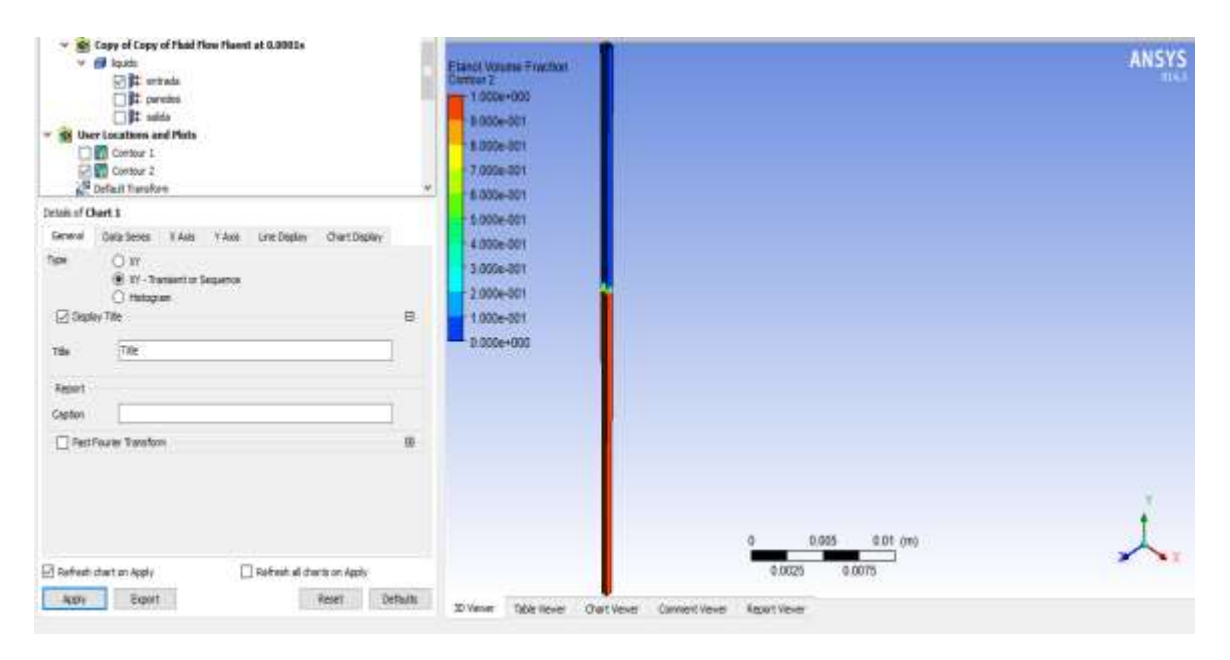

*Figura 2.12. Interface del módulo post CFD.*

2.3 construcción de las placas bipolares y elementos adicionales de la celda de combustible.

2.3.1 Maquinado de las placas bipolares.

La fabricación de las placas bipolares se llevó a cabo en un torno de fresado de control numérico CNC BARON XL®, cabe mencionar que los demás elementos como son: Placas finales, colectores de corriente y moldes para los sellos fueron maquinados con la misma herramienta.

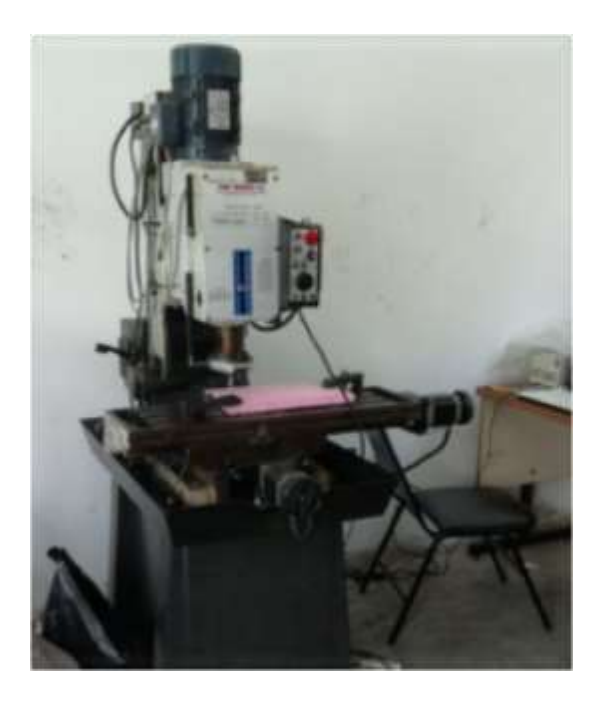

*Figura 2.13. Equipo CNC BARON XL®.*

Para la construcción de la placa bipolar fue necesario trasladar el diseño de la pieza del software Solidworks a un programa que configura las operaciones de corte y generación de código llamado Mastercam x5 donde se configuraron las herramientas de corte, así como la simulación del maquinado para identificar posibles errores, por último, en dicho software se llevó a cabo la generación del código necesario para que el equipo CNC pueda entender las instrucciones de maquinado. Ver (Apéndice 3)

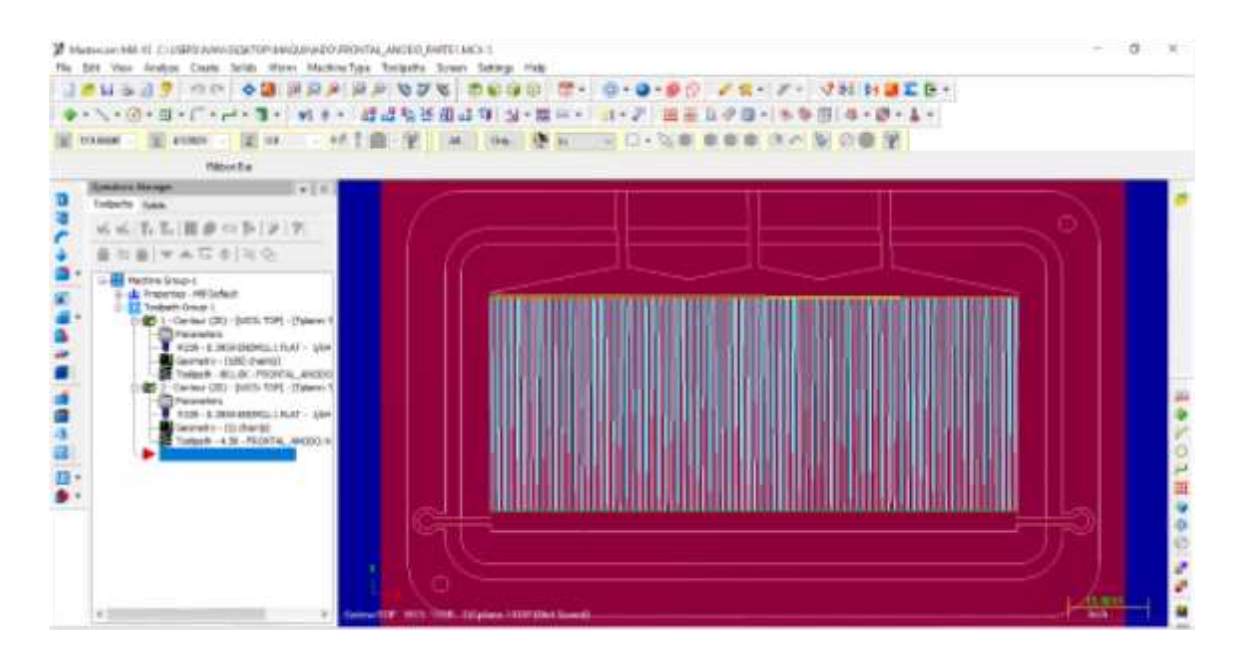

*Figura 2.14. Interface del software Mastercam x5 "operaciones de corte".*

Las placas bipolares se maquinaron en grafito de 6 mm de grosor con diferentes herramientas de corte vertical que se describen a continuación:

Placa bipolar anódica:

- > Para el maquinado del ánodo se usó una herramienta de corte vertical de tungsteno con 0.3969 mm de diámetro a una velocidad de avance de 90 mm/min y 1600 rpm.
- Posterior mente se usó una herramienta de corte vertical de tungsteno 1.5875 mm de diámetro a una velocidad de avance de 120 mm/min y 1600 rpm.

Placa bipolar catódica:

 Para el maquinado del cátodo se usó una herramienta de corte vertical de tungsteno con 0.15875 mm de diámetro a una velocidad de avance de 90 mm/min y 1600 rpm.

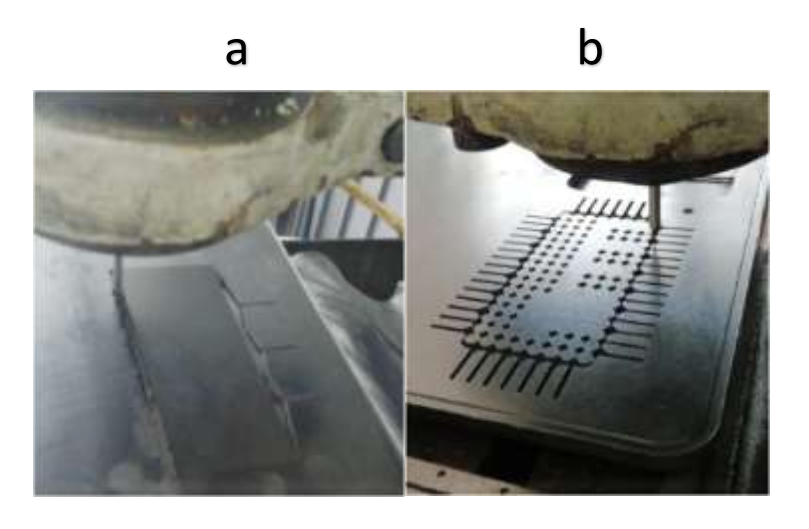

*Figura 2.15. a) Maquinado de los canales de flujo en el ánodo b) Maquinado de la arquitectura en el cátodo.*

2.3.2 Maquinado de las placas finales.

Las placas finales se maquinaron en aluminio de 7 mm de grosor con diferentes herramientas de corte vertical que se describen a continuación:

- $\triangleright$  Se usó una herramienta de corte vertical de acero inoxidable con 1 mm de diámetro a una velocidad de avance de 120 mm/min y 1600 rpm.
- Posterior mente se usó una herramienta de corte vertical de acero inoxidable de 10 mm de diámetro a una velocidad de avance de 120 mm/min y 1600 rpm.

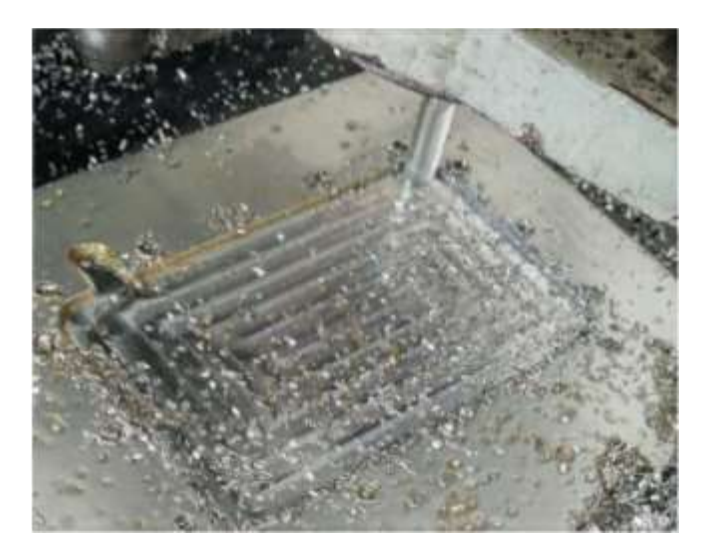

*Figura 2.16. Maquinado de la placa final en aluminio.*

2.3.3 Maquinado de colectores de corriente.

Los colectores de corriente se maquinaron en cobre de 1 mm de grosor con una herramienta de corte vertical de acero inoxidable con 1 mm de diámetro a una velocidad de avance de 120 mm/min y 1600 rpm.

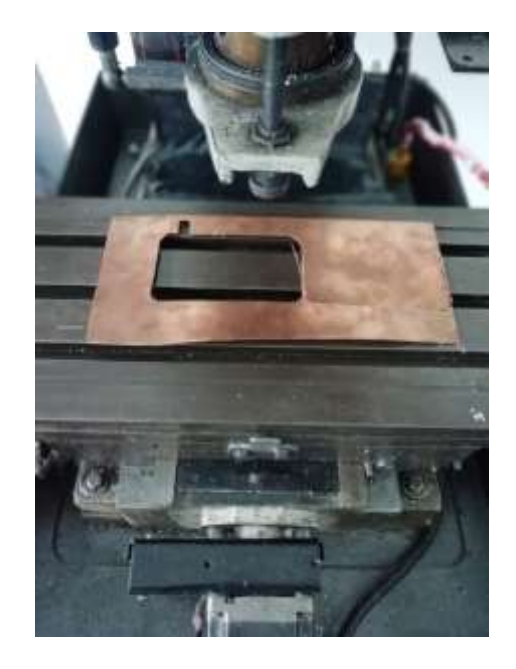

*Figura 2.17. Maquinado del colector de corriente en cobre.*

### 2.3.4 Construcción de los ensambles EME

Se describe el proceso de construcción de los ensambles electrodo-membrana-electrodo con un área de 50 cm<sup>2</sup> con las siguientes características.

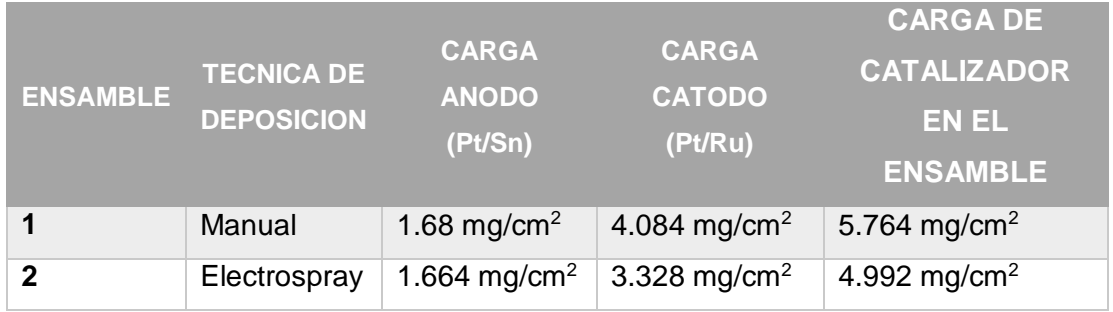

#### 2.3.4.1 Activación de la membrana

Las membranas utilizadas fueron de Nafion® 117 con dimensiones de 10 X 5 cm, estas fueron activadas mediante los siguientes pasos:

- 1. Se prepararon dos disoluciones de trabajo, ácido sulfúrico  $H_2SO_4$  a 1 M y peróxido de Hidrógeno ( $H_2O_2$ ) al 3 % a 100 °C.
- 2. Se sumergió la membrana de Nafion  $\circledast$  en la disolución de H<sub>2</sub>O<sub>2</sub> (3%) en ebullición durante 45 minutos.
- 3. Posteriormente se enjuago colocándola por 15 minutos en agua desionizada en ebullición.
- 4. En seguida, se introduce la membrana en la disolución de ácido sulfúrico  $H_2SO_4$  a 1 M en ebullición por 45 minutos.
- 5. Finalmente se sumerge en agua desionizada durante 15 minutos y se guardan en agua desionizada para mantener la hidratación.

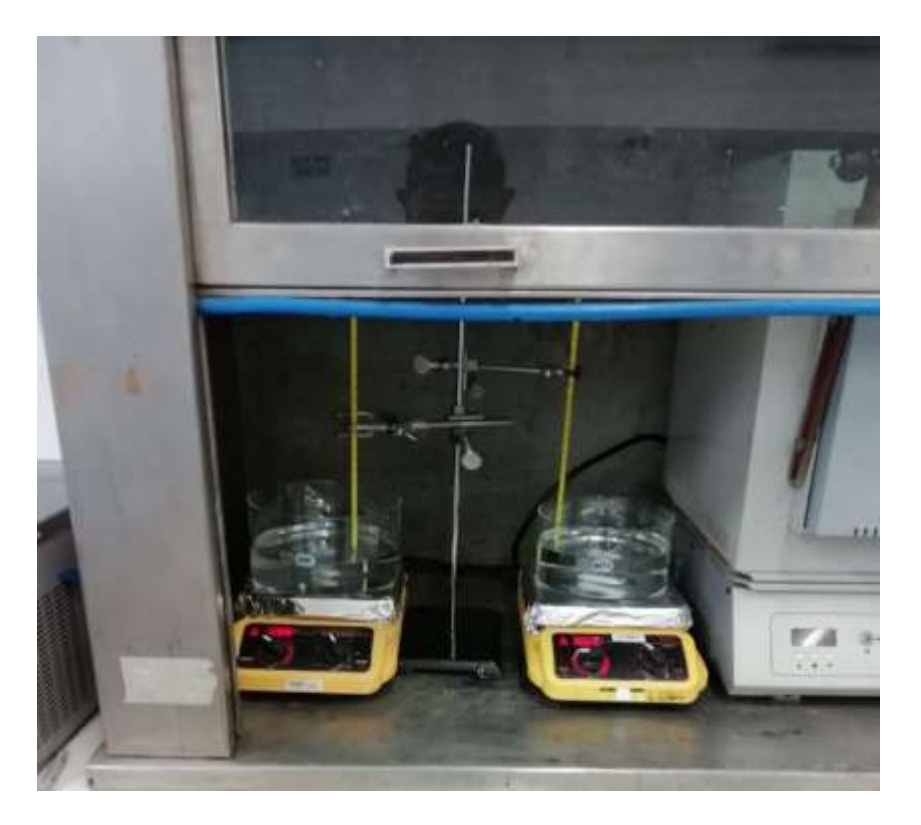

*Figura 2.18. Disoluciones de trabajo, ácido sulfúrico H2SO<sup>4</sup> y peróxido de hidrógeno H2O2.*

### 2.3.4.2 Deposito del catalizador

Se prepararon las tintas catalíticas con Nafion® e isopropanol en un vial y se introdujeron en un baño sónico por 30 min.

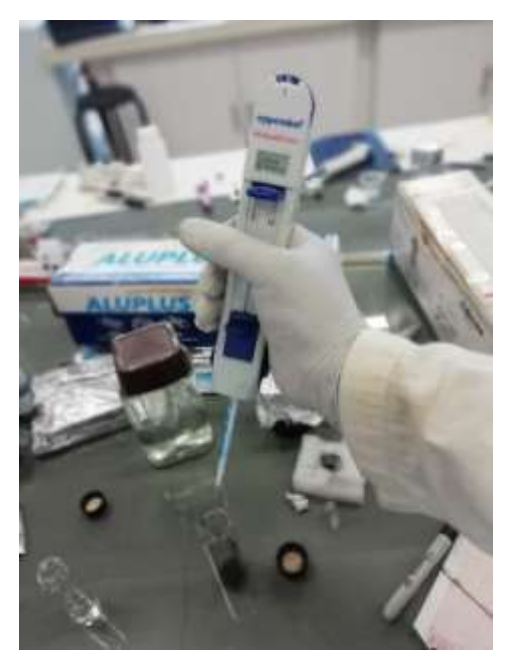

*Figura 2.19. Preparación de la tinta catalítica.*

El proceso de depósito de catalizador se realizó con un pincel, con una carga catalítica de PtSn/C de 0.5 mg/cm<sup>-2</sup> depositada directamente sobre la membrana del difusor anódico y de PtRu/C de 0.5 mg/cm-2 depositada directamente sobre la membrana del difusor catódico.

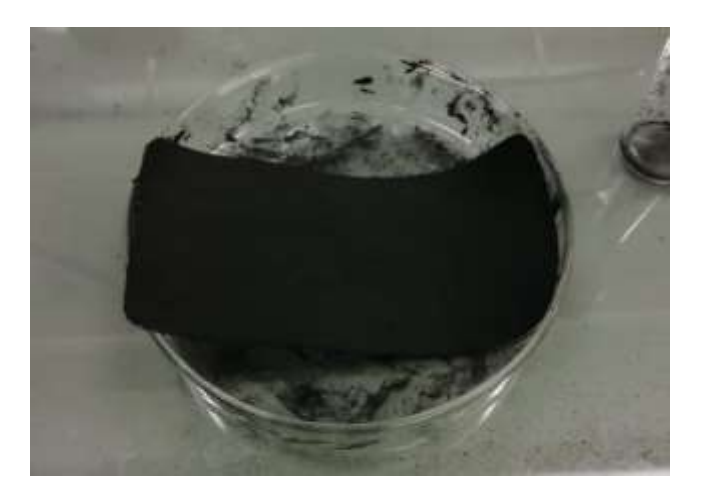

*Figura 2.20. Deposito del catalizador sobre el difusor.*

Por último, se prensó el ensamble utilizando una prensa Carver modelo automático con gabinete con las siguientes condiciones: 55 kg cm<sup>2</sup> a 105 °C por 3 minutos.

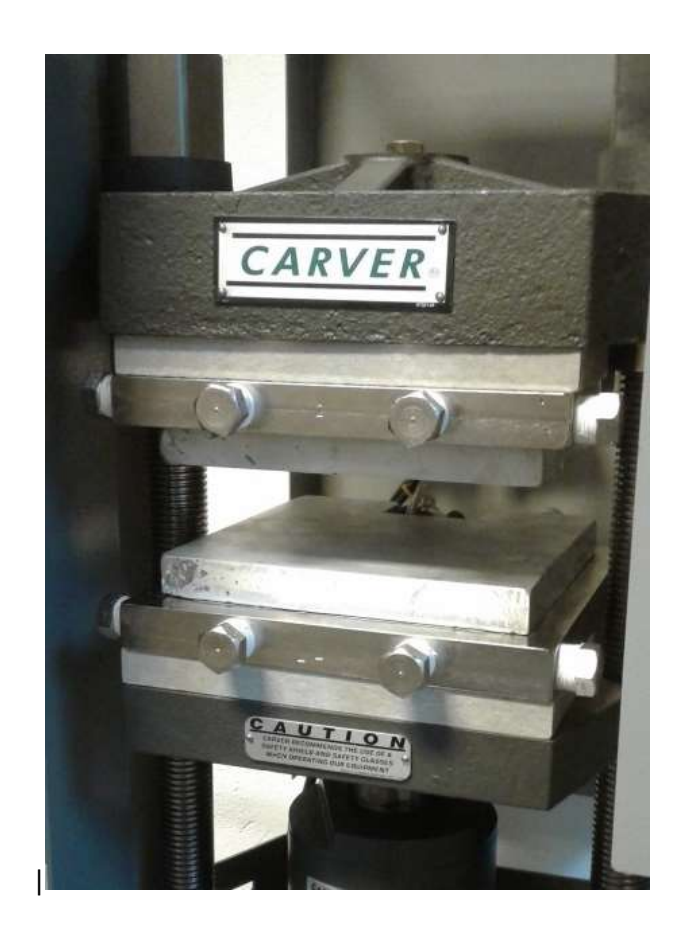

*Figura 2.21. Prensa Carver automática.*

El proceso de depósito de catalizador por electrospray, con una carga catalítica de PtSn/C de 0.5 mg/cm<sup>2</sup> depositada directamente sobre la membrana del difusor anódico y de PtRu/C de 0.5 mg/cm<sup>2</sup> depositada directamente sobre la membrana del difusor catódico.

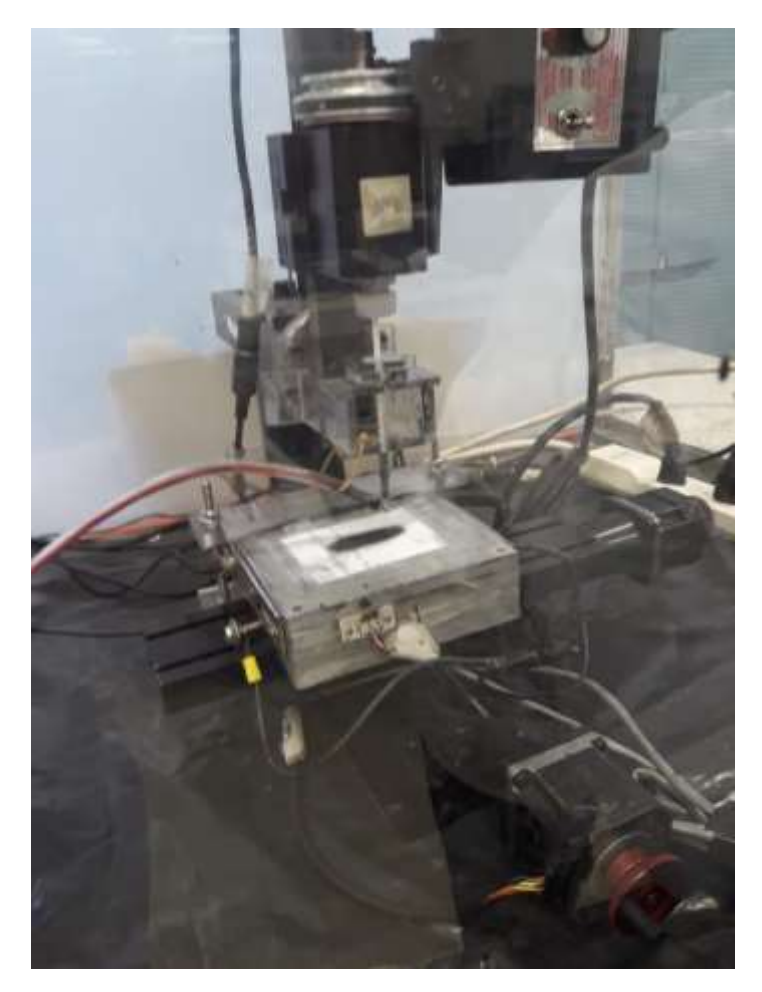

*Figura 2.22. Equipo de deposición de catalizador por electro espray.*

### 2.4 Caracterización de la celda de combustible

Las pruebas electroquímicas se realizaron con un potenciostato marca vps-300.

Para la activación de los ensambles se alimentó un flujo de agua a una temperatura de 25 °C con un caudal de 1.5 mL/min durante 1 hora para hidratar adecuadamente la membrana. Posteriormente, se alimentó una solución de etanol 1 M a un caudal de 1.5 mL/min a 25 °C y se realizó el siguiente proceso de activación:

Se realizó una cronoamperometría sosteniendo el potencial en 0.1 V durante 1800 segundos. A un potencial de 0.1 V se tienen valores de corriente cercanos al corriente límite de la celda, con esto se trata de estabilizar a la celda.

Se revisó el potencial de circuito abierto durante unos minutos hasta observar un valor constante.

Se realiza una cronopotenciometría sosteniendo la corriente en el valor observado en la cronoamperometría durante 1800 s.

Las pruebas se realizaron en dos modos de operación: auto-respiración y flujo forzado de aire.

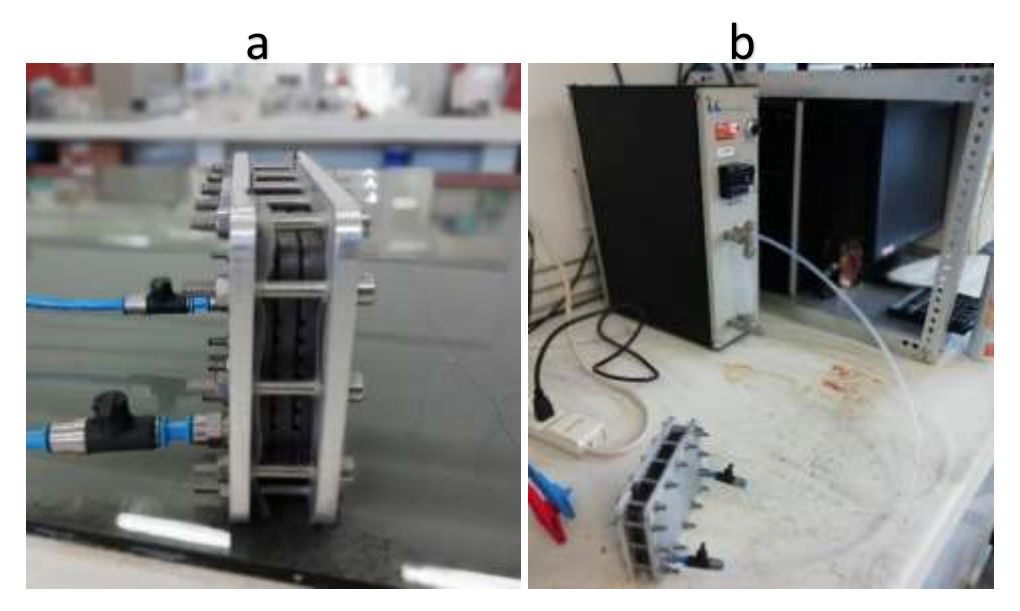

*Figura 2.23. Operación de la celda: a) Auto-respiración; b) Flujo forzado de combustible.*

Las curvas de polarización fueron realizadas a velocidad de barrido de 5 mVs<sup>-1</sup> y 10 mVs<sup>-1</sup> a 25 y 60 °C. Se evaluó el rendimiento en dos modos de operación: Auto-respiración de aire y combustible (AA) y flujo forzado de aire combustible (FF).

Dichas curvas fueron realizadas por triplicado con diferentes flujos de alimentación los cuales corresponden a 3 mL/min y 5 mL/min, además de diferentes concentraciones de alcohol en el combustible como son 1 M, 2 M y 3 M.

Las curvas de polarización se registraron realizando pasos de corriente de 0.05 y 0.005 A con un periodo de espera de 20 segundos entre cada paso.

## CAPÍTULO 3 RESULTADOS Y DISCUSIÓN

En este capítulo se presentan los resultados obtenidos en la investigación: el diseño final de la placa bipolar con características que promueva el fenómeno capilar, el comportamiento del combustible en los canales capilares del campo de flujo en el ánodo con ayuda de dinámica de fluidos computacional, la construcción del stack de la celda y el análisis de desempeño con diferentes condiciones de operación.

#### 3.1 Resultados de diseño de la placa bipolar

El diseño de la placa bipolar que fue elegido tiene una geometría de canales cuadrados (D2), se eligió este diseño por la posibilidad de maquinado, este diseño fue el que mostro el segundo mejor desempeño en el ascenso capilar en la simulación, es importante mencionar que a pesar de que el de corte triangular (D1) tuvo un mejor desempeño de ascenso, no se eligió debido a las limitaciones de maquinado al no existir un cortador vertical que pudiera realizar los cortes de la geometría triangular, debido a esto se decidió manufacturar el segundo mejor diseño.

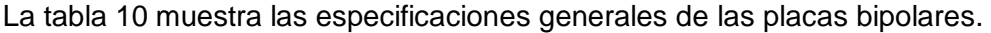

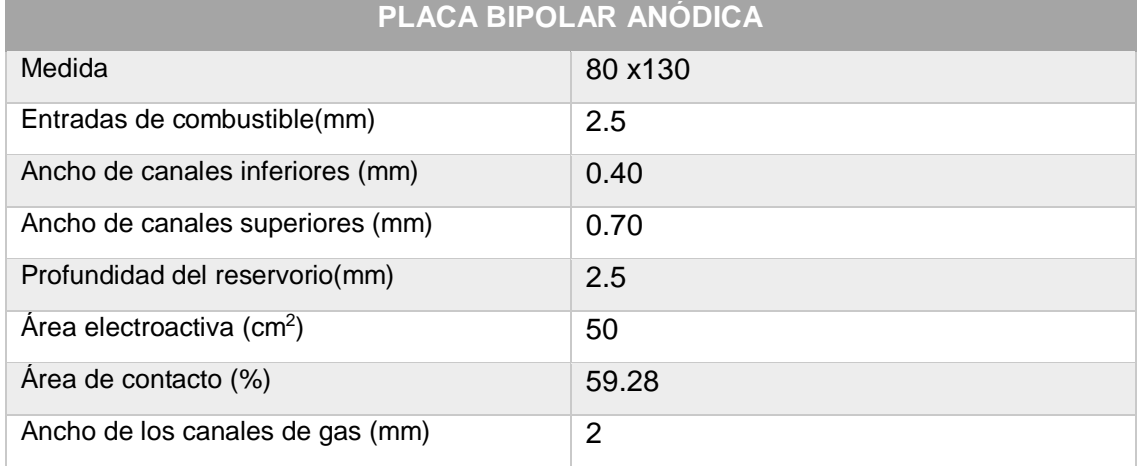

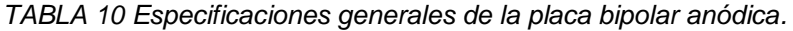

| PLACA BIPOLAR CATODICA        |                |  |  |
|-------------------------------|----------------|--|--|
| Medida                        | 80 x130        |  |  |
| Radio de pines(mm)            | 2.5            |  |  |
| Ancho de canales (mm)         | $\overline{2}$ |  |  |
| Espesor (mm)                  | 6              |  |  |
| Canales laterales(mm)         | 2              |  |  |
| Area electro activa ( $cm2$ ) | 50             |  |  |
| Área de contacto (%)          | 54.13          |  |  |

*TABLA 11 Especificaciones generales de la placa bipolar anódica.*

Diseño (D2) elegido para construcción.

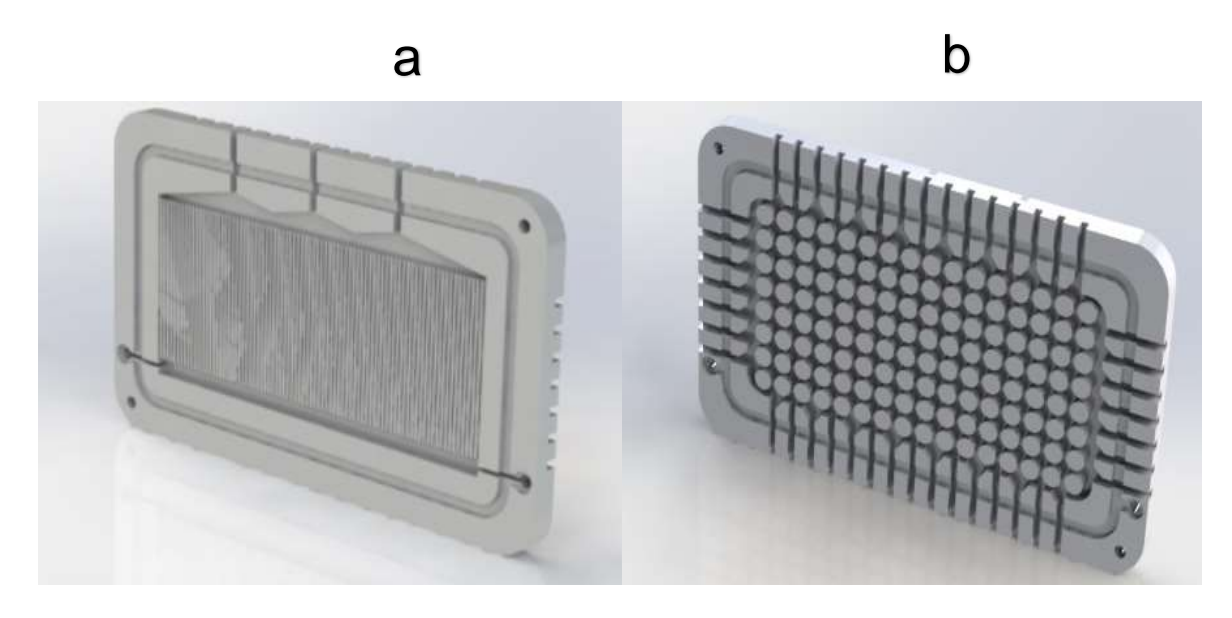

*Figura 3.1. Diseño (D2) final* a) Ánodo auto-alimentable. b) Cátodo abierto.

### 3.2 Resultados de la simulación

### 3.2.1 Resultados de la simulación de las geometrías propuestas

La simulación proporcionó resultados de diferentes comportamientos de ascenso capilar en los canales de flujo del combustible con respecto a las geometrías propuestas, Es importante mencionar, que se sometieron a este análisis 3 geometrías: triangular, cuadrada y circular, en cada una de ellas el ascenso capilar mostró características diferentes.

En la geometría triangular, se observó en figura 3.2a como el fluido alcanza una altura de 0.028 m lo que representa el 70% de la altura de canal de flujo. Esta es la geometría que mejor resultado demostró.

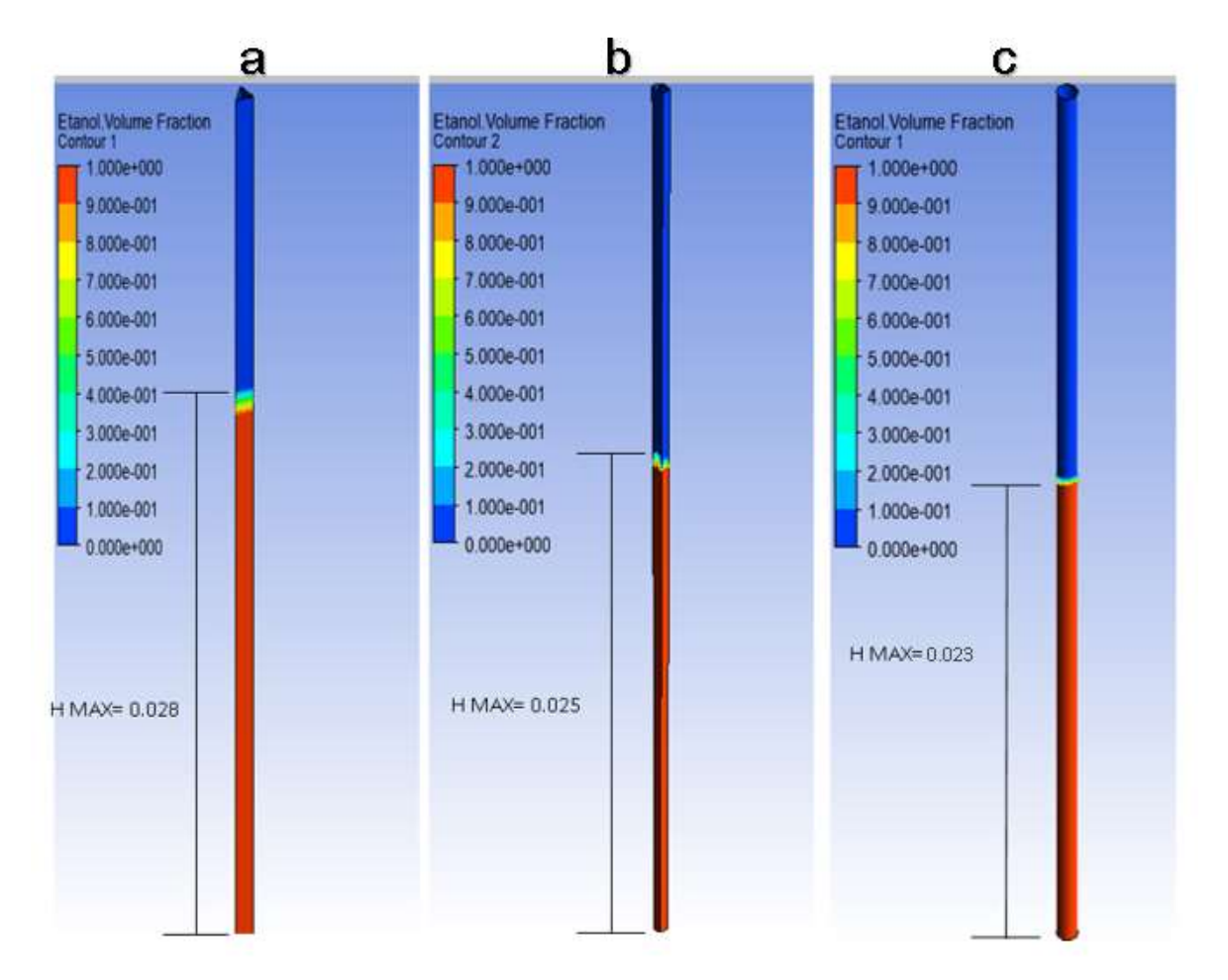

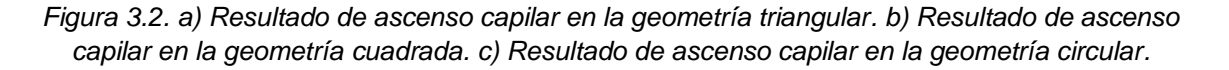

En la geometría cuadrada figura 3.2b se observó que el fluido alcanzo una altura de 0.025 m, lo que representa el 62.5% de la altura total del canal de flujo siendo esta la geometría con el segundo mejor resultado.

Por último, la geometría circular figura 3.2c donde el fluido alcanza una altura de 0.023 m lo que representa el 57.5% de la altura total del canal de flujo, siendo esta la geometría con el menor resultado en términos de ascenso.

Este comportamiento puede deberse a que cada geometría tiene una presión capilar diferente siendo la triangular la que cuenta con la mayor presión, con: 246.629 Pa seguida por la cuadrada con 151.846 Pa y por último la circular con 138.828 Pa como lo reporta Yicun tang en 2017 [53].

3.2.2 Resultados de la simulación con diferentes parámetros

Los resultados obtenidos de las simulaciones con diferentes parámetros descritos en la sección 2.2.3 se presentan a continuación.

La altura de acenso va desde 0.132 m. hasta 0.179 m. A continuación, se presenta la tabla con las alturas alcanzadas en cada una de las simulaciones.

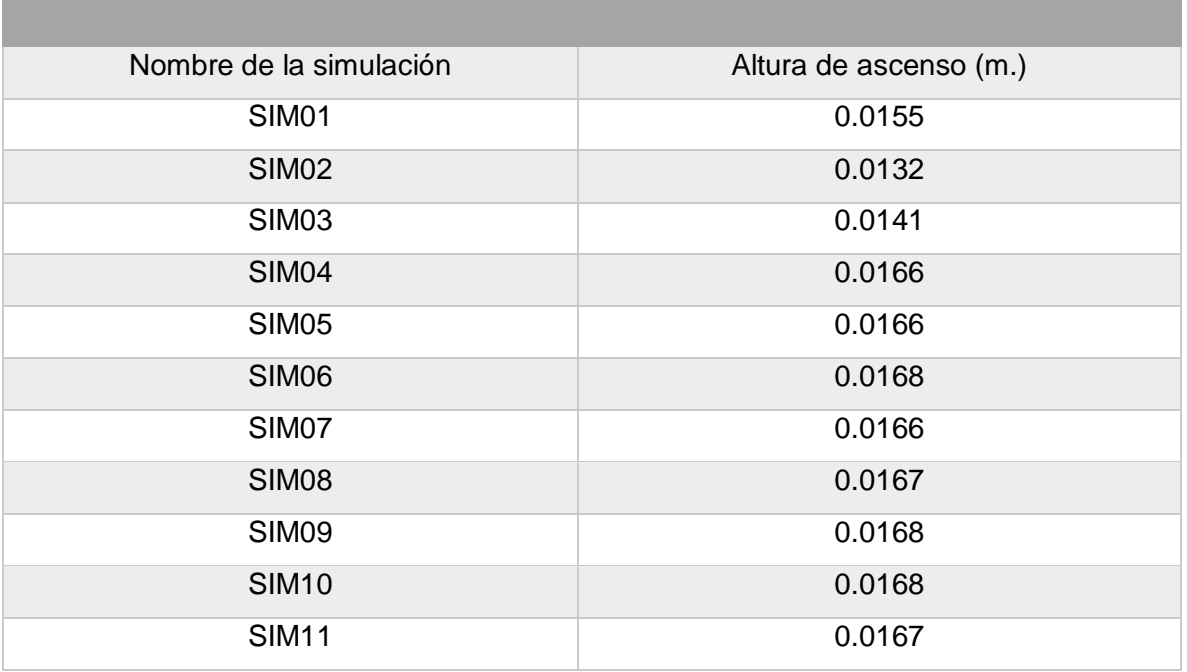

*TABLA 12 alturas alcanzadas en ascenso capilar en la simulación.*
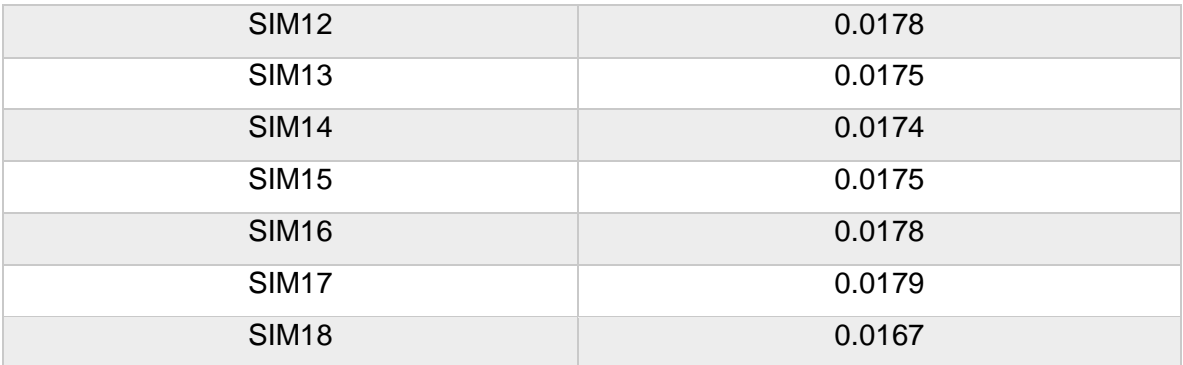

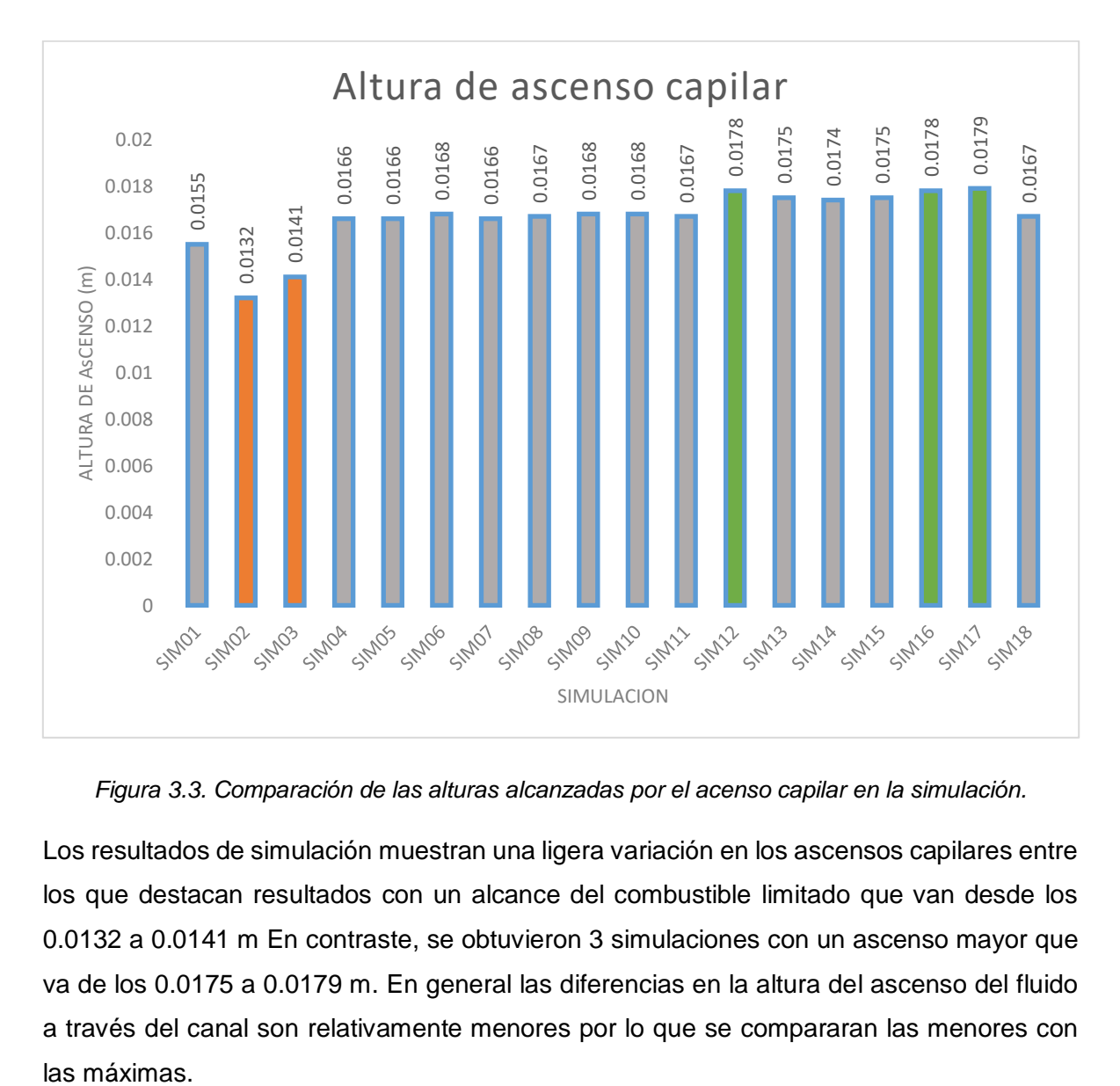

*Figura 3.3. Comparación de las alturas alcanzadas por el acenso capilar en la simulación.*

Los resultados de simulación muestran una ligera variación en los ascensos capilares entre los que destacan resultados con un alcance del combustible limitado que van desde los 0.0132 a 0.0141 m En contraste, se obtuvieron 3 simulaciones con un ascenso mayor que va de los 0.0175 a 0.0179 m. En general las diferencias en la altura del ascenso del fluido a través del canal son relativamente menores por lo que se compararan las menores con las máximas.

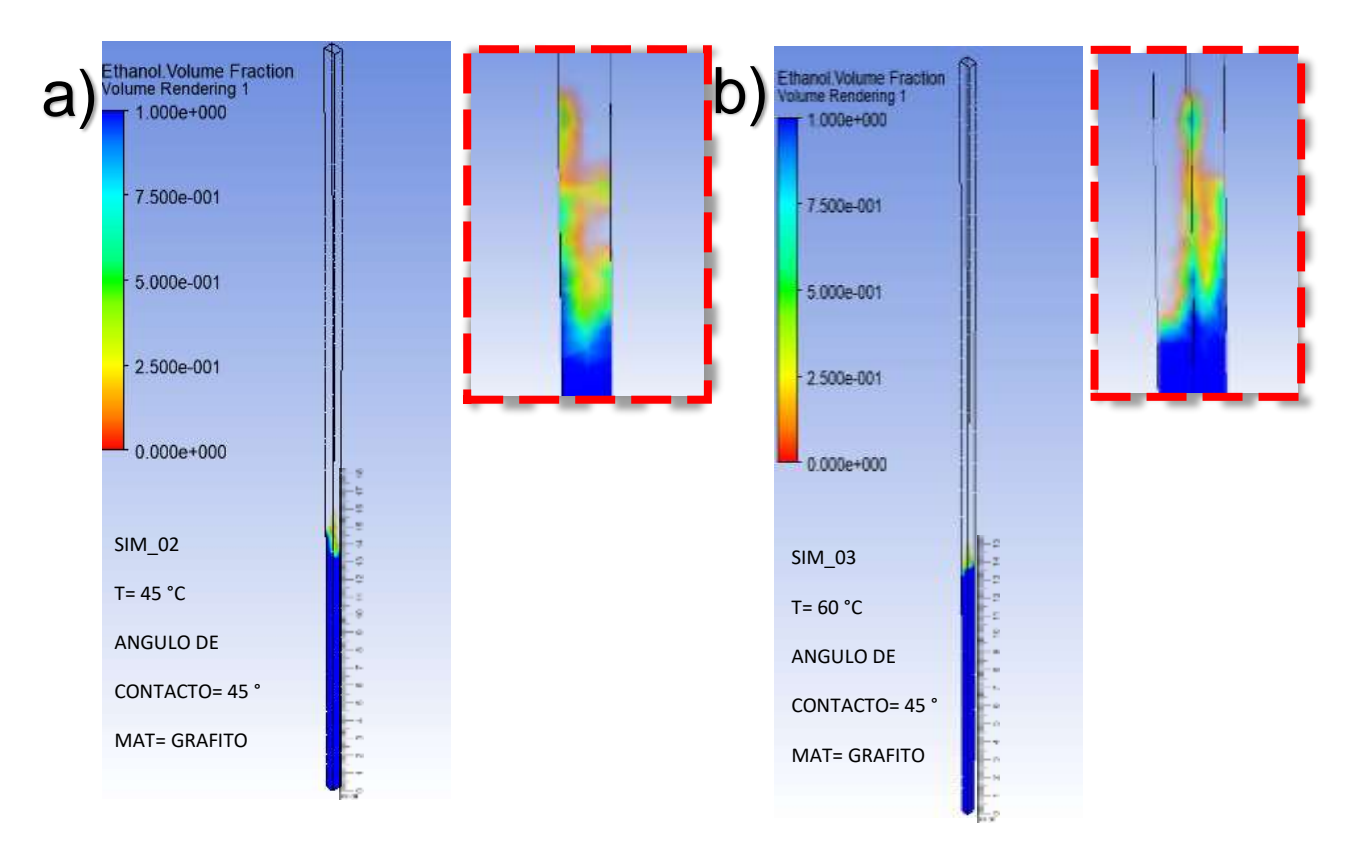

*Figura 3.4. Contornos de simulación a) SIM\_02 b) SIM\_03.*

De acuerdo a la figura 3.4 a y 3.4 b, el resultado obtenido muestra un ascenso capilar de 0.0132 y 0.0141 m, respectivamente. El ascenso tan limitado en ambas simulaciones se debe a que el ángulo de contacto medianamente alto afecta a la fuerza de adhesión del fluido evitando que este sea empujado hacia arriba y logrando alcanzar el equilibrio más rápido y por ende una menor altura.

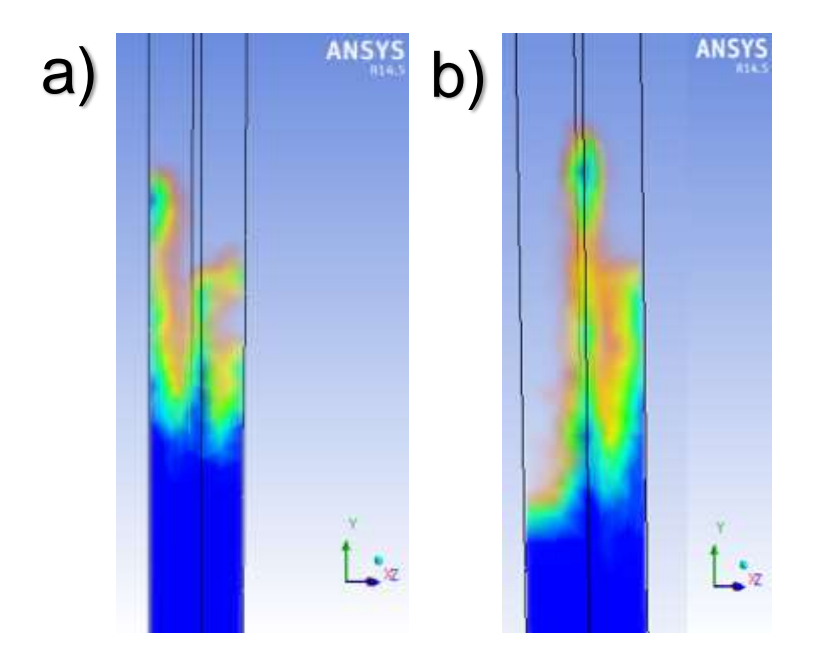

*Figura 3.5. Contornos de los meniscos de las simulaciones a) SIM\_02 b) SIM\_03.*

Como se muestra en la SIM\_01 (figura 3.5 a) se forma un menisco deforme y extenso en una de las caras del canal provocando un cambio de fase desordenado, mientras que en la figura 3.5 b se observa un menisco extenso en dos de las esquinas del canal provocando un cambio de fase extendido. Estos comportamientos se deben a que las fuerzas de adhesión del fluido son mayores a las de cohecion del mismo y estas son aderidas a las esquinas y paredes del canal capilar propiciando un menisco cóncavo desordenado y de gran altura.

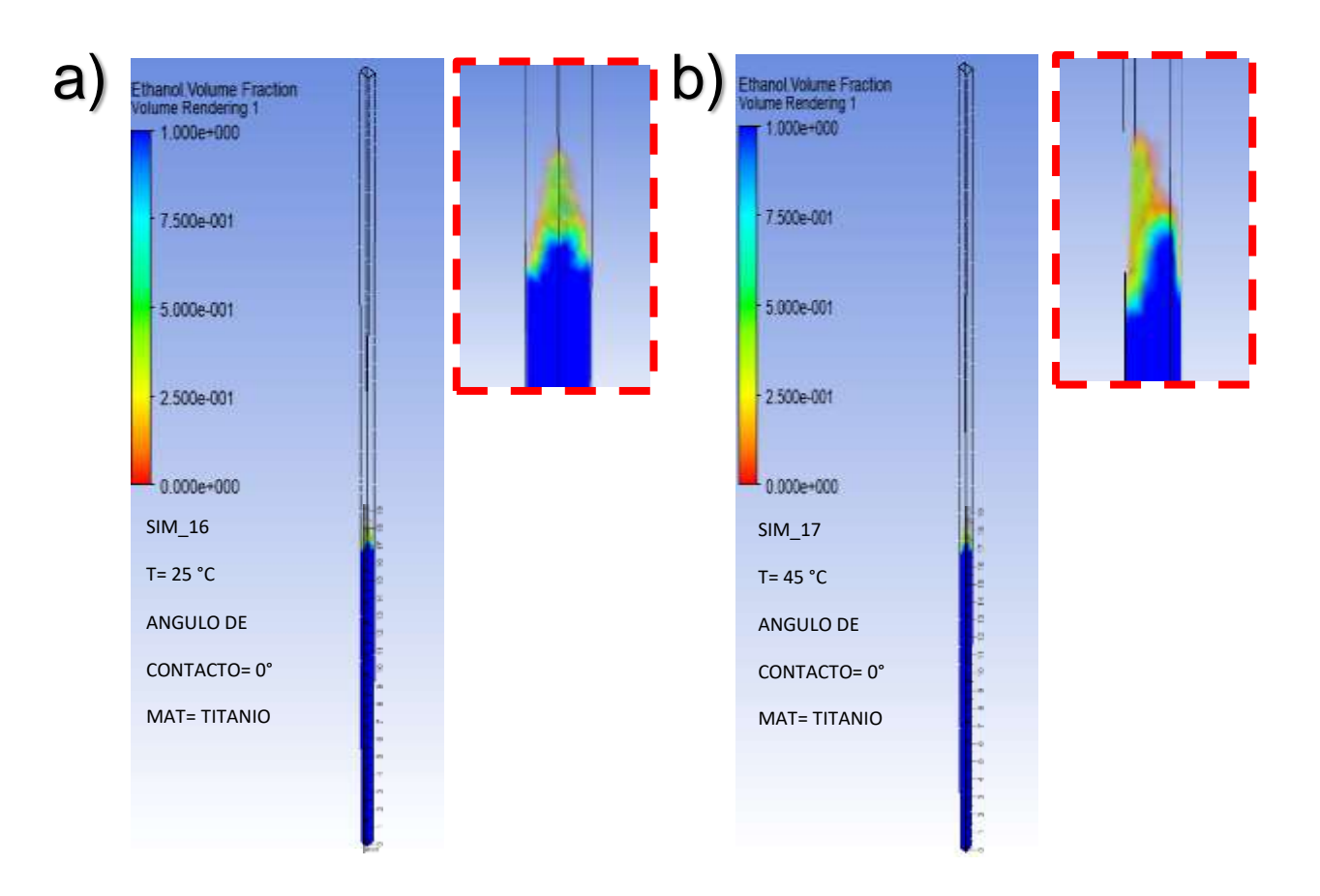

*Figura 3.6. Contornos de simulación a) SIM\_16 b) SIM\_17.*

Como se puede apreciar la SIM\_16 (figura 3.6 a) el resultado obtenido muestra un ascenso capilar de 0.0178 m. se puede apreciar que se forma un menisco bastante definido en las esquinas transversales del canal con un cambio de fase corto.

El ascenso superior se debe a que el ángulo de contacto es 0, lo que implica una mejor dispersión del fluido sobre la superficie del canal, es decir, una fuerza de adhesión del fluido alta propiciando que este sea empujado hacia arriba y logrando alcanzar mayor altura que las simulaciones 02 y 03.

En la SIM\_17 (figura 3.7 b) donde el ascenso capilar fue de 0.0179 m. La simulación muestra un menisco extenso en dos de las esquinas transversales del canal provocando un cambio de fase extendido, pero aun definido. Fue la simulación que mostró el máximo ascenso y se debe al ángulo de contacto que denota una fuerza de adhesión alta ya que el líquido es atraído por el sólido (canal) propiciando que se extienda por la superficie derivando en un ascenso mayor [54].

SI AL

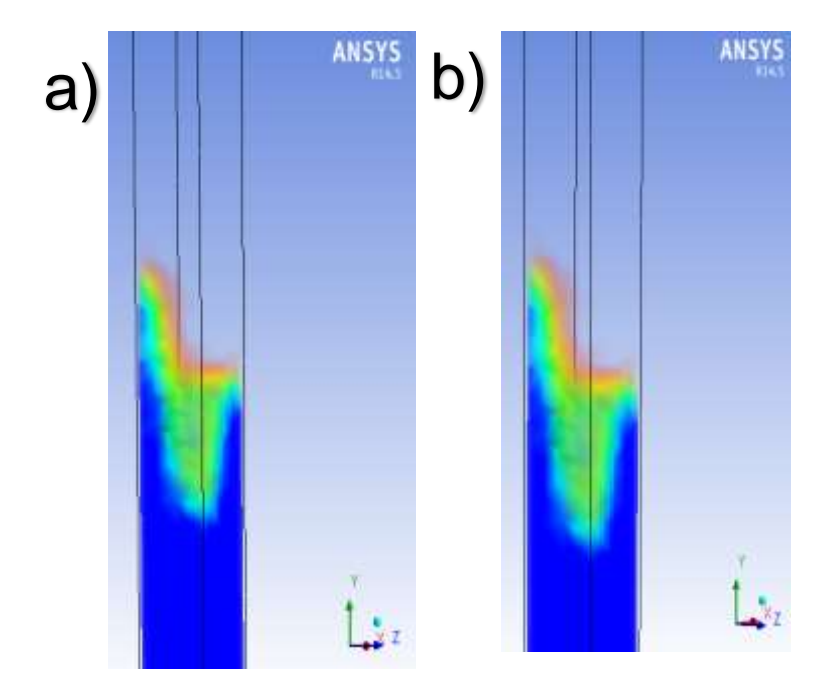

*Figura 3.7. Contornos de los meniscos de las simulaciones a) SIM\_16 b) SIM\_17.*

Como se muestra en la SIM\_16 (figura 3.7 a) se forma un menisco deforme y extenso en una de las caras del canal provocando un cambio de fase desordenado, mientras que en la SIM\_17 (figura 3.7 b) se muestra un menisco extenso en dos de las esquinas del canal provocando un cambio de fase extendido. Estos comportamientos se deben a que las fuerzas de adhesión del fluido son mayores a las de cohecion del mismo propiciando que estas sean aderidas a las esquinas y paredes del canal capilar propiciando un menisco cóncavo desordenado y de gran altura.

# 3.3 Resultados de la construcción de la celda

Se procedió al armado de la celda donde se montaron los siguientes elementos: placa final (ánodo), sello final (ánodo), colector de corriente (ánodo), placa final anódica, sello, ensamble membrana electrodo, sello, placa bipolar, sello, ensamble membrana electrodo, sello, placa final anódica, colector de corriente (cátodo), sello final (cátodo), placa final (cátodo). Se utilizaron 16 tornillos de acero inoxidable de 5 mm con cabeza Allen y sus respectivas tuercas y fueron ajustadas con un torque de 12 lb/in<sup>2</sup> para evitar fugas, además se agregaron dos conectores de la marca FESTO de 3 mm en las entradas de combustible.

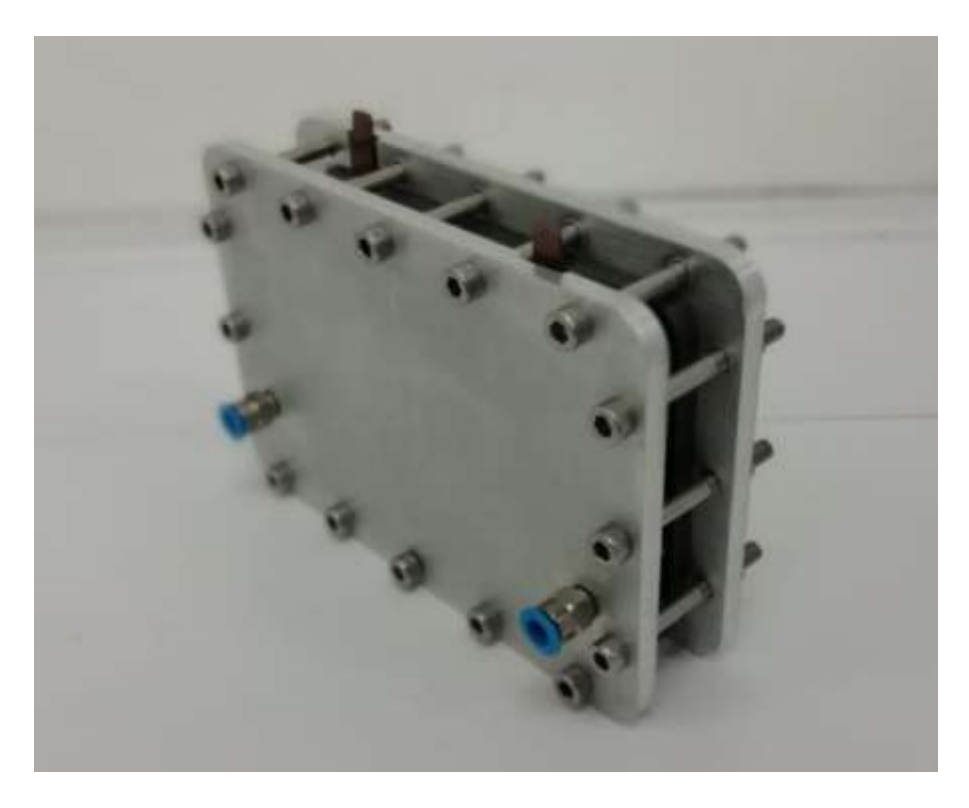

*Figura 3.8. Celda de alcohol directo tipo PEM.*

3.4 Resultados del desempeño de la celda de alcohol directo bajo diferentes condiciones de operación

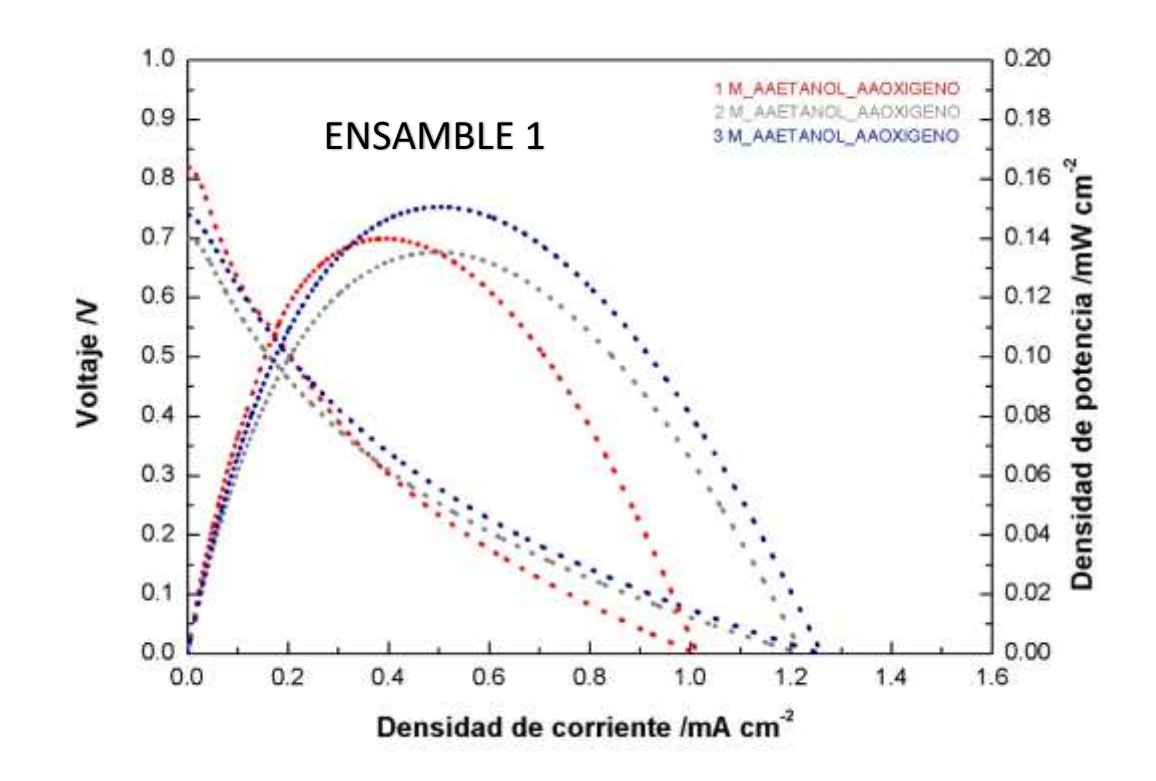

A continuación, se presentan los datos de las pruebas electroquímicas realizadas.

*Figura 3.9. Curva de polarización del primer ensamble con auto alimentación.*

En la figura 3.9 se observan los resultados de las curvas de polarización del primer ensamble 1 descrito en la sección 2.3.4 después de una activación descrita en la sección 2.3.5, se puede observar que las pruebas se mantienen en un potencial de inicio entre 0.7 y 0.9 V. Lo cual es congruente para el tipo de catalizador utilizado y de igual manera indica una baja resistencia óhmica en el ensamble.

En la primera prueba a una concentración de 1 M de etanol, se alcanza una densidad de corriente de 1 mA cm<sup>-2</sup>, esta baja densidad de corriente es característica de las celdas autoalimentadas como en el trabajo de Pereira y colaboradores, 2014 [55], donde tienen densidades de corriente bajas de entre 2-4 mA cm-2 en una celda autoalimentada por gravedad de etanol a presión atmosférica. Cabe mencionar que la disponibilidad del combustible en el trabajo mencionado es mayor en comparación al principio de flujo capilar.

Conforme lo esperado en las simulaciones descritas en la sección 2.2.3 donde se aproxima un ascenso capilar no total en los canales de flujo y una altura de 0.0179 mm lo cual se traduce en una mayor densidad de corriente de lo que puede aportar el área activa total del ensamble, en contraste es posible observar que al aumentar la molaridad (2 M) también aumenta la densidad de corriente en nuestro ensamble alcanzando 1.2 mA cm-2 con una disminución en el potencial de inicio cercana a 0.7 V. Lo cual explica un menor pico de potencia en comparación con 1 M y esto puede estará dado por un incremento del cruce de reactivo al lado catódico (crossover). Azam y colaboradores, 2018 [56]. En la prueba a 3 M se percibe un ligero incremento en la densidad de corriente apenas superando los 1.25 mA cm<sup>-2</sup> y un ligero incremento en el potencial de inicio respecto a la muestra 2 M, ubicándolo cerca de 0.074 V. debido al incremento de concentración de etanol en el combustible.

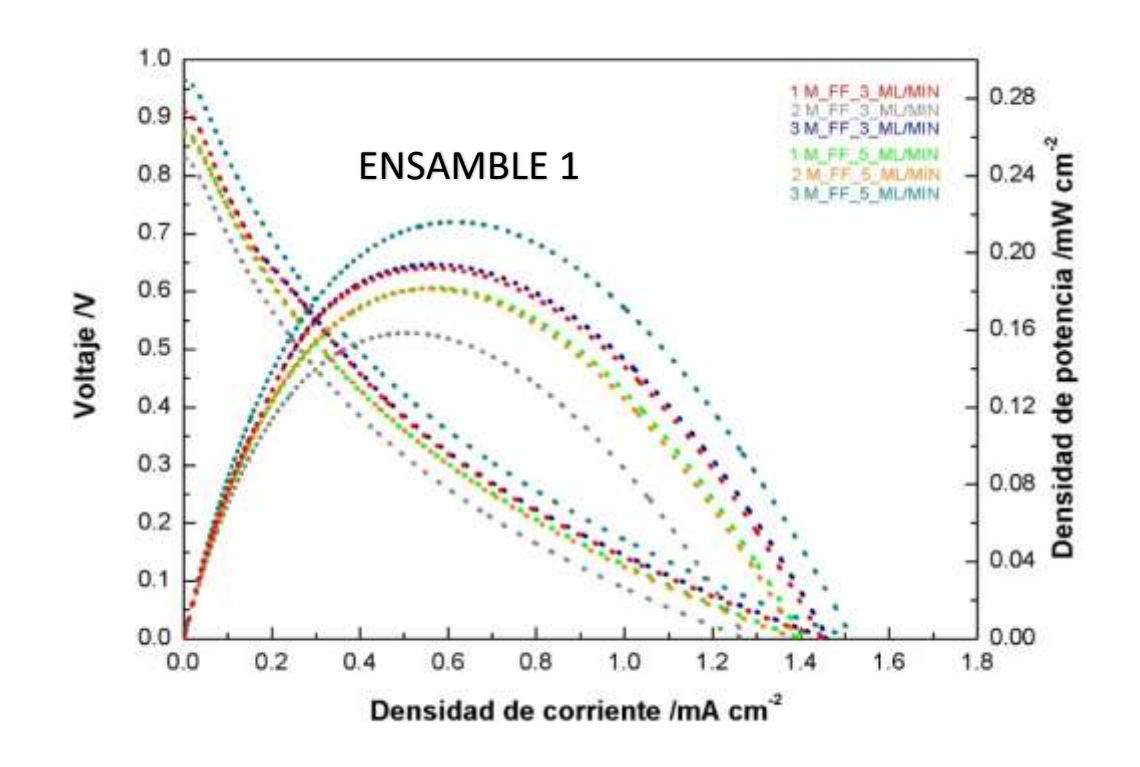

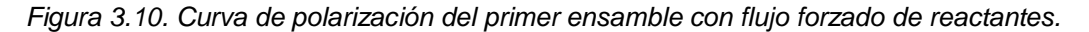

En la figura 3.10 se observan los resultados de las curvas de polarización del ensamble 1 descrito en la sección 2.3.4 con diferentes flujos forzados y concentración de alimentación de etanol, las pruebas se realizaron posteriormente a las pruebas autoalimentadas, comenzando con un flujo de 3 mL/min, a una concentración de 1 M donde se tiene un potencial de inicio cercano a 0.9 V. a diferencia de la misma concentración al suministrar el

combustible de manera autoalimentada, ya que con un flujo forzado se propicia una mayor disponibilidad de combustible en los canales de flujo anódicos, disminuyendo así las resistencias óhmicas y con una densidad de corriente superando los 1.4 mA cm<sup>-2</sup>. Este valor alcanzado es mayor a la densidad de corriente de las pruebas autoalimentadas, en contraste a 2 M se puede apreciar una disminución tanto en el potencial de inicio como en la densidad de corriente, de igual manera como en las pruebas autoalimentadas esta disminución puede estar dada por el crossover cuando se aumenta la concentración a 3 M. Manteniendo el mismo flujo se observa un incremento tanto en el potencial de inicio como en la densidad de corriente, apenas superando el pico de densidad de potencia de la prueba a 1 M llegando a 0.194 mW cm<sup>-2</sup>.

En la misma figura se observa el resultado de la curva de polarización a 1 M con flujo forzado de 5 mL/min, donde se percibe una disminución tanto del potencial inicia como de la densidad de corriente en comparación la misma concentración de flujo de 3 mL/min, lo cual puede estar dado por un mayor cruce del etanol al lado catódico influenciado por la forma de depósito del catalizador, ya que al ser depositado de manera manual puede contener aglomeraciones e irregularidades que promueven la concentración en diferentes sitios activos afectando el desempeño de la celda.

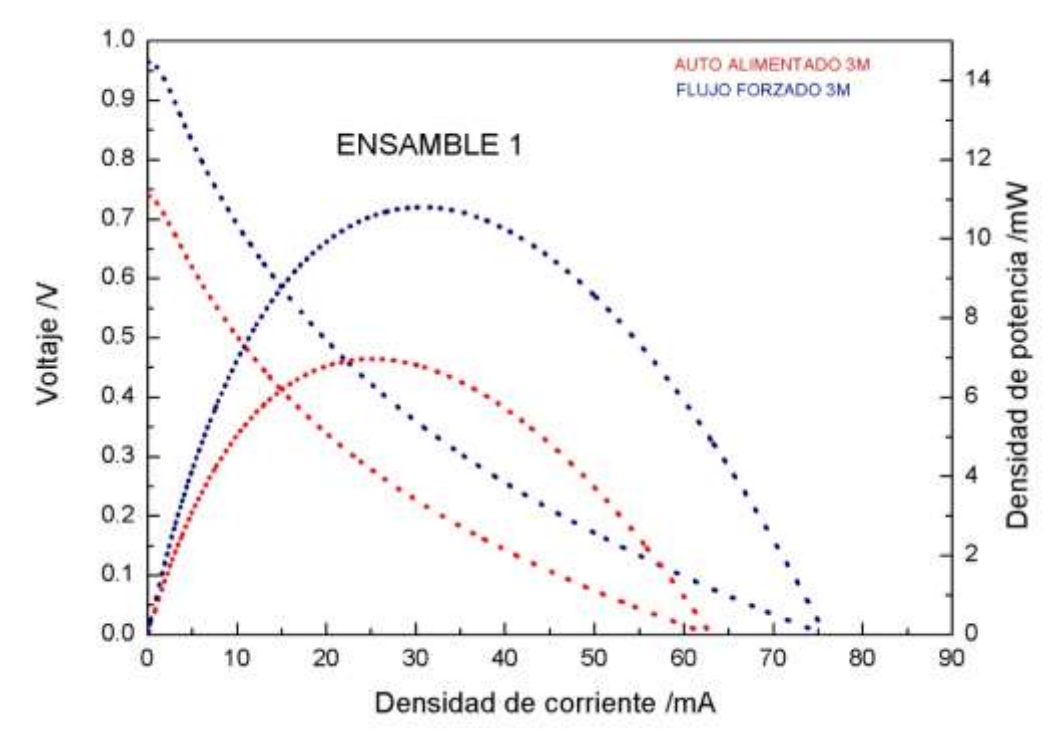

*Figura 3.11. Curva de polarización comparativa del primer ensamble con autoalimentación versus alimentación con flujo forzado de combustible con disolución de etanol a 3 M.*

En la figura 3.11 se muestra Las curvas de polarización y de potencia de la DEFC utilizando como combustible una disolución de etanol con una concentración 3 M. Se utilizaron dos metodologías de alimentación del combustible, autoalimentación y flujo forzado con una taza de alimentación de 5 mL/min. Cuando se opera a flujo forzado el potencial inicia 0.96 V, mientras que en régimen de autoalimentación es en 0.74 V. Esta diferencia se debe a un mayor ingreso de etanol sobre los canales capilares lo que deriva en un mayor aprovechamiento de área activa de la celda y por ende incrementando la eficiencia del ensamble de 63 mA a 75 mA.

el comparativo del ensamble 1 con la prueba a 3 M con etanol autoalimentado por el principio de capilaridad (rojo) del ensamble completo y la prueba a 3 M con flujo forzado de etanol (azul) a 5 mL/min. Apreciándose un gran incremento tanto en el potencial de inicio como en la densidad de corriente cuando se somete a un flujo forzado aun teniendo la misma concentración de etanol, lo cual confirma un acenso incompleto dentro de los canales de flujo con el principio capilar conforme a los resultados de la simulación presentados en la figura 3.6 en sección 3.2.2, ya que dado un mayor ingreso de etanol sobre los canales capilares se tiene un mayor aprovechamiento de área activa de la celda lo cual se traduce finalmente en una mayor densidad de potencia de casi 10.79 mW en el ensamble completo.

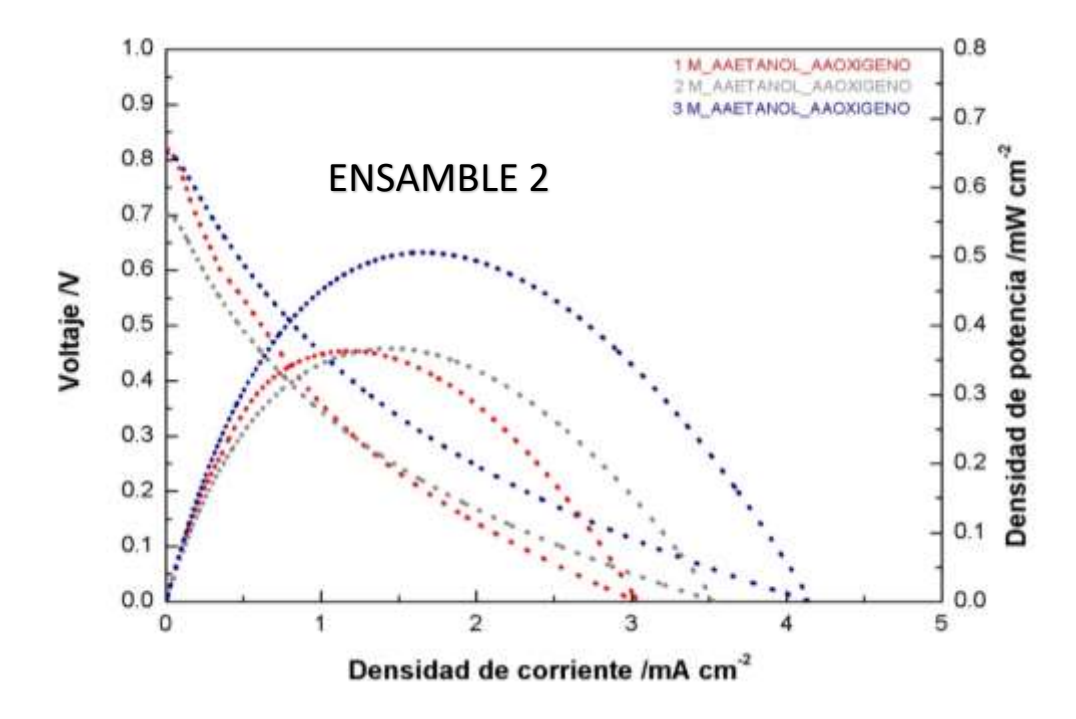

*Figura 3.12. Curva de polarización del segundo ensamble con auto alimentación.*

En la figura 3.12 se muestran las curvas de polarización del ensamble 2 descritas en la sección 2.3.2 con alimentación de etanol por el principio capilar, mostrando en (rojo) la prueba a 1 M con un potencial de inicio superior a 0.8 V. Indicando una disminución de resistencias óhmicas en comparación con el ensamble 1 a la misma concentración de etanol bajo el mismo principio capilar, lo cual puede estar dado en primera instancia, por la manera de deposición del catalizador ya que al ser de manera automatizada (electrospray) mejora considerablemente la disponibilidad de sitios activos que se traduce en una mejor densidad de corriente, que en este caso triplica (3 mA/ cm<sup>-2</sup>) al ensamble con pintado manual. En la prueba con concentración 2 M (gris) se percibe una disminución en el potencial de inicio debido a un incremento en la permeación del combustible desde el ánodo al cátodo a través de la membrana (crossover de etanol) propiciando un potencial mixto en el cátodo y aún con la disminución del potencial de inicio se tiene un incremento en la densidad de corriente que puede estar dada por una mayor disponibilidad de iones en la superficie del catalizador. Por último, se muestra la curva de polarización con una concentración de etanol a 3 M. la cual presenta un potencial de inicio similar a la muestra de 1 M pero con un incremento significativo en la densidad de corriente que supera los 4 mA/ cm-2 lo cual es congruente con los resultados obtenidos para celdas de alimentación de etanol pasivas, Pereira y colaboradores, 2014 [55].

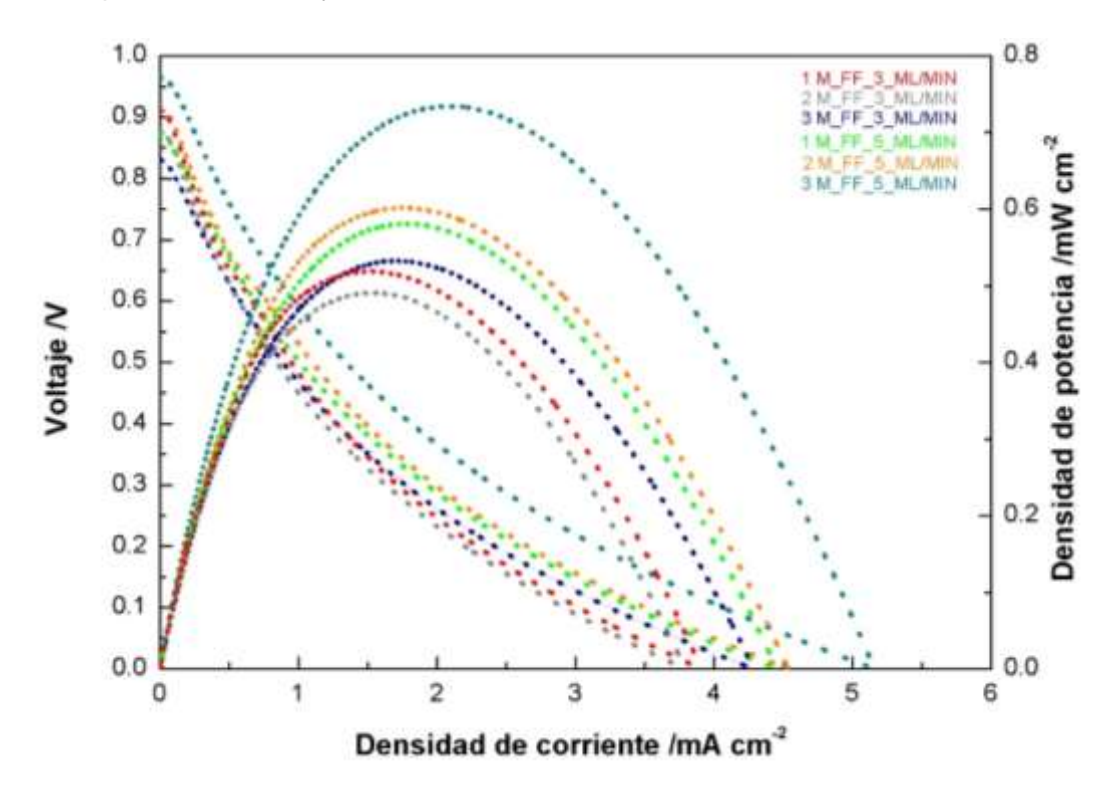

*Figura 3.13. Curva de polarización del segundo ensamble con flujo forzado de los reactantes.*

En la figura 3.13 se observan los resultados de las curvas de polarización del ensamble 2 descrito en la sección 2.3.4 con diferentes flujos forzados y concentración de alimentación de etanol, las pruebas se realizaron posteriormente a las pruebas autoalimentadas, comenzando con un flujo de 3 mL/min a una concentración 1 M (rojo) se tiene un potencial de inicio cercano a 0.9 V. a diferencia de la misma concentración al suministrar el combustible de manera autoalimentada, ya que con un flujo forzado se propicia una mayor disponibilidad de combustible en los canales de flujo anódicos, disminuyendo así las resistencias óhmicas y con una densidad de corriente de casi 4 mA cm-2 lo cual es mayor a la densidad de corriente de las pruebas autoalimentadas, lo cual confirma que la alimentación bajo el principio capilar no es de manera completa dentro de los canales de flujo conforme lo esperado en los resultados de la simulación de la sección 3.3.2 con un acenso capilar de 0.0179 lo cual representa un 44.75 % del canal de flujo. En contraste a 2 M (gris) se puede apreciar una disminución en el potencial de inicio que puede estar dada por un incremento en el crossover produciendo un potencial mixto en el lado catódico Azam y colaboradores, 2018 [56]. Que también se refleja en una ligera disminución de la densidad de corriente cercana a los 4 mA cm<sup>-2</sup>. De igual manera es congruente cuando se aumenta la concentración a 3 M (azul), manteniendo el mismo flujo se observa un ligero decremento en el potencial de inicio cercano a 0.85 V pero con un incremento en la densidad de corriente que supera los 4 mA cm<sup>-2</sup> llegando a un desempeño de 0.53 mW cm<sup>-2</sup> que supera al doble la densidad de potencia del primer ensamble con la misma concentración y flujo, confirmando que la mejor técnica de deposición de catalizador es por electrospray, en este caso. Ya que este incremento puede deberse a una distribución más homogénea del catalizador sobre el área activa.

En la misma figura se puede apreciar la curva de polarización con una concentración 1M (verde) con un flujo de 5 mL/min. Con un potencial de inicio cercano a 0.9 V indicando una baja resistencia óhmica muy similar a las pruebas a menor flujo (3 mL/min) y con una mayor densidad de corriente de hasta 4.45 mA cm<sup>-2</sup> confirmando una mayor disponibilidad de etanol dentro del canal de flujo lo cual puede estar dado por un mayor acenso que a 3 mL/min, lo cual es congruente cuando se aumenta la concentración de etanol a 2 M al mismo flujo (naranja) donde se aprecia un incremento tanto en el potencial inicio sobrepasando los  $0.9$  V y una densidad de corriente de  $4.5$  mA cm<sup>-2</sup> superando todas las pruebas a un flujo de  $3$  mL/min con una densidad de potencia de  $0.6$  mW cm<sup>-2</sup>. Finalmente, cuando se aumenta la concentración de etanol a 3 M Con el mismo flujo (5 mL/min) se tiene el mejor desempeño con un potencial de inicio de 0.96 V y una densidad de corriente de

73

más de 5.1 mA cm-2 dada tanto la mayor disponibilidad de etanol dentro de los canales de flujo como una mayor disposición de iones OH- y etanol sobre la superficie del catalizador, entregando así una densidad de potencia 0.73 mW cm<sup>-2</sup>, congruente con un diseño pensado para ser autoalimentable, Pereira y colaboradores, 2014 [55].

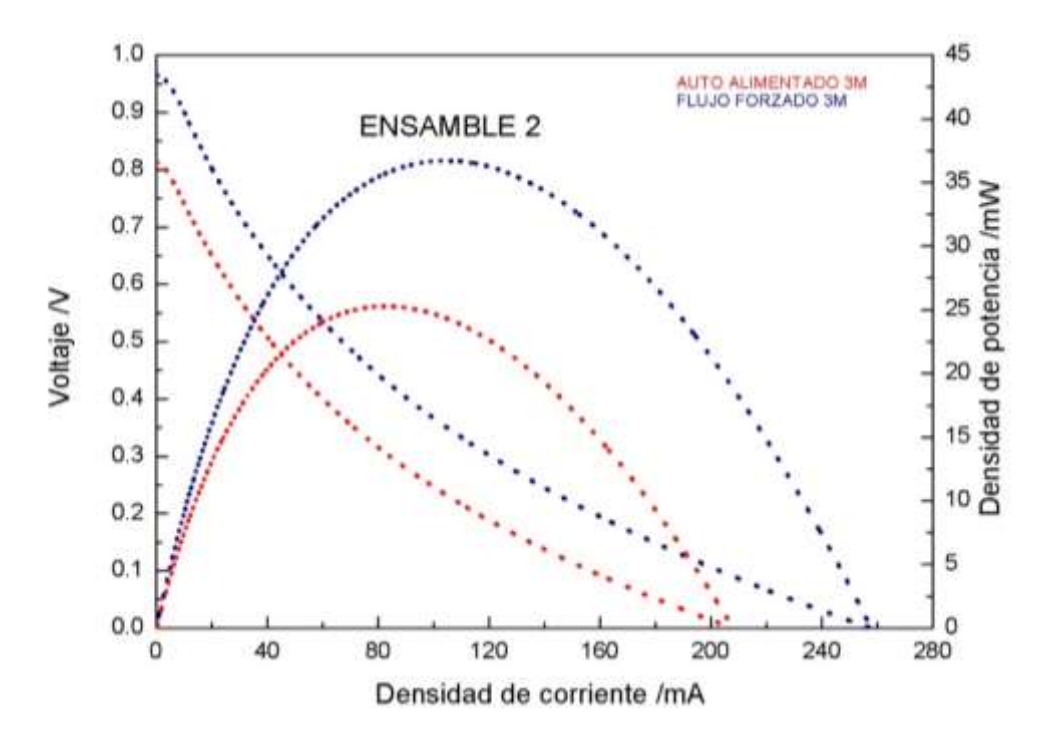

*Figura 3.14. Curva de polarización comparativa del segundo ensamble con autoalimentación versus alimentación con flujo forzado de combustible con disolución de etanol a 3 M.*

En la figura 3.14 se muestra el comparativo del ensamble 2 con la curva de polarización a una concentración 3 M de etanol autoalimentado por el principio de capilaridad (rojo) del ensamble completo y la curva de polarización con concentración a 3 M con flujo forzado de etanol(azul) a 5 mL/min. En la cual se puede apreciar un gran incremento tanto en el potencial de inicio de 0.8 a 0.96 V, como en la densidad de corriente de hasta 255 mA en el ensamble cuando se somete a un flujo forzado aun teniendo la misma concentración de etanol, lo cual confirma un incompleto acenso dentro de los canales de flujo con el principio capilar conforme a los resultados de la simulación presentados en la figura 3.6 en sección 3.2.2, ya que dado un mayor ingreso de etanol sobre los canales capilares se tiene un mayor aprovechamiento de área activa de la celda lo cual se traduce finalmente en una mayor densidad de potencia de 36.7 mW como mayor eficiencia encontrada tanto en flujo como en concentración de etanol, en comparación el acenso capilar puede entregar una densidad de potencia de 25.3 mW (68.9 % de eficiencia) congruente con lo encontrado en diseños de celdas de etanol autoalimentadas, Pereira y colaboradores, 2014 [55].

# CAPÍTULO 4 CONCLUSIONES.

A continuación se presentan las conclusiones obtenidas través de las observaciones realizadas durante el diseño, simulación, construcción y caracterización de placas bipolares para una celda tipo PEM de alcohol directo.

- 1. El mejor ensamble es el realizado por la técnica de deposición de catalizador por electrospray ya que al tener una tinción más homogénea mejora la eficiencia de la celda hasta 340 % de densidad de potencia en flujo forzado.
- 2. Se ha demostrado que el mecanismo de suministro pasivo de combustible en la celda de etanol directo es posible con las limitaciones propias del mismo .
- 3. Al suministrar el combustible a la celda de etanol directo de manera pasiva se simplifican las conexiones de la celda con dispositivos adicionales.
- 4. La arquitectura de los canales de flujo permiten un ingreso del combustible más estable al área electroactiva.
- 5. La concentración de alcohol óptima para esta celda de combustible es 3 M Una mayor concentración trae consigo problemas de paso del combustible al área catódica (Crossover) propiciando un decremento en el rendimiento de la misma.
- 6. La alimentación de etanol por el principio capilar puede darnos una eficiencia de casi el 69 % dada la mayor eficiencia encontrada en la celda a flujo forzado de 5 ml/min y una concentración 3 M con una densidad de potencia 36.7 mW.
- 7. El principio capilar es una alternativa de suministro de combustible viable, pero se requiere mayor análisis dada sus limitaciones físicas.

# **REFERENCIAS**

- [1] Sopian K., and Wan Daud W. R., 2006 "Challenges and future developments in proton exchange membrane fuel cells," *Renewable. energy*, vol. 31, no. 5, pp. 719– 727.
- [2] Lázaro M. J., Celorrio V., Calvillo L., Pastor E., and Moliner R., 2011 "Influence of the synthesis method on the properties of Pt catalysts supported on carbon nanocoils for ethanol oxidation," *J. power sources*, vol. 196, no. 9, pp. 4236–4241.
- [3] Hamilton P. J. and Pollet B. G., 2010 "Polymer electrolyte membrane fuel cell (PEMFC) flow field plate" *Fuel Cells*, vol. 10, no. 4, pp. 489–509.
- [4] Fukutsuka T., Yamaguchi T., Matsuo Y., Sugie Y., and Ogumi Z., 2007 "Improvement in Corrosion Properties of Carbon-coated Fe-based Metals for PEFC Bipolar Plate," *Electrochemistry*, vol. 75, no. 2, pp. 152–154.
- [5] Giddey S., Badwal S. P. S., and Fini D., 2012 "A novel design of bipolar interconnect plate for self-air breathing micro fuel cells and degradation issues," *Int. J. Hydrogen Energy*, vol. 37, no. 15, pp. 11431–11447.
- [6] Barbir F., 2013 "Pem fuel cell theory and practice," *Elsevier*, pp. 3-23.
- [7] Wilberforce T., 2017 "ScienceDirect Development of Bi-polar plate design of PEM fuel cell using CFD techniques," pp. 1–23.
- [8] Badwal S.P.S., Giddey S., Kulkarni A., Goel J., and Basu S., 2015 "Direct ethanol fuel cells for transport and stationary applications – A comprehensive review," *Applications. Energy*, vol. 145, pp. 80–103.
- [9] Vielstich W., Lamm A., and H. Gaseiger H. A., 2003 "Handbook of Fuel Cells— Fundamentals, Technology and Applications," *Handb. Fuel Cells—Fundamentals, Technology. Applications*.
- [10] Moreno D., 2015 "Pila de combustible de etanol directo con arquitectura de cátodo abierto," in Unidad de Energía Renovable, Centro De Investigación Científica de Yucatán, A.C.
- [11] Rousseau S., Coutanceau C., Lamy C., and Léger J. M., 2006 "Direct ethanol fuel cell (DEFC): Electrical performances and reaction products distribution under operating conditions with different platinum-based anodes," *J. Power Sources*.
- [12] Andreadis G .M., Podias A. K. M., and Tsiakaras P. E., 2008 "The effect of the parasitic current on the Direct Ethanol PEM Fuel Cell Operation," *J. Power Sources*, vol. 181, no. 2, pp. 214–227.
- [13] Andreadis G .M., Podias A. K. M., and Tsiakaras P. E., 2009 "A model-based parametric analysis of a direct ethanol polymer electrolyte membrane fuel cell performance," *J. Power Sources*, vol. 194, no. 1, pp. 397–407.
- [14] Meyer M., Melke J., and Gerteisen D., 2011 "Modelling and simulation of a direct ethanol fuel cell considering multistep electrochemical reactions, transport processes and mixed potentials," *Electrochim. Acta*, vol. 56, no. 11, pp. 4299–4307.
- [15] Pramanik H. and Basu S., 2010 "Modeling and experimental validation of overpotentials of a direct ethanol fuel cell," *Chem. Eng. Process. Process Intensif.*, vol. 49, no. 7, pp. 635–642.
- [16] Sousa R. *et al.*, 2008 "Modeling and simulation of the anode in direct ethanol fuels cells," *J. Power Sources*, vol. 180, no. 1, pp. 283–293.
- [17] Corti H. R. and E. R. Gonzalez E.R., 2014 "*Introduction to direct alcohol fuel cells*," vol. 9789400777.
- [18] "Hydrogen a fuel of the future? | Scania Group." [Online]. Available: https://www.scania.com/group/en/hydrogen-a-fuel-of-the-future/. [Accessed: 02-Mar-2018].
- [19] Moseley P. T., 2001 "Fuel Cell Systems Explained," *J. Power Sources*, vol. 93, no. 1–2, pp. 285.
- [20] Barbir F., 2005 "Introduction," in *PEM Fuel Cells*, Elsevier, pp. 1–16.
- [21] F. Cells, 2013 *Fuel Cells*. New York, NY: Springer New York.
- [22] Zhang J., 2013 *PEM Fuel Cell Electrocatalysts and Catalyst layers*, vol. 53, no. 9.
- [23] Asghari S., Shahsamandi M. H., and Ashraf Khorasani M.R., 2010 "Design and manufacturing of end plates of a 5 kW PEM fuel cell," *Int. J. Hydrogen Energy*, vol. 35, no. 17, pp. 9291–9297.
- [24] Kamaruddin M. Z. F., Kamarudin S. K.,Daud W. R. W., and Masdar M. S., 2013 "An overview of fuel management in direct methanol fuel cells," *Renew. Sustain. Energy Rev.*, vol. 24, pp. 557–565, Aug.
- [25] Yang W. W., Zhao T. S., Chen R., and Xu C., 2009 "An approach for determining the liquid water distribution in a liquid-feed direct methanol fuel cell," *J. Power Sources*, vol. 190, no. 2, pp. 216–222, May.
- [26] Fairuz S. M. C. *et al.*, 2013 "Long term strategy for electricity generation in Peninsular Malaysia – Analysis of cost and carbon footprint using Message," *Energy Policy*, vol. 62, pp. 493–502, Nov.
- [27] An L. and Zhao T. S., 2017 "Transport phenomena in alkaline direct ethanol fuel cells for sustainable energy production," *J. power sources*, vol. 341, pp. 199–211.
- [28] Tibaquira J. and Posner J., 2009 "Diseño y construccion de una Celda de Combustible Tipo Membrana de Intercambio Protonico," *Science Technology*, vol. 15, no. 42, pp. 75–80.
- [29] Zhou W. J. *et al.*, 2004 "Performance comparison of low-temperature direct alcohol fuel cells with different anode catalysts," *J. power sources*, vol. 126, no. 1–2, pp. 16– 22.
- [30] Cherevko S., Kulyk N., and Karl J. J., 2016 "Accepted Manuscript," *Nano Energy*.
- [31] "¿Cuál es el propósito de una capa de difusión de gas (GDL)?" [Online]. Available: http://fuelcellsetc.com/2013/02/purpose-of-a-gas-diffusion-layer-gdl/. [Accessed: 14- May-2018].
- [32] Middelman E., Kout W., Vogelaar B., Lenssen J., and De Waal E., 2003 "Bipolar plates for PEM fuel cells," *J. Power Sources*, vol. 118, no. 1–2, pp. 44–46.
- [33] De Oliveira M. C. L., Ett G., and Antunes R. A., 2012 "Materials selection for bipolar plates for polymer electrolyte membrane fuel cells using the Ashby approach," *J. power sources*, vol. 206, pp. 3–13.
- [34] Hermann A., Chaudhuri T., and Spagnol P., 2005 "Bipolar plates for PEM fuel cells: A review," *Int. J. Hydrogen Energy*, vol. 30, no. 12, pp. 1297–1302.
- [35] Steele B. C. H. and Heinzel A., 2001 "Materials for fuel-cell technologies," *Nature*, vol. 414, no. 6861, pp. 345–352.
- [36] Kahraman H. and Orhan M. F., 2016 "Flow field bipolar plates in a proton exchange membrane fuel cell: Analysis {&} modeling," *Energy Convers. Manag.*, vol. 133, pp. 363–384.
- [37] Ruge M. and Büchi F. N., 2014 "Bipolar Elements for PE Fuel Cell Stacks Based on the Mould to Size Process of Carbon / Polymer Mixtures," no. February, pp. 1–10.
- [38] Hedrick A., 2009 "*Sheet Metal Stamping 101, part V*. Fabricators and Manufacturers Association,".
- [39] American Hydroformers, 2017 "About Us American Hydroformers." [Online]. Available: http://www.americanhydroformers.com/about-us/.
- [40] Zhu Y., Liang J., Liu C., Ma T., and Wang L., 2009 "Development of a passive direct methanol fuel cell (DMFC) twin-stack for long-term operation," *J. Power Sources*, vol. 193, no. 2, pp. 649–655.
- [41] Yang W. M., Chou S. K., and Shu C., 2007 "Effect of current-collector structure on performance of passive micro direct methanol fuel cell," *J. Power Sources*, vol. 164, no. 2, pp. 549–554, Feb.
- [42] Oedegaard A. and Hentschel C., 2006 "Characterisation of a portable DMFC stack and a methanol-feeding concept," *J. Power Sources*, vol. 158, no. 1, pp. 177–187, Jul.
- [43] Litterst C., Eccarius S., Hebling C., Zengerle R., and Koltay P., 2006 "Increasing DMFC efficiency by passive CO2 bubble removal and discontinuous operation," *J. Micromechanics Microengineering*, vol. 16, no. 9.
- [44] Lambert P., 2017 "*Surface tension in microsystems : engineering below the capillary length*,".
- [45] Sun L., Liu C., Liang J., Zhu X., and Cui T., 2011 "A self-pumping and self-breathing micro direct methanol fuel cell with polymer bipolar plates," *J. power sources*, vol. 196, no. 18, pp. 7533–7540.
- [46] Paust N. *et al.*, "Capillary-driven pumping for passive degassing and fuel supply in direct methanol fuel cells," *Microfluid. Nanofluidics*, vol. 7, no. 4, pp. 531–543.
- [47] Basics T. and Anderson J., 1995 "*Computational Fluid Dynamics*,".
- [48] Lopéz Tapia A., 2015 "Resolución numérica de las ecuaciones de Navier-Stokes," *Facultad de ciencias*.
- [49] Vicario I. et al, 2009 "Universidad Nacional Autónoma de México," *Source Crítica Rev. Hispanoamerica. Filos.*, vol. 41, no. 123, pp. 95–127.
- [50] Brandon N. P., Skinner S., and Steele B. C. H., 2003 "Recent advances in materials for fuel cells," *Annu. Rev. Mater. Res.*, vol. 33, no. 1, pp. 183–213.
- [51] Kloess J. P., Wang X., Liu J., Shi Z., and Guessous L., 2009 "Investigation of bioinspired flow channel designs for bipolar plates in proton exchange membrane fuel cells," *J. power sources*, vol. 188, no. 1, pp. 132–140.
- [52] Orozco J., Gamboa J., 2016 "Simulación de placas colectores para su aplicación en celdas de combustible Tipo PEM.," vol. 3, no. 8, pp. 70–77.
- [53] Tang Y., Min J., Liu G., and Mechanics E., 2017 "Menisci and capillary forces in capillarity channels," pp. 1–5.
- [54] Zhmud B. V., Tiberg F., and Hallstensson K., 2000 "Dynamics of Capillary Rise," vol. 269, pp. 263–269.
- [55] Pereira J. P., Falcão D. S., Oliveira V. B., and Pinto A. M. F. R., 2014 "Performance of a passive direct ethanol fuel cell," *J. Power Sources*.
- [56] Azam A. M. I. N., Lee S. H., Masdar M. S., Zainoodin A. M., and Kamarudin S. K., 2018 "ScienceDirect Parametric study on direct ethanol fuel cell ( DEFC ) performance and fuel crossover," *Int. J. Hydrogen Energy*, pp. 1–9.

# APENDICE 1

Uno de los factores más importantes al realizar una simulación en nuestro caso con la aplicación Ansys Fluent es el mallado de la geometría objeto de simulación.

Por una parte, es importante la elección del tipo de malla.

Al respecto han de considerarse los siguientes aspectos

- Tiempo necesario para crear la malla
- Costes computacionales
- El efecto de la difusión numérica

#### **Métodos de mallado**

las distintas técnicas de discretización bi-o tridimensional se pueden dividir en:

- Métodos de generación de malla estructurada:
- Métodos de generación de malla no estructurada:

#### **Mallas Estructuradas**

Por malla estructurada se entiende toda discretización cuya conectividad sigue un patrón reticular. Por esta razón, en este tipo de mallas se utilizan fundamentalmente elementos cuadriláteros (2D), o hexaédricos (3D), aunque a partir de ellos, como se verá posteriormente, se pueden generar triángulos y tetraedros, respectivamente. La creación de esta retícula impone unas fuertes condiciones sobre el contorno del dominio, por lo que en muchos casos este tipo de discretización no es realizable o, siéndolo, presenta una baja calidad.

#### **Mallas No Estructuradas**

Las mallas no estructuradas, al contrario que las estructuradas, no presentan un patrón de conectividad predeterminado, pues ésta viene determinada por el contorno del problema, la situación de los nodos interiores y el método de discretización utilizado. Consustancial a este tipo de discretización es el elemento triangular (2D) o el tetraédrico (3D), aunque en los últimos años se han desarrollado técnicas de generación de malla no estructurada cuadrilátera o hexaédrica. Esta libertad en la conectividad hace posible la discretización de cualquier dominio a partir de una discretización del contorno arbitraria. Son, por tanto, de aplicación más general que las estructuradas, pero esto repercute en un mayor coste computacional. Aunque existe una gran diversidad en los métodos de generación de este tipo de discretizaciones, los más empleados en la práctica se pueden dividir entre aquéllos

que parten de una distribución determinada de nodos y únicamente se ocupan de obtener una conectividad adecuada, y aquellos otros en los que nodos, aristas y elementos (en el caso bidimensional) o nodos, aristas, caras y elementos (en el caso tridimensional) se generan conforme la malla va creciendo. En el primer caso, se busca una conexión óptima de modo que los elementos presenten una buena relación de aspecto; esta triangulación óptima está garantizada si se emplea el método de Delaunay-Voronoï. En el segundo caso, estos mismos criterios de regularidad son los que marcan la posición más adecuada para el nuevo nodo generado y su conexión con el resto de la malla. La familia de técnicas que sigue esta última metodología se denomina métodos de frente de avance, pues en ellos la malla se genera iterativamente desde un frente inicial, que coincide con el contorno del problema y que se va modificando conforme el proceso avanza, hasta que el dominio queda completamente mallado, momento en el que el frente queda vacío.

La geometría de la mayor parte de los problemas que se resuelven hoy en día por medio del análisis CFD son geometrías complejas. La creación de mallas estructuradas, o estructuradas por bloques (constituidas por elementos cuadriláteros o hexaédricos) para tales problemas puede ser, o bien extremadamente compleja, requiriendo un consumo de tiempo excesivo, o simplemente imposible.

Cuando las geometrías son complejas o el rango de longitudes de escala del flujo es grande, un mallado triangular/tetraédrico suele ser más apropiado, requiriendo un menor número de celdas que un mallado cuadrilátero/hexaédrico. Esto es debido a que las primeras permiten que las celdas sean agrupadas en regiones seleccionadas del dominio fluido, mientras que las mallas estructuradas pueden llegar a requerir un gran número de celdas en zonas donde no se necesitan. No obstante, para geometrías de un grado de complejidad medio, las mallas no estructuradas de tipo cuadriláteras/hexaédricas, ofrecen muchas de las ventajas delas mallas triangulares/tetraédricas.

En otros aspectos, las mallas cuadriláteras/hexaédricas ofrecen también ventajas respecto a las triangulares/tetraédricas. Las primeras permiten mayores relaciones de aspecto. Una relación de aspecto elevada en mallas triangulares/tetraédricas implica necesariamente mayores equipamientos de las celdas, lo que debe evitarse siempre que sea posible, dada la repercusión negativa en la convergencia y exactitud del problema.

81

En cuanto a la difusión numérica (también llamada difusión ficticia, dado que no se trata de una difusión física real), se trata de una de las fuentes de error dominantes en situaciones multidimensionales. Todos los algoritmos numéricos para la resolución de flujos de fluidos presentan el problema de la difusión numérica, por los errores de truncamiento derivados de la consideración de las ecuaciones del flujo en forma discreta. L a difusión numérica está muy relacionada con la resolución de la malla. Así, mallas refinadas proporcionarán menor difusión numérica. También se minimiza el problema cuando el flujo está alineado con la malla, lo que hace más apropiadas las mallas cuadriláteras/tetraédricas al ser imposible usando una malla triangular/tetraédrica.

# APÉNDICE 2 **CONFIGURACIÓN FÍSICA DEL MODELO**

#### **MODELO**

Se utilizó el modelo del volumen de fluido (VOF por sus siglas en inglés) ya que puede modelar dos o más fluidos inmiscibles resolviendo un conjunto único de ecuaciones de impulso y rastreando la fracción de volumen de cada uno de los fluidos en todo el dominio.

Dicho modelo es gobernado por ciertas ecuaciones que se listan a continuación.

### **ECUACIONES GOBERNANTES**

#### **Ecuación de fracción de volumen**

El seguimiento de la (s) interfaz (es) entre las fases se realiza mediante la solución de una ecuación de continuidad para la fracción de volumen de una (o más) de las fases. Para la fase, esta ecuación tiene la siguiente forma:

$$
\frac{1}{\rho_{\rm q}}\left[\frac{\partial}{\partial t}(\alpha_q\rho_q)+\nabla\cdot(\alpha_q\rho_q\vec{v}_q)=S_{\alpha_q}+\sum_{p=1}^n(\dot{m}_{\rm pq}-\dot{m}_{\rm qp})\right]
$$

Donde es la transferencia de masa de fase a fase y es la transferencia de masa de fase a fase. De manera predeterminada, el término de fuente en el lado derecho de la ecuación es cero, pero puede especificar una fuente de masa constante o definida por el usuario para cada fase.

### **Ecuación de energía**

$$
\frac{\partial}{\partial t}(\rho E) + \nabla \cdot (\vec{v}(\rho E + p)) = \nabla \cdot (k_{\text{eff}} \nabla T) + S_h
$$

El modelo VOF trata la energía y la temperatura como variables promediadas en masa:

$$
E=\frac{\displaystyle\sum_{q=1}^n\alpha_q\rho_qE_q}{\displaystyle\sum_{q=1}^n\alpha_q\rho_q}
$$

Donde **E<sup>q</sup>** para cada fase se basa en el calor específico de esa fase y la temperatura compartida. Las propiedades *p* y **Keff** (conductividad térmica efectiva) son compartidas por las fases. El término fuente  $S_h$ , contiene contribuciones de radiación, así como cualquier otra fuente de calor volumétrica.

# **Ecuación de Momento**

Una sola ecuación de impulso se resuelve en todo el dominio, y el campo de velocidad resultante se comparte entre las fases. La ecuación de impulso, que se muestra a continuación, depende de las fracciones de volumen de todas las fases a través de las propiedades *p* y **μ**.

$$
\frac{\partial}{\partial t}(\rho \vec{v}) + \nabla \cdot (\rho \vec{v} \vec{v}) = -\nabla p + \nabla \cdot (\overline{\overline{\tau}}) + \rho \vec{g} + \vec{F}
$$

*P* es la presión estática,  $\bar{\bar{\tau}}$  es el tensor de esfuerzos,  $\rho \vec{g}$  y  $\vec{F}$  que son la fuerza gravitacional y las fuerzas externas respectivamente  $\vec{F}$  también contiene otros términos fuente dependientes del modelo

#### **Tensor de esfuerzos**

En el modelo utilizado se da cuenta de la distribución de tensiones y esfuerzos internos en el medio continuo.

$$
\overline{\overline{\tau}} = \mu \left[ (\nabla \vec{v} + \nabla \vec{v}^{\, \mathrm{T}}) - \frac{2}{3} \nabla \cdot \vec{v} I \right]
$$

Donde **μ** está la viscosidad molecular, **I** es el tensor unitario, y el segundo término en el lado derecho es el efecto de la dilatación del volumen.

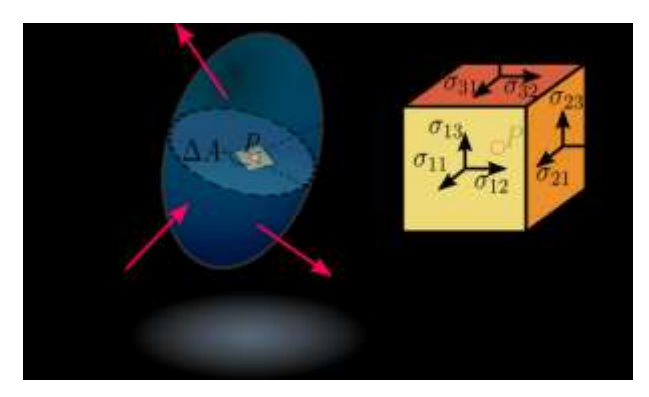

#### **Tensión superficial**

La tensión superficial en el modelo es la fuerza por unidad de longitud que ejerce una superficie de un líquido sobre una línea cualquiera situada sobre ella (borde de sujeción).

El modelo de tensión superficial en FLUENT es el modelo de fuerza de superficie continua (CSF) propuesto por Brackbill et al. Con este modelo, la adición de la tensión superficial al cálculo VOF da como resultado un término fuente en la ecuación de momento.

Para añadir fuerza de tensión superficial de los resultados del caculo VOF, fuerza de superficie continuo (CSF) se implementó en ANSYS-FLUENT. La presión en la interfase liquido-gas se escribe como:

$$
\Delta P = Pliquido - Paire = \sigma \kappa
$$

Donde  $\Delta P$  es la diferencia de presión interfacial y K es la curvatura de la superficie.

La curvatura K es igual:

$$
k = \frac{1}{R_1} + \frac{1}{R_2}
$$

Donde R1 y R2 son las dos direcciones de los radios ortogonales y el esfuerzo cortante se supone que es cero

# **Adherencia a la pared.**

Una opción para especificar un ángulo de adhesión de la pared junto con el modelo de tensión superficial también está disponible en el modelo VOF. El modelo está tomado del trabajo realizado por Brackbill.

En lugar de imponer esta condición de límite en la propia pared, el ángulo de contacto que se supone que el fluido forma con la pared se utiliza para ajustar la superficie normal en las celdas cercanas a la pared. Esta llamada condición de límite dinámico da como resultado el ajuste de la curvatura de la superficie cerca de la pared.

$$
\hat{n} = \hat{n}_w \cos \theta_w + \hat{t}_w \sin \theta_w
$$

Donde  $\hat{n}_w$  y  $\hat{t}_w$  son los vectores unitarios normal y tangencial a la pared, respectivamente El ángulo de contacto  $\theta_{\rm e}$  es el ángulo entre la pared y la tangente a la interfaz en la pared

# **Métodos de solución para la presión**

# **Operador PISO**

El esquema de acoplamiento presión-velocidad implícito con división de operadores (PISO), parte de la familia SIMPLE de algoritmos, se basa en el grado más alto de la relación aproximada entre las correcciones de presión y velocidad.

# **Corrección de vecinos**

algoritmo PISO es mueve los cálculos repetidos requeridos por SIMPLE y SIMPLEC dentro de la etapa de solución de la ecuación de corrección de presión

# **Corrección de la asimetría**

Para mallas con cierto grado de asimetría, la relación aproximada entre la corrección del flujo de masa en la cara de la celda y la diferencia de las correcciones de presión en las celdas adyacentes es muy aproximada.

# **Gradiente**

# **Evaluación de Gradientes y Derivados.**

Los gradientes son necesarios no solo para construir los valores de un escalar en las caras de las celdas, sino también para calcular los términos de difusión secundaria y los derivados de velocidad.

- Green-Gauss Cell-Based
- Basado en el Nodo de Gauss Verde
- Bases de celdas de mínimos cuadrados

En este método se supone que la solución varía linealmente.

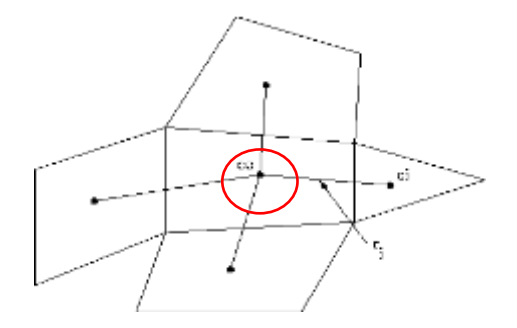

# **PRESION**

La solución Presión utiliza esquema de discretización espacial PRESTO.

El método PRESTO (precisión Opción de escalonamiento) utiliza el equilibrio continuidad discreto para un control escalonada.

# **MOMENTO**

la precisión de segundo orden se aplica a la ecuación de momento, las cantidades en las caras de celdas se calculan utilizando un enfoque de reconstrucción lineal multidimensional.

# **VOLUMEN FRACTION**

los esquemas de interpolación estándar que se utilizan en **FLUENT** se utilizan para obtener los flujos de la cara cada vez que una celda está completamente llena con una fase u otra.

# APÉNDICE 3 **CONFIGURACIÓN DE MASTERCAM X5 PARA EL MAQUINADO DE LOS ELEMENTOS DE LA DAFC.**

Para poder realizar el maquinado de cada uno de los elementos utilizados en la celda DAFC, se seguirá el mismo procedimiento utilizado para la fabricación de la placa bipolar. El desarrollo es similar para cada uno de los elementos que se fabrican pro el método control numérico por computadora (CNC).

# **CONFIGURACIÓN DEL MASTERCAM X5**

Lo primero por realizar, es obtener el plano en 2D del diseño que se pretende maquinar, este debe de ser un "archivo.dxf" o un "archivo.dwg" y debe tener el centro en el origen o la coordenada (0,0). Una vez que se obtuvo este archivo es necesario analizar cuál es el espacio interno más pequeño de dicho plano y comprobar si existe un cortador vertical en el mercado que sea igual o de preferencia de menor tamaño que este.

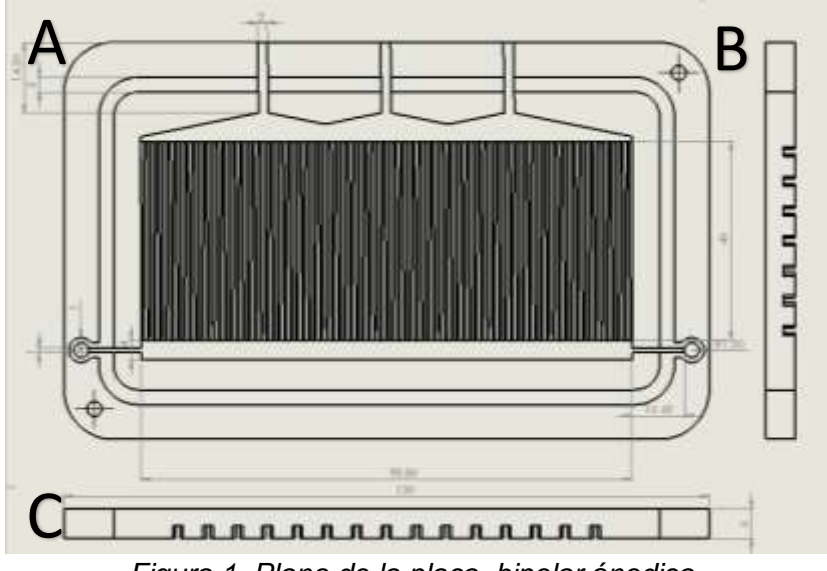

*Figura 1. Plano de la placa bipolar ánodica.* 

En los detalles B y C de la figura 1 es posible observar las medidas de 2 mm de anchura a la entrada y 0.40 mm a la salida del canal, por lo tanto, para poder maquinar estos canales es necesario un cortador con medida comercial en pulgadas o métrica menor o igual a 1mm. Para este trabajo se utilizó un cortador vertical de 1/64 de pulgada (0.40 mm).

### **SOLIDO DE REFERENCIA**

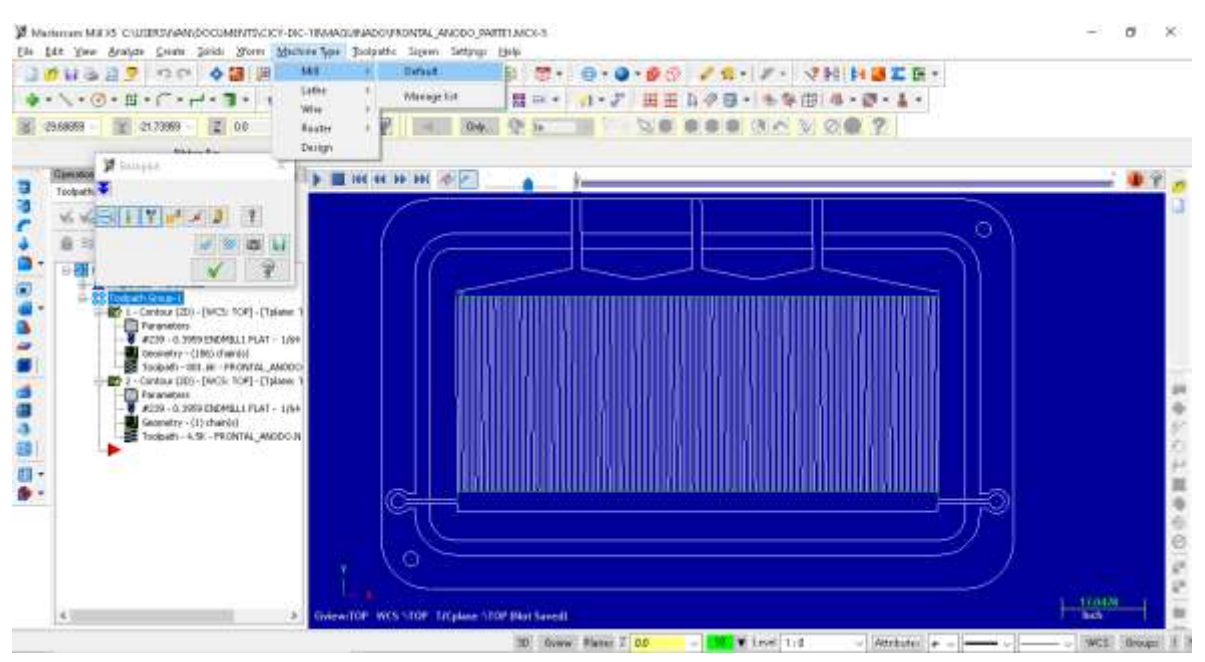

*Figura 2. Ventana de trabajo del MASTERCAM X5 y opciones para elegir el tipo de maquina con la que se trabajara.* 

Después de abrir el plano, selecciona la opción "Machine type" para elegir el tipo de máquina de trabajo, en este caso es "Mill" y "default". De esta manera aparecerá la barra para el manejo de las operaciones, las opciones para modificar las propiedades y en ese mismo lugar se enlistaran las trayectorias de la herramienta que se seleccionó.

El dibujar un sólido de referencia que simule ser el material para maquinar la placa bipolar, es de mucha ayuda, pues este sufre los cambios como si la maquina estuviera trabajando en la realidad. Para esto es necesario expandir [+] que se encuentra a lado de "Properties" y abrir la opción "stock setup", para abrir la ventana de "Machine group properties" donde están las opciones para crear este sólido. Para la fabricación de las placas bipolares de este trabajo en particular se trabaja con láminas de grafito, es por eso que en la opción "rectangular" se encuentra marcada en "shape". Se debe corroborar que se encuentre seleccionada la opción "Display" al igual que "solid".

Se verifica que el origen del solido se encuentre en las coordenadas (X0, Y0, Z0), si no es así seleccionando el puntero y consiguiente el centro del plano en la ventana de trabajo, para que tengan el mismo origen.

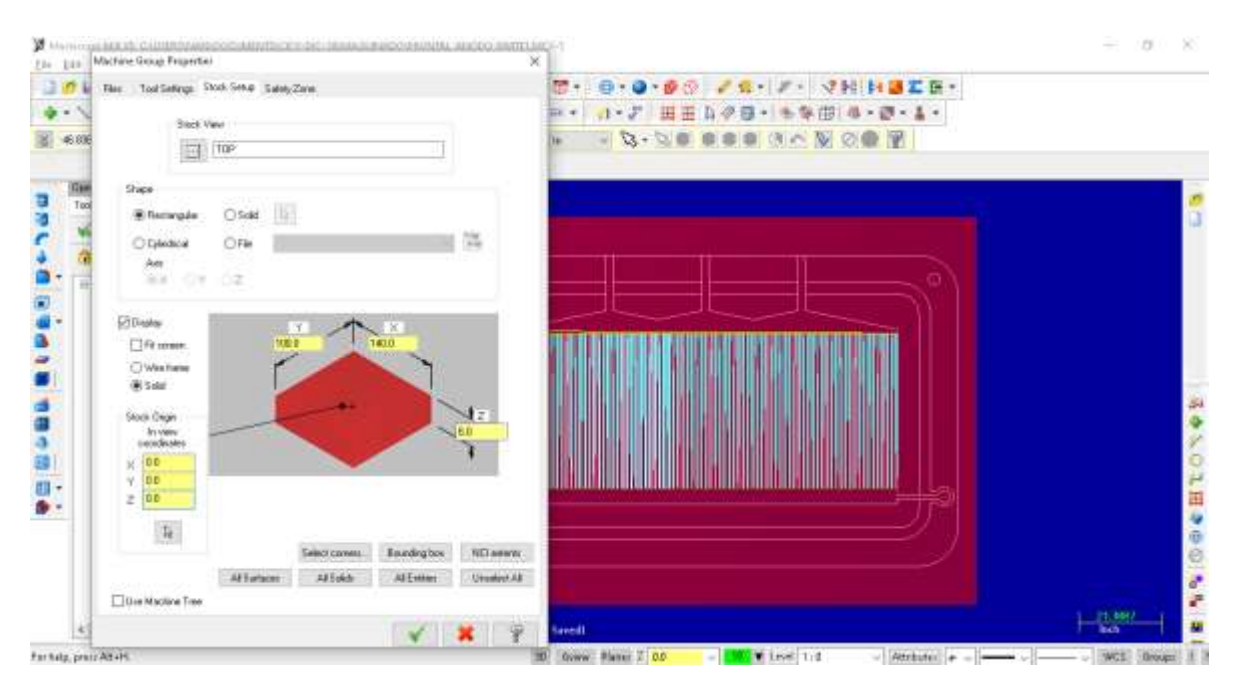

*Figura 3. Esquematización para cargar el sólido de referencia para el maquinado.* 

Finalmente se le dan las medidas al sólido, donde las medidas en el eje X y el eje Y pueden solo aproximarse a la realidad, pues no son de tanta importancia como el eje z, este si debe presentar la misma medida del grosor de la lámina de grafito, de este modo al simular las acciones de cada herramienta, se sabrá si las profundidades configuradas son las correctas.

# **CANALES DE FLUJO Y CONTORNO FINAL**

Para expandir la ventana de herramientas de maquinado es necesario dirigirse a la opción "toolpaths" en la barra superior; para este trabajo en particular las herramientas utilizadas son "contour" y "Pocket", donde la primera sigue una línea de referencia ya sea por la izquierda o derecha. La segunda opción es la encargada de hacer un devastado interno de la figura que se seleccionó. En este caso será utilizado para realizar los orificios de los barras de sujeción, esta acción del maquinado también podría realizarse con la opción "Drill" aunque el orificio hecho solo tendría diámetro de 1mm pues este mismo diámetro es el que presenta el cortador vertical.

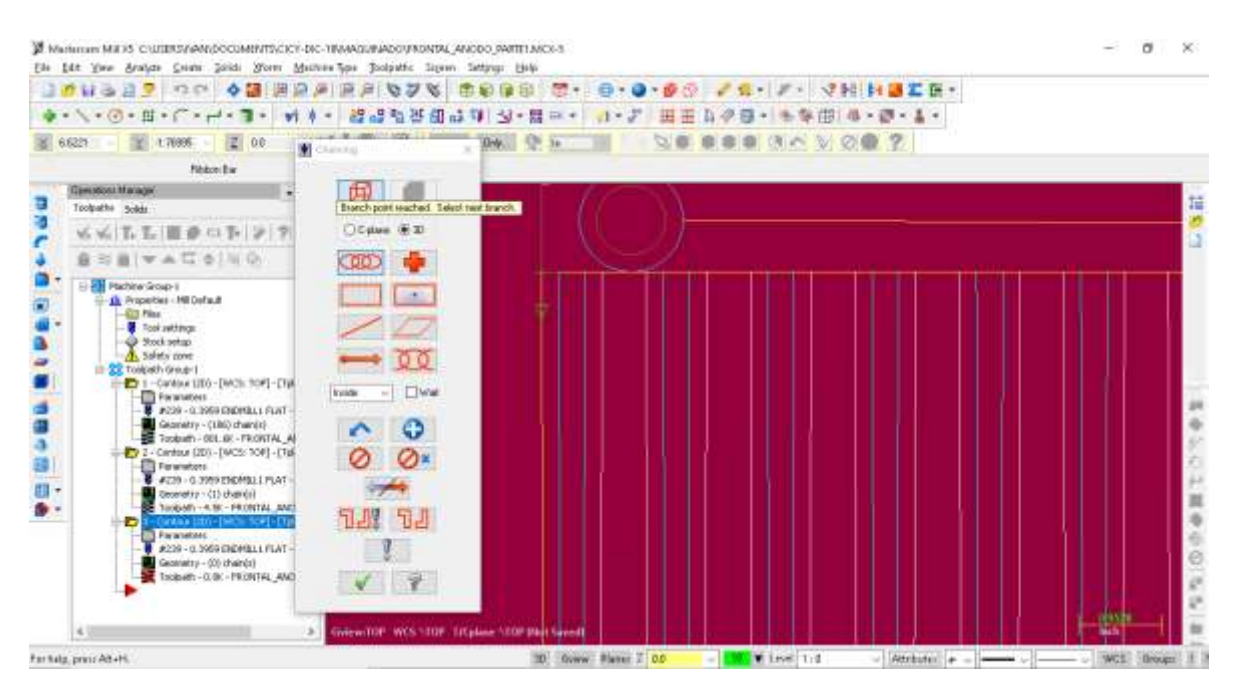

*Figura 4. Ventana de trabajo para la configuración y recorrido de la herramienta "contour".* Es recomendable siempre realizar las operaciones de maquinado del centro para afuera, es decir, primero maquinar los canales de flujo, subsiguiente el canal para el sello, después los orificios de las puntas y por último el contorno del borde final. De esta forma se asegurara que la placa cuente con todas las partes antes de ser separado de la placa de

grafito.

Al seleccionar la herramienta "contour" aparecerá la ventana "chaning" para la selección y recorrido que se desea para la figura a maquinar. Es importante tener en cuenta el sentido que presenta la flecha al seleccionar la línea que se seguirá para no tener errores en las dimensiones del maquinado. En la figura 4 es posible observar que el recorrido de la flecha en el canal se encuentra en sentido anti horario, este se deberá mantener para todos los canales, ya que serán maquinados en una sola acción, pues estos presentan una profundidad igual.

Para seleccionar las figuras se utiliza la opción "Chain" y dando click sobre ellas. Se recomienda que la selección de cada canal sea en la misma zona para que la maquina reconozca como el punto de inicio del maquinado, si la flecha no presenta el sentido que deseamos, este se modifica dando click en "reverse". Por último se aceptan los cambios y seguidamente se abría la ventana "2D Toolphats".

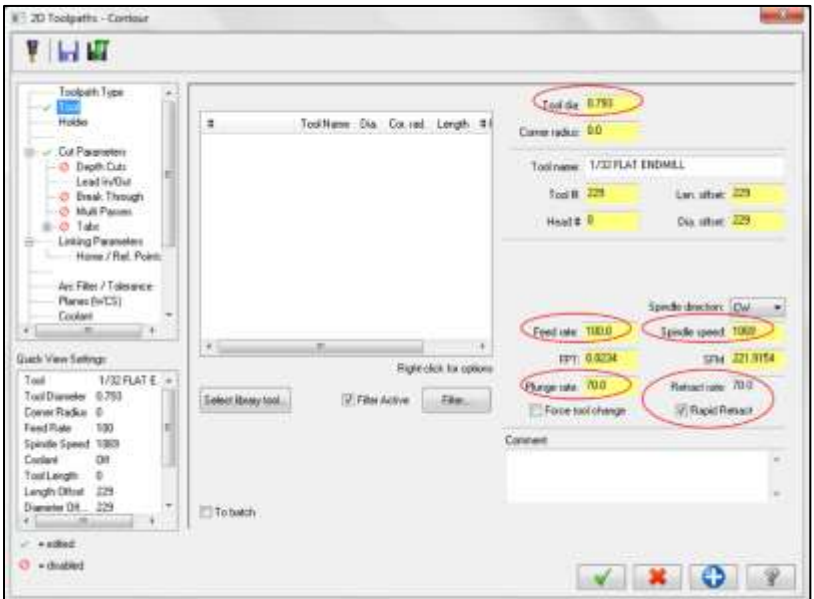

*Figura 5. Ventana de configuración de la herramienta de corte.*

En la figura 5 se pueden observar las opciones que se configuran para el tamaño, velocidades de movimiento, perforación y giro del cortador. En la parte superior es necesario agregar la medida milimétrica del diámetro del cortador utilizado, en este caso es de 0.793 mm, la velocidad de movimiento en las direcciones X, Y es de 100 mm/min, la velocidad de giro del cortador es de 1069 rpm; por ultimo las velocidades de entrada y salida del cortador en el material es de 70 mm/min para ambas opciones.

| BT 2D Toolpaths - Contour                                                                                                    |                                                                                                    |                                |           |
|----------------------------------------------------------------------------------------------------|----------------------------------------------------------------------------------------------------|--------------------------------|-----------|
| ▼ 日間                                                                                                    |                                                                                                    |                                |           |
| ٠<br>a Pengili<br>Depth Cuts<br><b>Harry</b><br>C LeativOut<br>- 3 Bask friough<br>C Hull Passes<br>@ Tabs<br><b>ILL- Linking Parameters</b><br>Home / Flet. Points<br>Aic Filter / Tolerance<br>Planes (WCS)<br>Cookers<br>Canned Text<br>Mad Values<br>Axin Contect<br>- 2 | Congensation light<br>Concuted<br>Compensation descripts<br>Lati<br>×<br>Lipcamp<br>Te-<br>٠<br>7 Danison culta comp in maintai<br>Roll culture<br><b>Shap Line</b><br>amind comm.<br>P. Infinite look should<br>0.005<br>Max digity values | ٠<br>Contour type<br>业边<br>四期日 | <b>BI</b> |
| Quot View Simoga<br>1/32 FLAT E -<br>Tool<br>Tool Disensite: 0.793<br>Corner Badius 0<br>Feed Rale<br>tio<br>Spindle Speed 1989<br>Cookert<br>08<br>Tool Length<br>n<br>Length Diliet<br>229<br>Diameter DE., 225<br>- 6                                                     | Study to leave on water<br>$\overline{a}$<br>Ruck to have on floors<br>00                                                                                                    |                                |           |
| $ -$ refined<br><b>D</b> + dodded                                                                                                    |                                                                                                    |                                |           |

*Figura 6. Ventana de configuración de los parámetros de corte.*

En la ventana de parámetros de corte se debe corroborar que la opción "compensation direction" se encuentre en "left", Es importante mencionar que esto siempre es dependiente del sentido que se toma al seleccionar los elementos, después de seleccionar la herramienta. Del mismo modo la opción "Tip comp" es dependiente de la forma de la punta del cortador, para este caso como se maneja un cortador de punta plana se usa "tip".

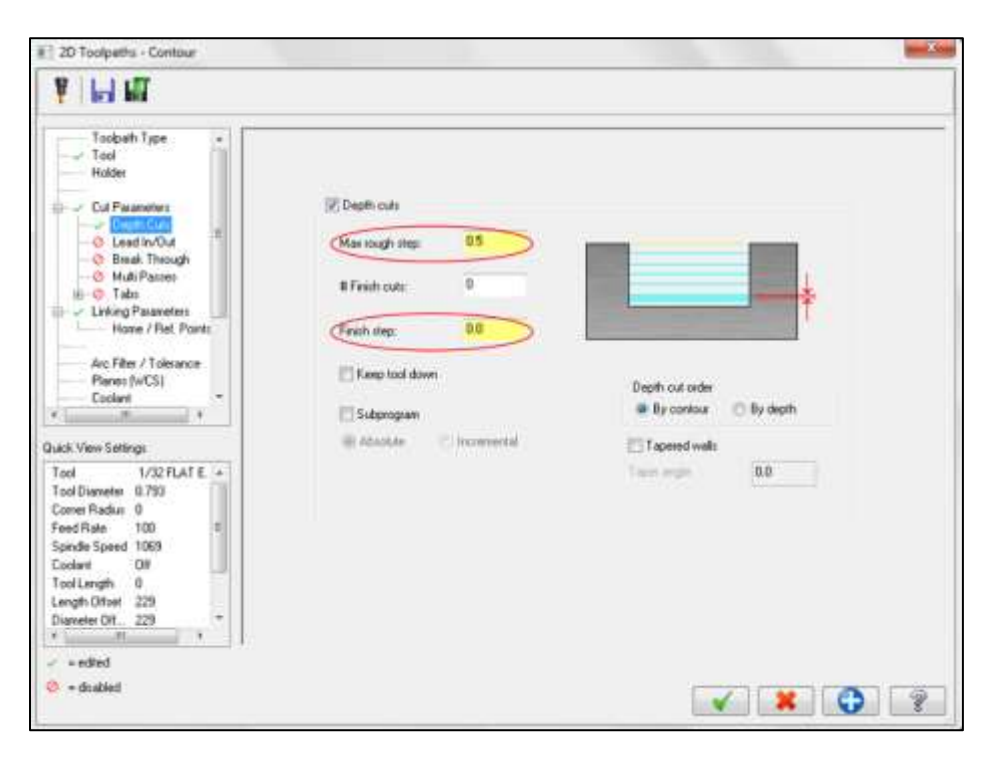

*Figura 7. Ventana de configuración para la profundidad.* 

La ventana para la configuración de la profundidad contiene parámetros importantes el primero "Max rough step", sirve para dar la orden de cuantos milímetros bajara por paso, este es importante, pues al tener un material muy duro no se puede bajar tanto porque causaría una ruptura en el cortador.

Para entender mejor esto supongamos que se quiere maquinar el colector de corriente, en una placa de cobre de 1.5 mm de grosor, si la configuración de "Max rough step" es de 0.5 mm, para poder obtener esa profundidad se tendrían que dar 3 pasadas sobre el mismo corte, debido a la dureza de este material. En este trabajo al tratarse de grafito se podría hacer el corte en una sola pasada por eso se utiliza 0.5 mm.

El "finish step" es la opción para detenerse antes de llegar a la profundidad final, recordando que se tiene un cortador con punta plana, el valor para esto es cero. De esta forma se mantiene la profundidad real que se configura.

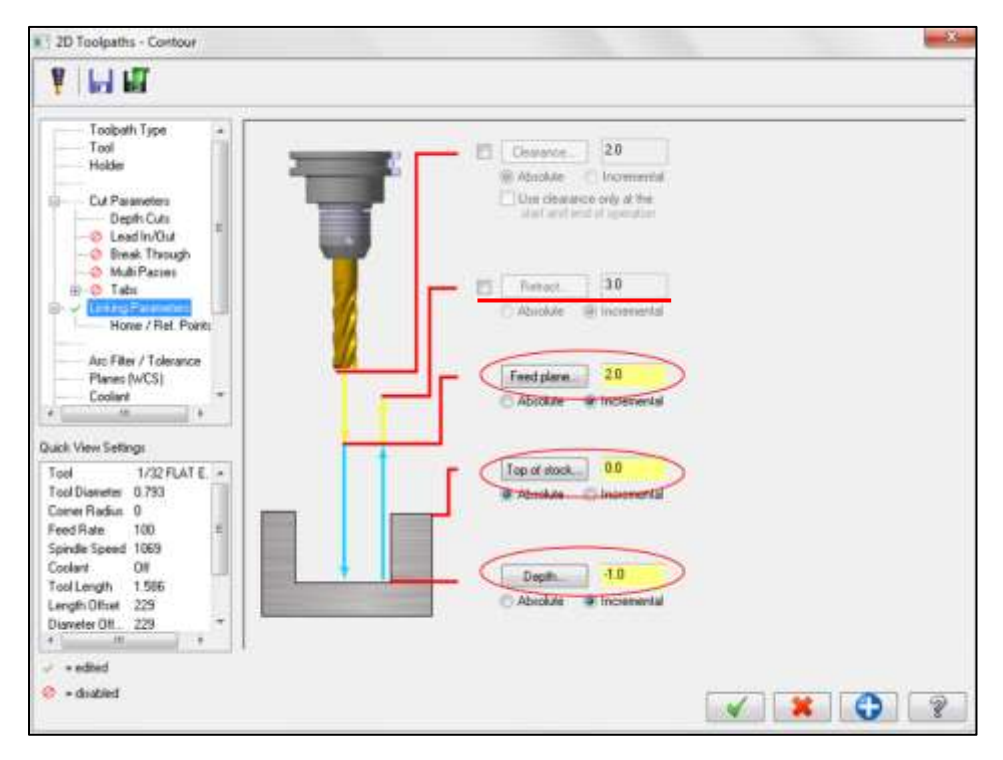

*Figura 8. Ventana de configuración para los parámetros de enlace.* 

Las opciones que se muestran en la figura 8 ayudan a saber cuánto será la profundidad total para esta acción de contorno para este caso es de 1mm, es necesario colocarlo de forma negativa. La segunda opción se mantiene en cero, debido a que en esa coordenada se encuentra el plano de trabajo y por último se agrega un valor de seguridad al momento de que la maquina se traslada a otra coordenada, para este caso se utilizó un valor de 2 mm.

Para entender mejor esto supongamos que se ha terminado de maquina el primer canal de 1mm, para que la maquina se traslade al inicio del segundo canal, se levantara los 2 mm; es decir, 1 mm arriba de la placa de grafito. Es importante mencionar que al trabajar con valores pequeños se ahorra tiempo en el maquinado, si no se tiene la completa seguridad de que este no dañara la placa de trabajo, es necesario activar la opción "retrac", al activar y agregar un valor a dicha opción, la maquina se retractara en el eje Y esta cantidad de milímetros; es decir, si utilizamos un valor de 3mm, ahora para cambiar al punto de inicio del segundo canal la elevación será de 4mm.

La importancia de las pruebas preliminares radica en la observación del comportamiento de estos valores, para evitar errores en el maquinado y desperdicio de material. Se recomienda realizar estas pruebas en un material similar pero de menor costo que el que se planea utilizar, aunque las opciones de simulación que el programa otorga también son

de mucha ayuda. La herramienta "blackpot", simula los recorridos y pasadas que hace el cortador en el plano, del mismo modo permite observar con mayor lentitud la estructura del maquinado, como es posible observar en la figura 8.

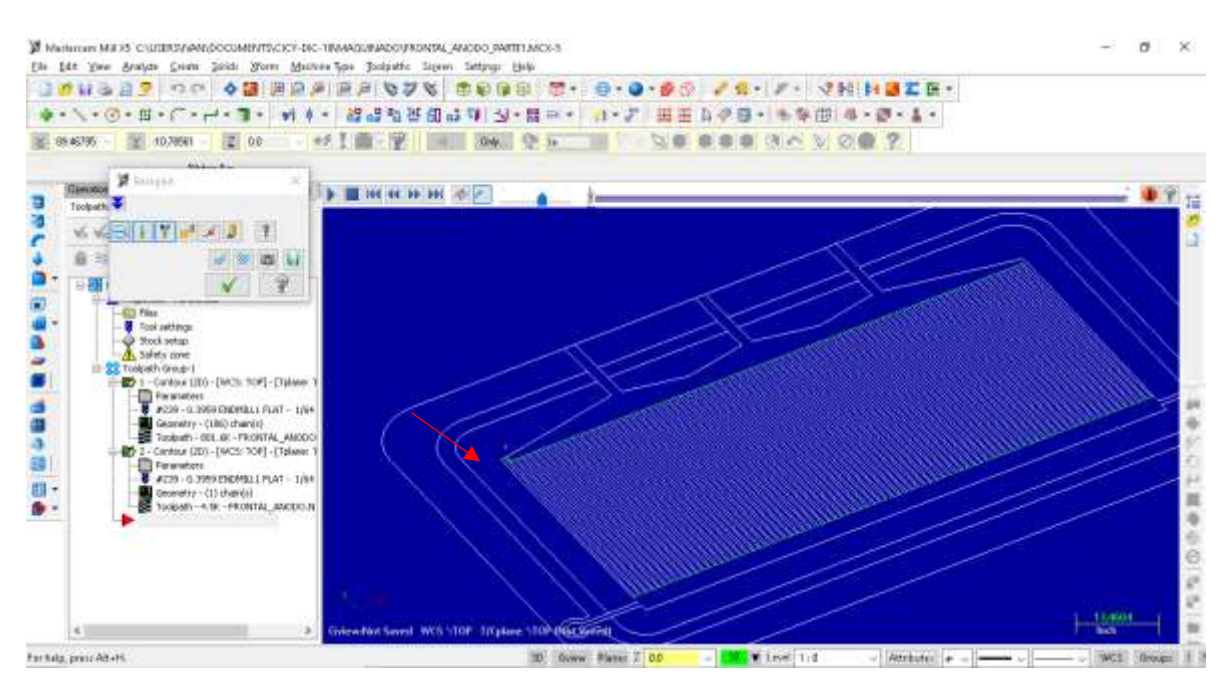

*Figura 9. Simulación del maquinado con la opción "Blackplot".* 

El proceso para separar la placa bipolar de la placa de grafito es similar al realizado para maquinar los canales de flujo, aunque es importante tener en cuenta tres puntos:

- 1. El cortador debe realizar el corte por el exterior del plano, de no ser así este reduciría las dimensiones de la placa.
- 2. La profundidad del corte debe ser igual al grosor de la placa de grafito, aunque por experiencia es mejor dar una medida menor, para mantener unido la placa bipolar a la placa de grafito y separar con un pequeño golpe en los bordes. Esta profundidad puede ser aproximadamente 0.5 mm más pequeña que la placa.
- 3. Este corte siempre tiene que ser el último.

# **CANAL DE SELLO Y ORIFICIOS PARA SUJECIÓN**

Antes de iniciar la configuración para el maquinado del canal para el o´ring y los orificios, es necesario entender porque el uso de la herramienta "Pocket". Esto se debe a que el grosor de esos elementos es mucho mayor que el diámetro del cortador vertical, es decir, que pasando dentro de estas figuras no cubrirá el área de corte real deseado. Por ejemplo,

si se hubiese utilizado la herramienta "contour" haciéndola pasar por dentro de los dos límites del canal de 2 mm. Quedaría una ranura intermedia sin cortar de 0.414 mm. Como se observa en la figura 9

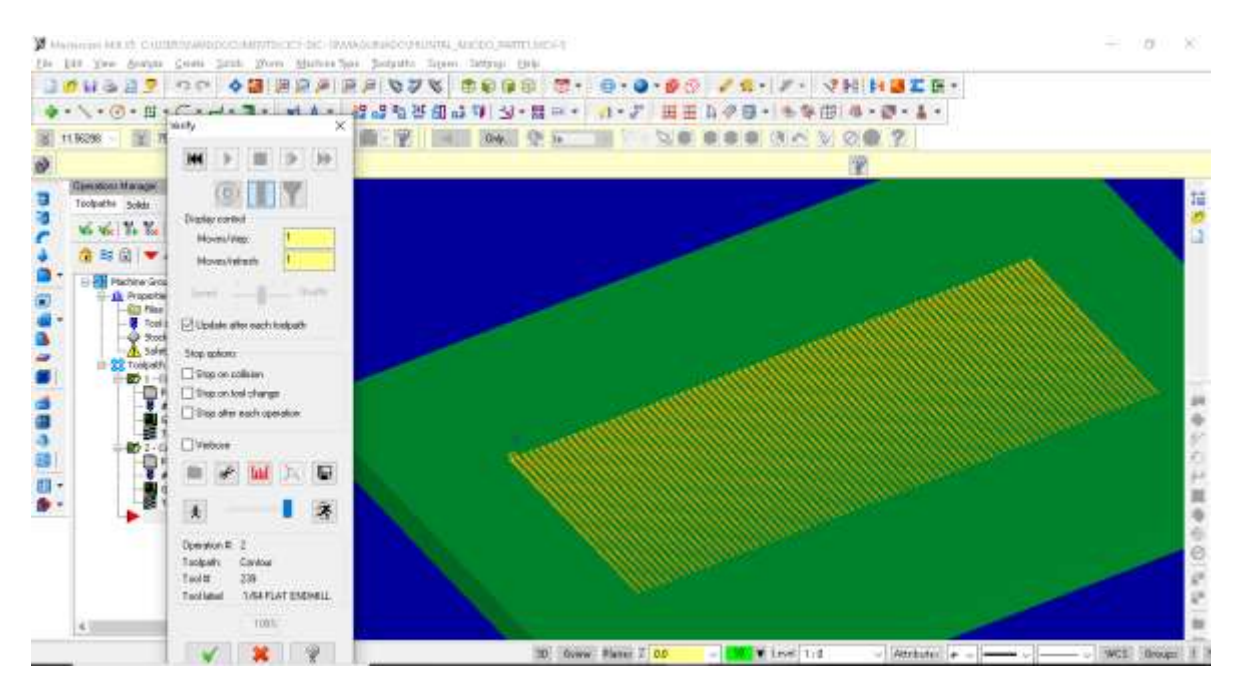

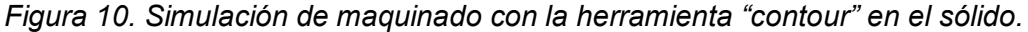

La herramienta "Pocket" ayuda a realizar un corte barrido, donde es posible configurar un paso entre los límites de la figura que se desea maquinar, es decir, que es posible hacer que pase 3 veces entre el grosor del canal para realizar un corte completo. Esta herramienta se encuentra localizada debajo de "contour", después de seleccionar aparecerá el cuadro para la selección de la geometría a maquinar, para este caso se seleccionara la opción "Area", por último se selecciona el interior de la geometría y deben aparecer en color amarillo ambos límites.

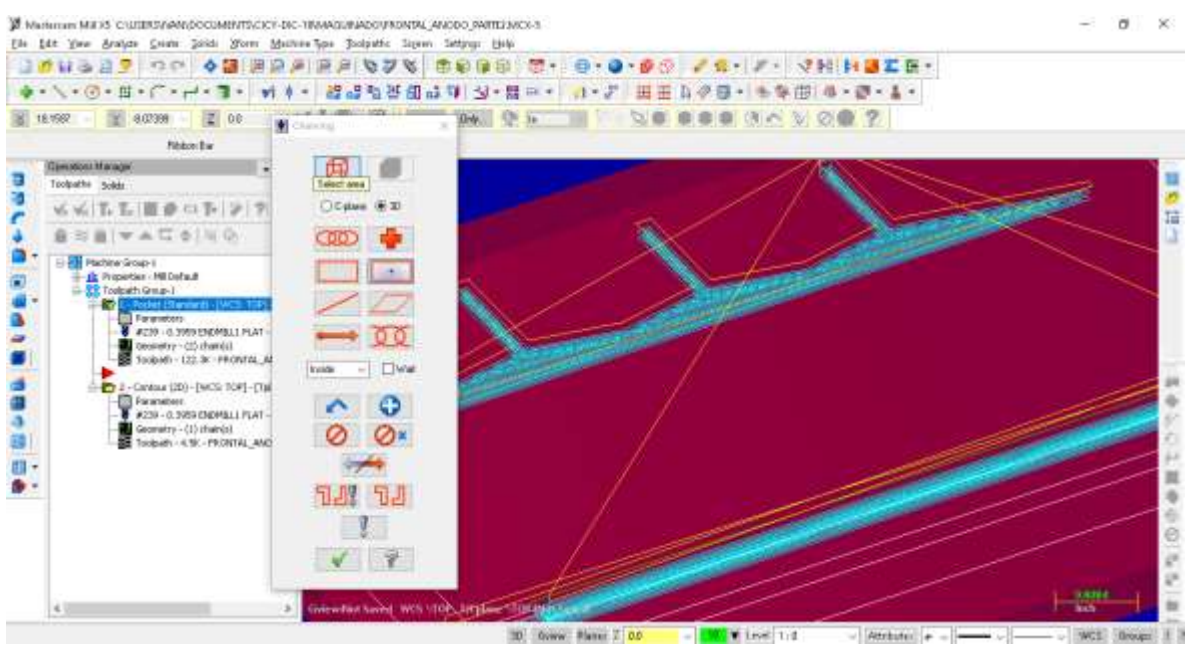

*Figura 11. Configuración del área de corte con la herramienta "pocket".*

Es importante mencionar que la selección del área de trabajo, para esta herramienta, siempre debe de ser una geometría cerrada, de otro modo el programa no reconocerá donde trabajar y marcara un error.

La configuración de los parámetros del cortador, se encuentran establecidos por default; son las mismas velocidades, de movimiento, perforación y giro, que se utilizaron en la herramienta "contour", por lo que no es necesario modificarlas. No así con las opciones internas para "cut parameters" y "Linking parameters", debido a que esta es una nueva herramienta su modificación es obligada.

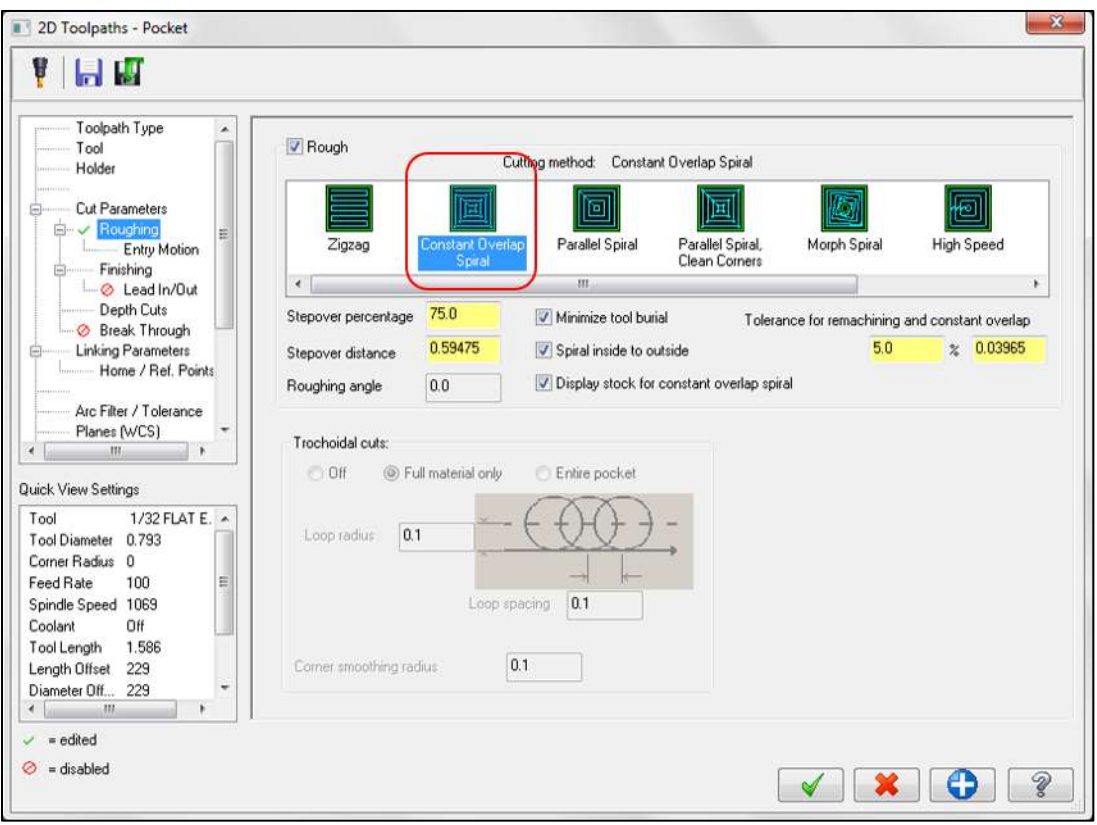

*Figura 12. Ventana de configuración de desbaste*.

Existen múltiples opciones de desbaste y la que mejor se adapta a la figura del plano es "Constant overlap spiral". Posteriormente de se desactiva la opción "entry motion". Para la terminación de los parámetros de corte existe una opción muy importante llamada "spacing", encargada de dar el tamaño del espaciado o paso que se dará entre las pasadas para realizar el corte interno de la figura.

La experiencia ha demostrado que la mejor medida para no dejas espacios sin cortar durante el desbaste, es que el "spacing" sea la medida del radio del cortador (0.376 mm). Como se observa en la figura 13.
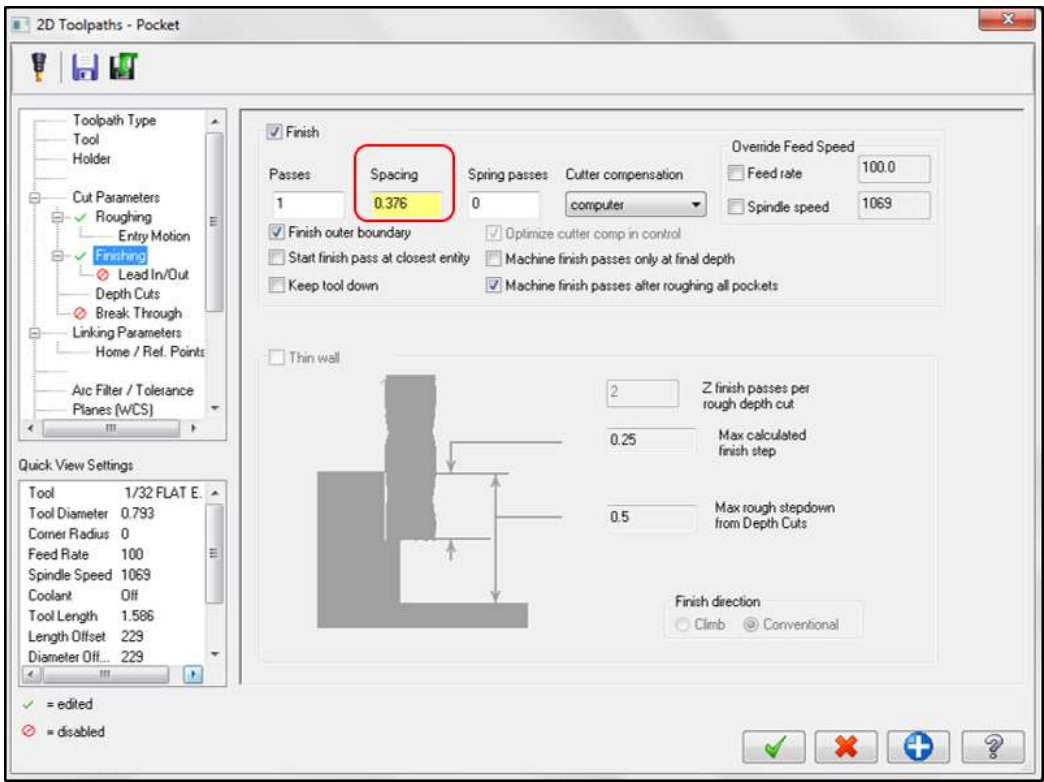

## *Figura 13. Ventana de configuración para el espaciado entre pasadas.*

Las opciones de "Depth cuts" y "linking parameters" son modificados otorgandole los mismos valores que se utilizaros en la herramienta "contour", como ya se habia mencionado anteriormente el primero da la profundidad maxima por pasada y el segundo es el encargado de dar las medidas de seguridad del cabezote de la maquina al cambiar de lugar en el plano de trabajo, ademas de dar la profundidad final del canal en este caso son 0.5 mm.

La configuración de los orificios para las varillas de sujeción se realiza de la misma manera, es importante recordar, que al tratarse de una profundidad diferente se tiene que agregar una nueva herramienta "Pocket" para maquinar estos. Una vez terminadas todas las acciones internas se puede proceder a la configuración del contorno para separar la placa de la lámina de grafito y simular si el orden de todas las acciones se encuentran ordenadas debidamente.

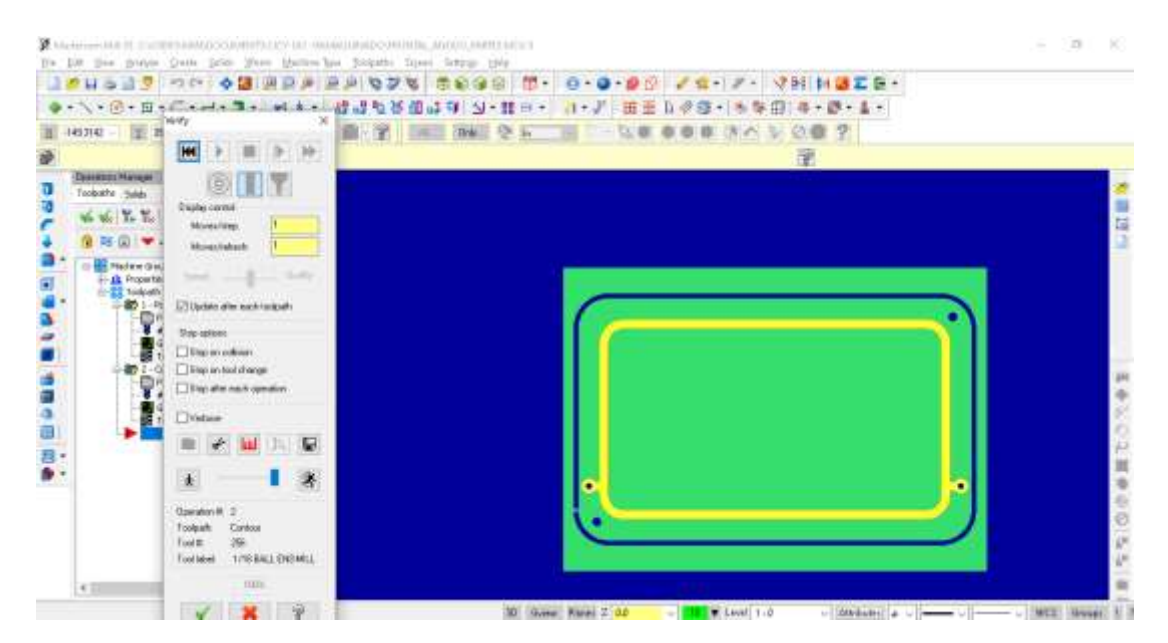

*Figura 14. Simulación de la placa bipolar en el sólido de referencia, realizado en un orden de dos pasos.* 

Una vez que se corroboro que la configuración del maquinado es la correcta, se guarda el documento y se cambia el punto de inicio del maquinado. Este es de mucha ayuda al momento de colocar el cortador sobre la lámina de trabajo y evita dañar el material desde el principio.

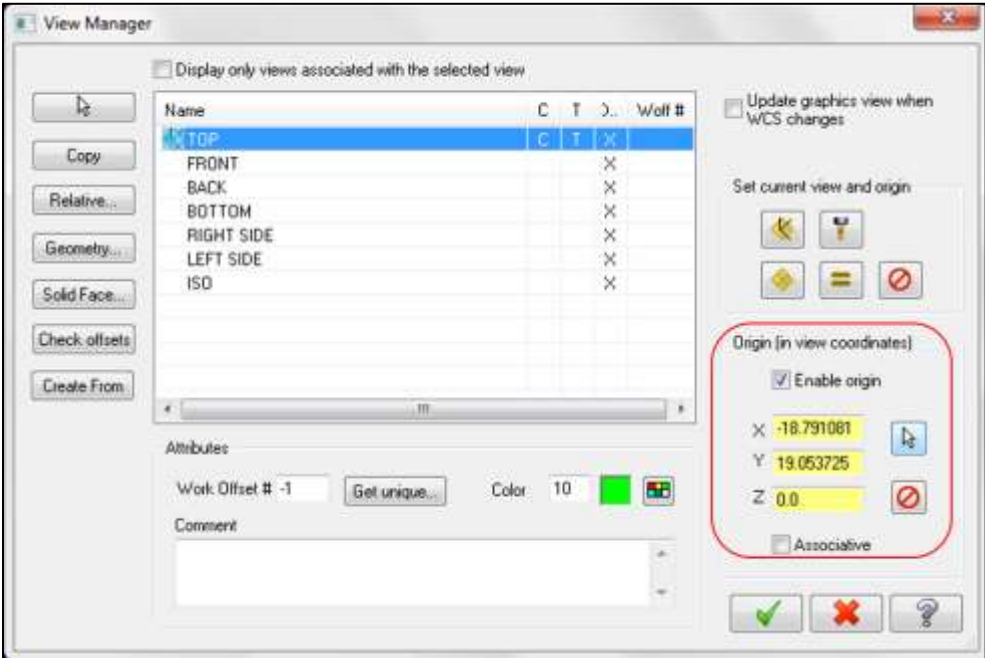

*Figura 15. Ventana de configuración "view manager" y coordenadas del punto de inicio del maquinado general.* 

Para eso es necesario expandir el menú de "WCS" en la parte derecha inferior, seleccionar la opción "view manager", subsiguiente es necesario seleccionar el puntero a un lado de las coordenadas "enable origin" y seleccionar el origen donde se desea iniciar. Es recomendable que este punto siempre sea una esquina interior, donde se realizara el primer maquinado, pero siempre teniendo en cuenta el diámetro del cortador para no dañar el corte. Como es posible apreciar en la figura 16.

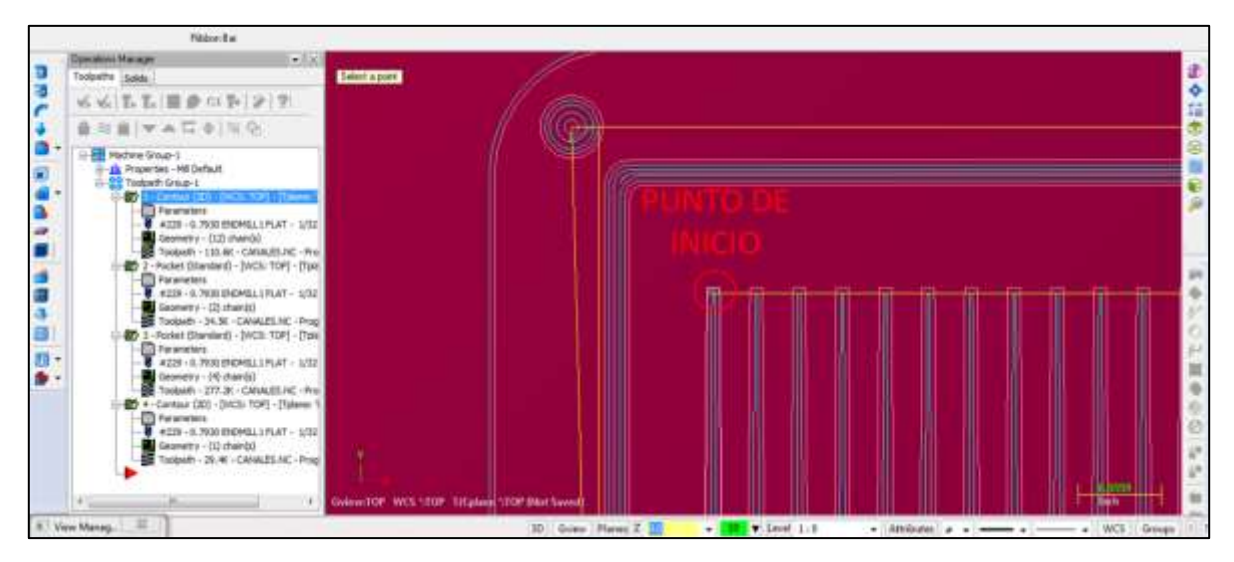

*Figura 16. Punto de inicio del maquinado.*

Las ventaja de dar un punto de inicio diferente a la coordenada (X0, Y0), está en que al acomodar el material sabrás donde debes de colocar el cortador desde el inicio, evitando tener un corte no deseado desde a coordenada (X0, Y0) hasta el inicio del primer corte que se programó.

Por último es necesario seleccionar el icono "G1" en localizada en la ventana "toolpaths" a un lado de la pantalla de trabajo, se aceptan todos los términos generara un archivo .NC y abrirá la ventana "Mastercam X editor", para este caso en especial se eliminan los códigos "T229" y "H229", pues generan un error de lectura del código en el software controlador de la maquina CNC (Master XU). Este archivo se guarda como archivo de texto (.txt) y se exporta al Master XU. Después de acomodar la placa de grafito en la máquina, se da la opción de iniciar a lectura del código y el maquinado de pondrá en marcha.

## CAPÍTULO 5 CODIGO "G" DE LA PLACA BIPOLAR (ANODO)

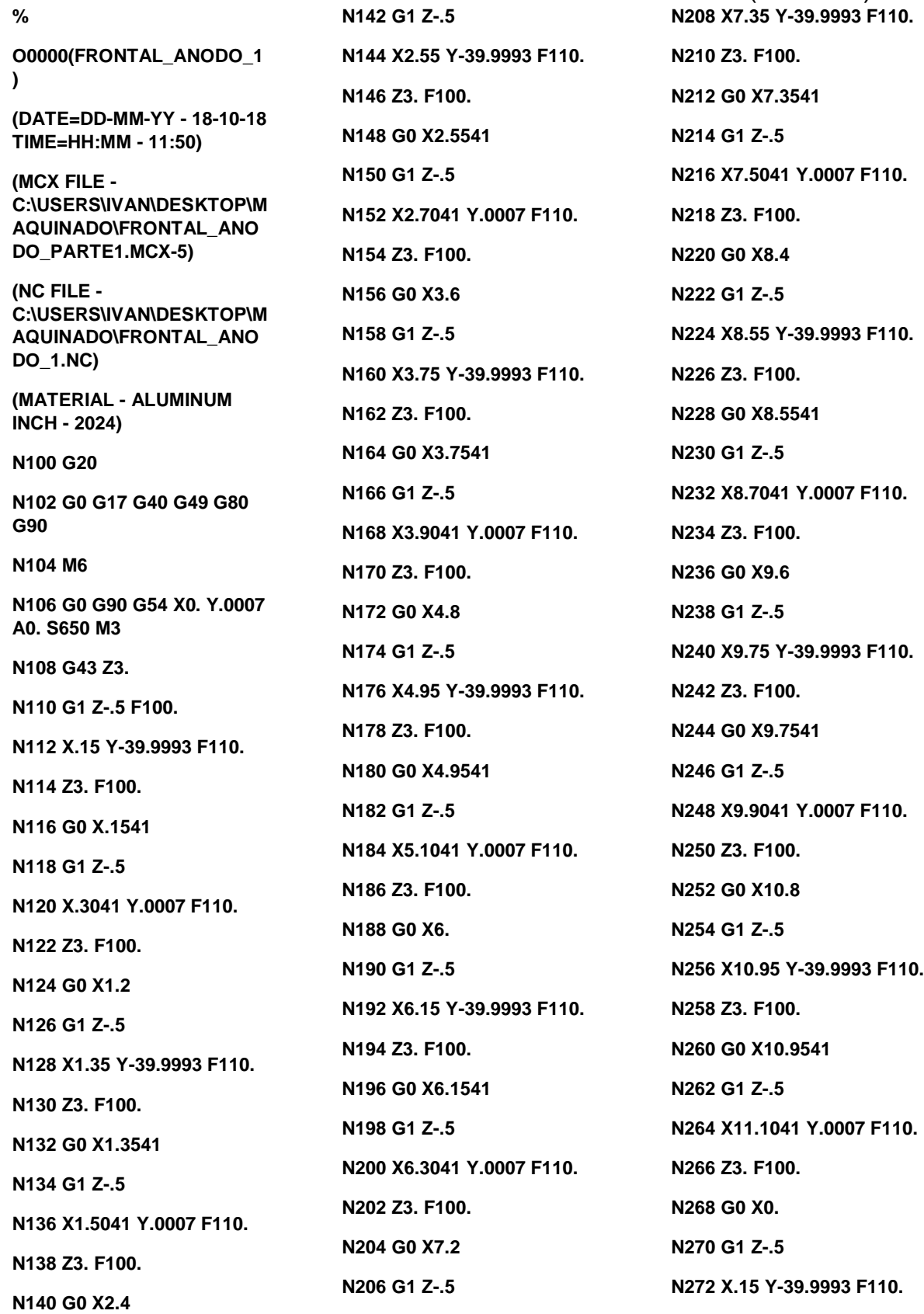

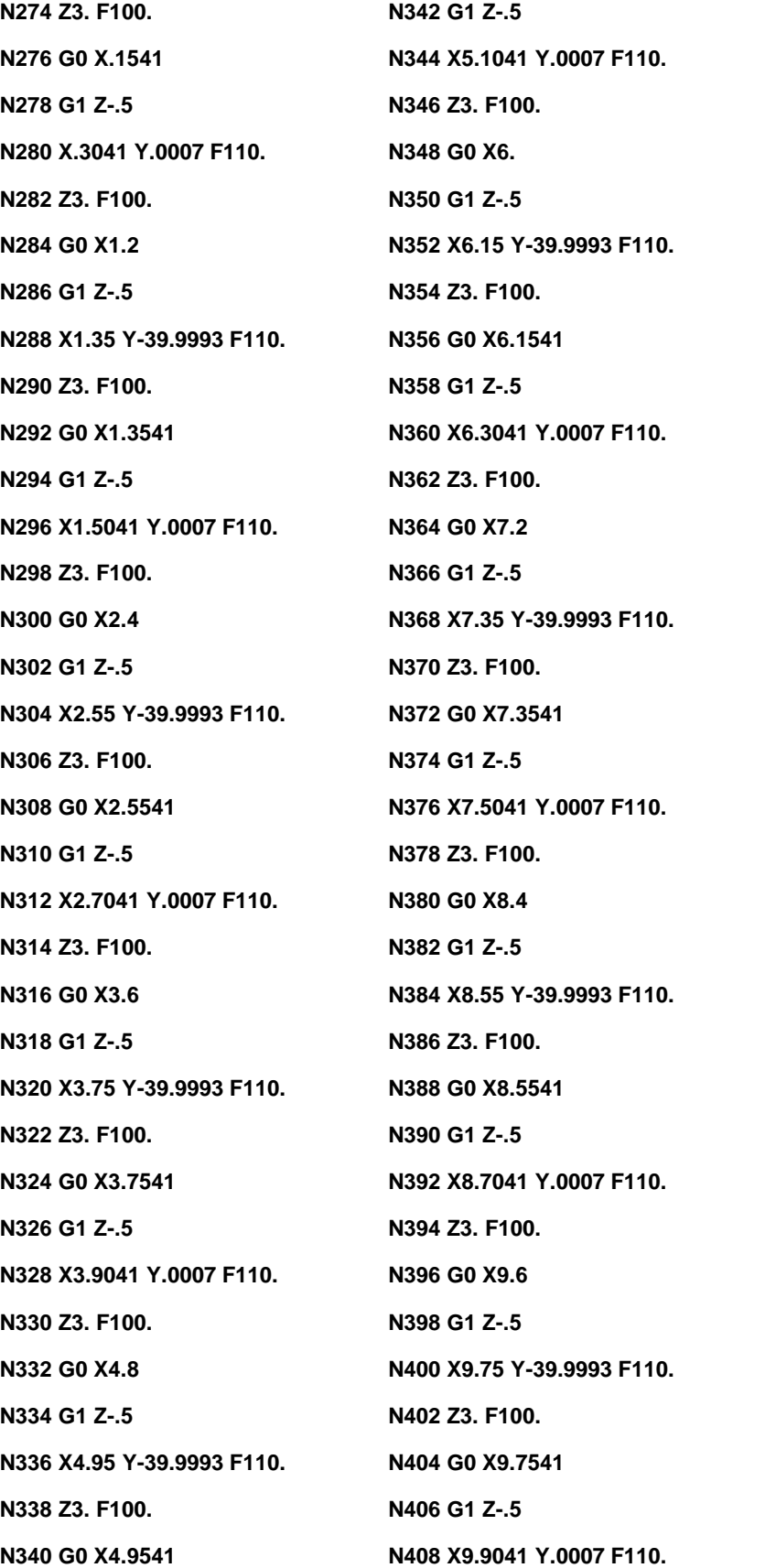

**N410 Z3. F100. N412 G0 X10.8 N414 G1 Z-.5 N416 X10.95 Y-39.9993 F110. N418 Z3. F100. N420 G0 X10.9541 N422 G1 Z-.5 N424 X11.1041 Y.0007 F110. N426 Z3. F100. N428 G0 X12. N430 G1 Z-.5 N432 X12.15 Y-39.9993 F110. N434 Z3. F100. N436 G0 X12.1541 N438 G1 Z-.5 N440 X12.3041 Y.0007 F110. N442 Z3. F100. N444 G0 X13.2 N446 G1 Z-.5 N448 X13.35 Y-39.9993 F110. N450 Z3. F100. N452 G0 X13.3541 N454 G1 Z-.5 N456 X13.5041 Y.0007 F110. N458 Z3. F100. N460 G0 X14.4 N462 G1 Z-.5 N464 X14.55 Y-39.9993 F110. N466 Z3. F100. N468 G0 X14.5541 N470 G1 Z-.5 N472 X14.7041 Y.0007 F110. N474 Z3. F100. N476 G0 X15.6**

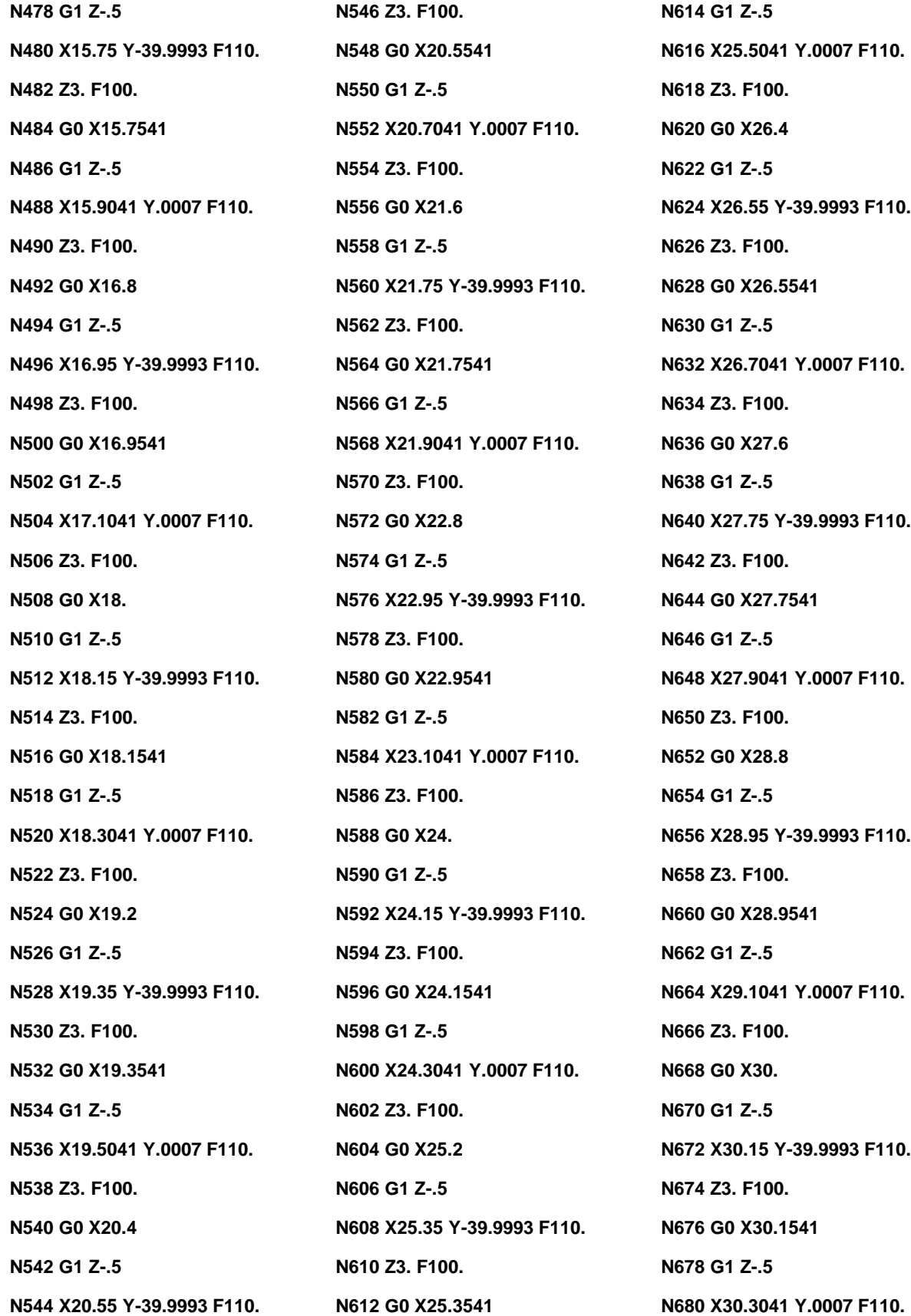

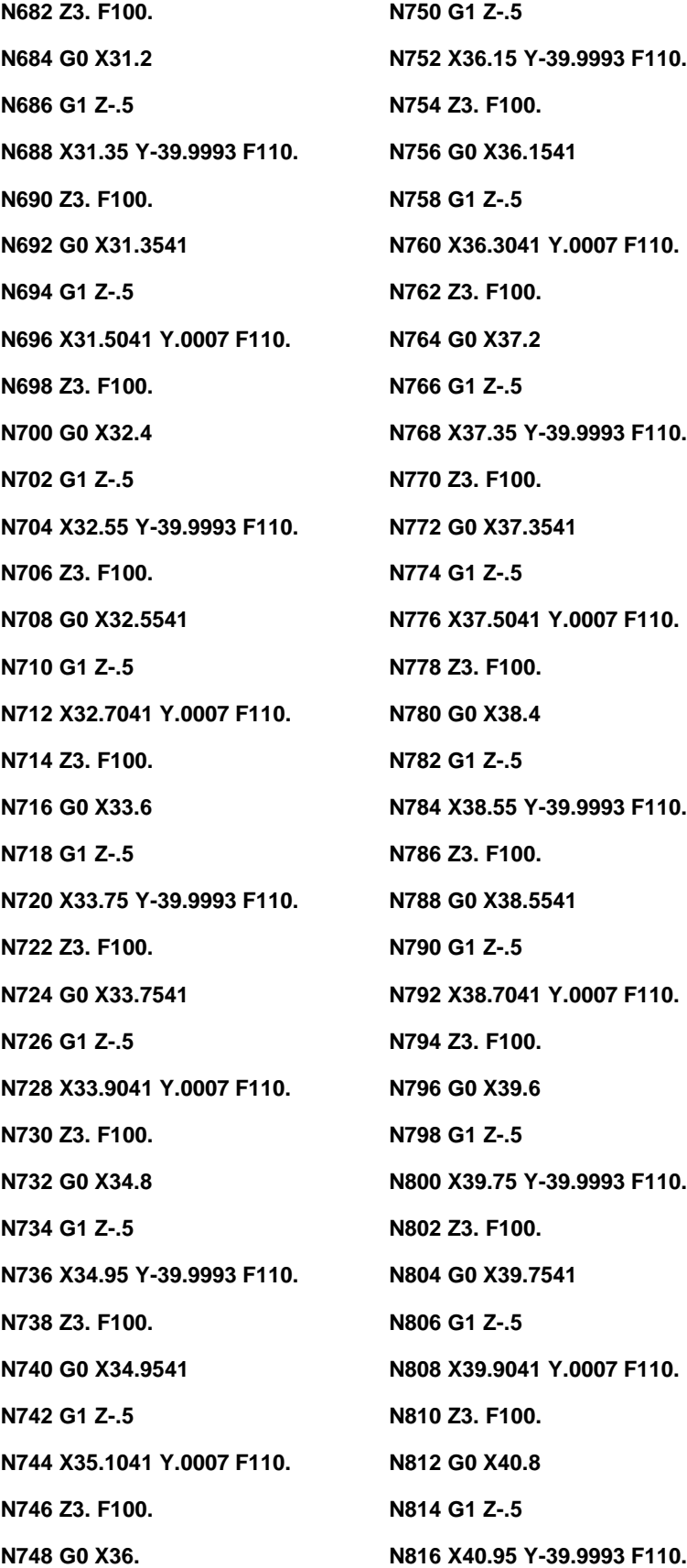

**N818 Z3. F100. N820 G0 X40.9541 N822 G1 Z-.5 N824 X41.1041 Y.0007 F110. N826 Z3. F100. N828 G0 X42. N830 G1 Z-.5 N832 X42.15 Y-39.9993 F110. N834 Z3. F100. N836 G0 X42.1541 N838 G1 Z-.5 N840 X42.3041 Y.0007 F110. N842 Z3. F100. N844 G0 X43.2 N846 G1 Z-.5 N848 X43.35 Y-39.9993 F110. N850 Z3. F100. N852 G0 X43.3541 N854 G1 Z-.5 N856 X43.5041 Y.0007 F110. N858 Z3. F100. N860 G0 X44.4 N862 G1 Z-.5 N864 X44.55 Y-39.9993 F110. N866 Z3. F100. N868 G0 X44.5541 N870 G1 Z-.5 N872 X44.7041 Y.0007 F110. N874 Z3. F100. N876 G0 X45.6 N878 G1 Z-.5 N880 X45.75 Y-39.9993 F110. N882 Z3. F100. N884 G0 X45.7541**

**N886 G1 Z-.5 N888 X45.9041 Y.0007 F110. N890 Z3. F100. N892 G0 X46.8 N894 G1 Z-.5 N896 X46.95 Y-39.9993 F110. N898 Z3. F100. N900 G0 X46.9541 N902 G1 Z-.5 N904 X47.1041 Y.0007 F110. N906 Z3. F100. N908 G0 X48. N910 G1 Z-.5 N912 X48.15 Y-39.9993 F110. N914 Z3. F100. N916 G0 X48.1541 N918 G1 Z-.5 N920 X48.3041 Y.0007 F110. N922 Z3. F100. N924 G0 X49.2 N926 G1 Z-.5 N928 X49.35 Y-39.9993 F110. N930 Z3. F100. N932 G0 X49.3541 N934 G1 Z-.5 N936 X49.5041 Y.0007 F110. N938 Z3. F100. N940 G0 X50.4 N942 G1 Z-.5 N944 X50.55 Y-39.9993 F110. N946 Z3. F100. N948 G0 X50.5541 N950 G1 Z-.5 N952 X50.7041 Y.0007 F110. N954 Z3. F100. N956 G0 X51.6 N958 G1 Z-.5 N960 X51.75 Y-39.9993 F110. N962 Z3. F100. N964 G0 X51.7541 N966 G1 Z-.5 N968 X51.9041 Y.0007 F110. N970 Z3. F100. N972 G0 X52.8 N974 G1 Z-.5 N976 X52.95 Y-39.9993 F110. N978 Z3. F100. N980 G0 X52.9541 N982 G1 Z-.5 N984 X53.1041 Y.0007 F110. N986 Z3. F100. N988 G0 X54. N990 G1 Z-.5 N992 X54.15 Y-39.9993 F110. N994 Z3. F100. N996 G0 X54.1541 N998 G1 Z-.5 N1000 X54.3041 Y.0007 F110. N1002 Z3. F100. N1004 G0 X55.2 N1006 G1 Z-.5 N1008 X55.35 Y-39.9993 F110. N1010 Z3. F100. N1012 G0 X55.3541 N1014 G1 Z-.5 N1016 X55.5041 Y.0007 F110.**

**N1018 Z3. F100. N1020 G0 X56.4 N1022 G1 Z-.5 N1024 X56.55 Y-39.9993 F110. N1026 Z3. F100. N1028 G0 X56.5541 N1030 G1 Z-.5 N1032 X56.7041 Y.0007 F110. N1034 Z3. F100. N1036 G0 X57.6 N1038 G1 Z-.5 N1040 X57.75 Y-39.9993 F110. N1042 Z3. F100. N1044 G0 X57.7541 N1046 G1 Z-.5 N1048 X57.9041 Y.0007 F110. N1050 Z3. F100. N1052 G0 X58.8 N1054 G1 Z-.5 N1056 X58.95 Y-39.9993 F110. N1058 Z3. F100. N1060 G0 X58.9541 N1062 G1 Z-.5 N1064 X59.1041 Y.0007 F110. N1066 Z3. F100. N1068 G0 X60. N1070 G1 Z-.5 N1072 X60.15 Y-39.9993 F110. N1074 Z3. F100. N1076 G0 X60.1541**

**N1078 G1 Z-.5 N1080 X60.3041 Y.0007 F110. N1082 Z3. F100. N1084 G0 X61.2 N1086 G1 Z-.5 N1088 X61.35 Y-39.9993 F110. N1090 Z3. F100. N1092 G0 X61.3541 N1094 G1 Z-.5 N1096 X61.5041 Y.0007 F110. N1098 Z3. F100. N1100 G0 X62.4 N1102 G1 Z-.5 N1104 X62.55 Y-39.9993 F110. N1106 Z3. F100. N1108 G0 X62.5541 N1110 G1 Z-.5 N1112 X62.7041 Y.0007 F110. N1114 Z3. F100. N1116 G0 X63.6 N1118 G1 Z-.5 N1120 X63.75 Y-39.9993 F110. N1122 Z3. F100. N1124 G0 X63.7541 N1126 G1 Z-.5 N1128 X63.9041 Y.0007 F110. N1130 Z3. F100. N1132 G0 X64.8 N1134 G1 Z-.5**

**N1136 X64.95 Y-39.9993 F110. N1138 Z3. F100. N1140 G0 X64.9541 N1142 G1 Z-.5 N1144 X65.1041 Y.0007 F110. N1146 Z3. F100. N1148 G0 X66. N1150 G1 Z-.5 N1152 X66.15 Y-39.9993 F110. N1154 Z3. F100. N1156 G0 X66.1541 N1158 G1 Z-.5 N1160 X66.3041 Y.0007 F110. N1162 Z3. F100. N1164 G0 X67.2 N1166 G1 Z-.5 N1168 X67.35 Y-39.9993 F110. N1170 Z3. F100. N1172 G0 X67.3541 N1174 G1 Z-.5 N1176 X67.5041 Y.0007 F110. N1178 Z3. F100. N1180 G0 X68.4 N1182 G1 Z-.5 N1184 X68.55 Y-39.9993 F110. N1186 Z3. F100. N1188 G0 X68.5541 N1190 G1 Z-.5 N1192 X68.7041 Y.0007 F110.**

**N1194 Z3. F100. N1196 G0 X69.6 N1198 G1 Z-.5 N1200 X69.75 Y-39.9993 F110. N1202 Z3. F100. N1204 G0 X69.7541 N1206 G1 Z-.5 N1208 X69.9041 Y.0007 F110. N1210 Z3. F100. N1212 G0 X70.8 N1214 G1 Z-.5 N1216 X70.95 Y-39.9993 F110. N1218 Z3. F100. N1220 G0 X70.9541 N1222 G1 Z-.5 N1224 X71.1041 Y.0007 F110. N1226 Z3. F100. N1228 G0 X72. N1230 G1 Z-.5 N1232 X72.15 Y-39.9993 F110. N1234 Z3. F100. N1236 G0 X72.1541 N1238 G1 Z-.5 N1240 X72.3041 Y.0007 F110. N1242 Z3. F100. N1244 G0 X73.2 N1246 G1 Z-.5 N1248 X73.35 Y-39.9993 F110. N1250 Z3. F100. N1252 G0 X73.3541**

**N1254 G1 Z-.5 N1256 X73.5041 Y.0007 F110. N1258 Z3. F100. N1260 G0 X74.4 N1262 G1 Z-.5 N1264 X74.55 Y-39.9993 F110. N1266 Z3. F100. N1268 G0 X74.5541 N1270 G1 Z-.5 N1272 X74.7041 Y.0007 F110. N1274 Z3. F100. N1276 G0 X75.6 N1278 G1 Z-.5 N1280 X75.75 Y-39.9993 F110. N1282 Z3. F100. N1284 G0 X75.7541 N1286 G1 Z-.5 N1288 X75.9041 Y.0007 F110. N1290 Z3. F100. N1292 G0 X76.8 N1294 G1 Z-.5 N1296 X76.95 Y-39.9993 F110. N1298 Z3. F100. N1300 G0 X76.9541 N1302 G1 Z-.5 N1304 X77.1041 Y.0007 F110. N1306 Z3. F100. N1308 G0 X78. N1310 G1 Z-.5**

**N1312 X78.15 Y-39.9993 F110. N1314 Z3. F100. N1316 G0 X78.1541 N1318 G1 Z-.5 N1320 X78.3041 Y.0007 F110. N1322 Z3. F100. N1324 G0 X79.2 N1326 G1 Z-.5 N1328 X79.35 Y-39.9993 F110. N1330 Z3. F100. N1332 G0 X79.3541 N1334 G1 Z-.5 N1336 X79.5041 Y.0007 F110. N1338 Z3. F100. N1340 G0 X80.4 N1342 G1 Z-.5 N1344 X80.55 Y-39.9993 F110. N1346 Z3. F100. N1348 G0 X80.5541 N1350 G1 Z-.5 N1352 X80.7041 Y.0007 F110. N1354 Z3. F100. N1356 G0 X81.6 N1358 G1 Z-.5 N1360 X81.75 Y-39.9993 F110. N1362 Z3. F100. N1364 G0 X81.7541 N1366 G1 Z-.5 N1368 X81.9041 Y.0007 F110.**

**N1370 Z3. F100. N1372 G0 X82.8 N1374 G1 Z-.5 N1376 X82.95 Y-39.9993 F110. N1378 Z3. F100. N1380 G0 X82.9541 N1382 G1 Z-.5 N1384 X83.1041 Y.0007 F110. N1386 Z3. F100. N1388 G0 X84. N1390 G1 Z-.5 N1392 X84.15 Y-39.9993 F110. N1394 Z3. F100. N1396 G0 X84.1541 N1398 G1 Z-.5 N1400 X84.3041 Y.0007 F110. N1402 Z3. F100. N1404 G0 X85.2 N1406 G1 Z-.5 N1408 X85.35 Y-39.9993 F110. N1410 Z3. F100. N1412 G0 X85.3541 N1414 G1 Z-.5 N1416 X85.5041 Y.0007 F110. N1418 Z3. F100. N1420 G0 X86.4 N1422 G1 Z-.5 N1424 X86.55 Y-39.9993 F110. N1426 Z3. F100. N1428 G0 X86.5541**

**N1430 G1 Z-.5 N1432 X86.7041 Y.0007 F110. N1434 Z3. F100. N1436 G0 X87.6 N1438 G1 Z-.5 N1440 X87.75 Y-39.9993 F110. N1442 Z3. F100. N1444 G0 X87.7541 N1446 G1 Z-.5 N1448 X87.9041 Y.0007 F110. N1450 Z3. F100. N1452 G0 X88.8 N1454 G1 Z-.5 N1456 X88.95 Y-39.9993 F110. N1458 Z3. F100. N1460 G0 X88.9541 N1462 G1 Z-.5 N1464 X89.1041 Y.0007 F110. N1466 Z3. F100. N1468 G0 X90. N1470 G1 Z-.5 N1472 X90.15 Y-39.9993 F110. N1474 Z3. F100. N1476 G0 X90.1541 N1478 G1 Z-.5 N1480 X90.3041 Y.0007 F110. N1482 Z3. F100. N1484 G0 X91.2 N1486 G1 Z-.5**

**N1488 X91.35 Y-39.9993 F110. N1490 Z3. F100. N1492 G0 X91.3541 N1494 G1 Z-.5 N1496 X91.5041 Y.0007 F110. N1498 Z3. F100. N1500 G0 X92.4 N1502 G1 Z-.5 N1504 X92.55 Y-39.9993 F110. N1506 Z3. F100. N1508 G0 X92.5541 N1510 G1 Z-.5 N1512 X92.7041 Y.0007 F110. N1514 Z3. F100. N1516 G0 X93.6 N1518 G1 Z-.5 N1520 X93.75 Y-39.9993 F110. N1522 Z3. F100. N1524 G0 X93.7541 N1526 G1 Z-.5 N1528 X93.9041 Y.0007 F110. N1530 Z3. F100. N1532 G0 X94.8 N1534 G1 Z-.5 N1536 X94.95 Y-39.9993 F110. N1538 Z3. F100. N1540 G0 X94.9541 N1542 G1 Z-.5 N1544 X95.1041 Y.0007 F110.**

**N1546 Z3. F100. N1548 G0 X96. N1550 G1 Z-.5 N1552 X96.15 Y-39.9993 F110. N1554 Z3. F100. N1556 G0 X96.1541 N1558 G1 Z-.5 N1560 X96.3041 Y.0007 F110. N1562 Z3. F100. N1564 G0 X97.2 N1566 G1 Z-.5 N1568 X97.35 Y-39.9993 F110. N1570 Z3. F100. N1572 G0 X97.3541 N1574 G1 Z-.5 N1576 X97.5041 Y.0007 F110. N1578 Z3. F100. N1580 G0 X98.4 N1582 G1 Z-.5 N1584 X98.55 Y-39.9993 F110. N1586 Z3. F100. N1588 G0 X98.5541 N1590 G1 Z-.5 N1592 X98.7041 Y.0007 F110. N1594 Z3. F100. N1596 G0 X1.4276 Y.598 N1598 G1 Z-.5 N1600 G2 X.8328 Y.0032 I- .5948 J0. F110. N1602 X.238 Y.598 I0. J.5948** **N1604 X.8328 Y1.1928 I.5948 J0. N1606 X1.4276 Y.598 I0. J- .5948 N1608 G1 Z3. F100. N1610 M5 N1612 G91 G0 G28 Z0. N1614 G28 X0. Y0. A0. N1616**